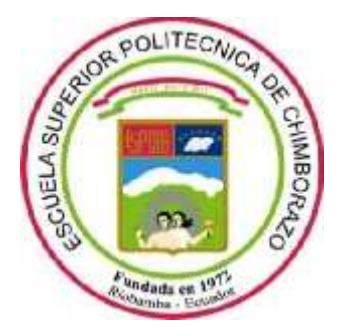

# **ESCUELA SUPERIOR POLITÉCNICA DE CHIMBORAZO FACULTAD DE INFORMÁTICA Y ELECTRÓNICA CARRERA DISEÑO GRÁFICO**

# **CATÁLOGO DIGITAL DE LOS CRUCIFIJOS DE LAS IGLESIAS PERTENECIENTES A PARROQUIAS RURALES DEL CANTÓN RIOBAMBA**

**Trabajo de Integración Curricular**

Tipo: Proyecto Técnico

Presentado para optar al grado académico de:

**LICENCIADO EN DISEÑO GRÁFICO**

# **AUTOR:**

CARLOS JULIO VALENTE CEPEDA

Riobamba – Ecuador 2022

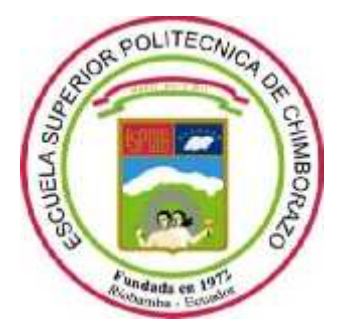

# **ESCUELA SUPERIOR POLITÉCNICA DE CHIMBORAZO FACULTAD DE INFORMÁTICA Y ELECTRÓNICA CARRERA DISEÑO GRÁFICO**

# **CATÁLOGO DIGITAL DE LOS CRUCIFIJOS DE LAS IGLESIAS PERTENECIENTES A PARROQUIAS RURALES DEL CANTÓN RIOBAMBA**

**Trabajo de Integración Curricular**

Tipo: Proyecto Técnico

Presentado para optar al grado académico de:

# **LICENCIADO EN DISEÑO GRÁFICO**

# **AUTOR:** CARLOS JULIO VALENTE CEPEDA **DIRECTORA:** Dis. MÓNICA GABRIELA SANDOVAL GALLEGOS.

Riobamba – Ecuador 2022

## **© 2022, Carlos Julio Valente Cepeda**

Se autoriza la reproducción total o parcial, con fines académicos, por cualquier medio o procedimiento, incluyendo cita bibliográfica del documento, siempre y cuando se reconozca el Derecho de Autor.

Yo, CARLOS JULIO VALENTE CEPEDA, declaro que el presente Trabajo de Integración Curricular es de mi autoría y los resultados de este son auténticos. Los textos en el documento que provienen de otras fuentes están debidamente citados y referenciados.

Como autor asumo la responsabilidad legal y académica de los contenidos de este Trabajo de Integración Curricular; el patrimonio intelectual pertenece a la Escuela Superior Politécnica de Chimborazo.

Riobamba, 14 de diciembre de 2022

**Carlos Julio Valente Cepeda 0604411801**

# **ESCUELA SUPERIOR POLITÉCNICA DE CHIMBORAZO FACULTAD DE INFORMÁTICA Y ELECTRÓNICA CARRERA DISEÑO GRÁFICO**

El Tribunal del Trabajo de Integración Curricular certifica que: El Trabajo de Integración Curricular; Tipo: Proyecto Técnico: **CATÁLOGO DIGITAL DE LOS CRUCIFIJOS DE LAS IGLESIAS PERTENECIENTES A PARROQUIAS RURALES DEL CANTÓN RIOBAMBA**, realizado por el señor: **CARLOS JULIO VALENTE CEPEDA**, ha sido minuciosamente revisado por los Miembros del Tribunal del Trabajo de Integración Curricular, el mismo que cumple con los requisitos científicos, técnicos, legales, en tal virtud el Tribunal Autoriza su presentación.

**FIRMA FECHA**

Lic. Paulina Alexandra Paula Alarcón  $\mathbb{R} \longrightarrow \mathbb{R} \longrightarrow \mathbb{R} \longrightarrow 2022-12-14$ **PRESIDENTE DEL TRIBUNAL**

Dis. Mónica Gabriela Sandoval Gallegos 2022-12-14 **DIRECTORA DEL TRABAJO DE**

Ing. María Lorena Villacrés Pumagualle \_\_\_\_\_\_\_\_\_\_\_\_\_\_\_\_\_ 2022-12-14 **ASESORA DEL TRABAJO DE INTEGRACIÓN CURRICULAR**

**INTEGRACIÓN CURRICULAR**

### **DEDICATORIA**

Este trabajo está dedicado principalmente a Dios, quién me ha guiado durante mi vida y mis estudios y carrera profesional. De igual manera, con mucho cariño y, sobre todo, con agradecimiento, a mis Padres cuyos principios, valores, ejemplo de lucha insaciable han hecho de ellos un gran ejemplo a seguir. A mis hermanos quienes, con sus palabras de aliento y apoyo incondicional, me han inspirado para seguir adelante y por su soporte para alcanzar mi objetivo de formación profesional.

*Carlos*

#### **AGRADECIMIENTO**

Agradezco, primeramente, a mi Padre Celestial por ser la luz que guía mi camino, por permitirme cumplir el objetivo que siempre he anhelado en la vida, a mis maestros quienes forjaron mis valores, saberes y formación profesional de pregrado.

A la Dis. Mónica Gabriela Sandoval Gallegos, directora del Trabajo de Titulación, quien ha sido el apoyo fundamental de este proyecto de investigación, su asesoría técnica y metodológica fue muy importante para culminar el trabajo investigativo.

A la Escuela Superior Politécnica de Chimborazo, a la Facultad de Informática y Electrónica, a la Escuela de Diseño Gráfico por brindarme la oportunidad de conseguir la profesionalización en tal noble y gloriosa institución de educación superior, gracias desde el fondo de mi corazón.

*Carlos*

### **TABLA DE CONTENIDO**

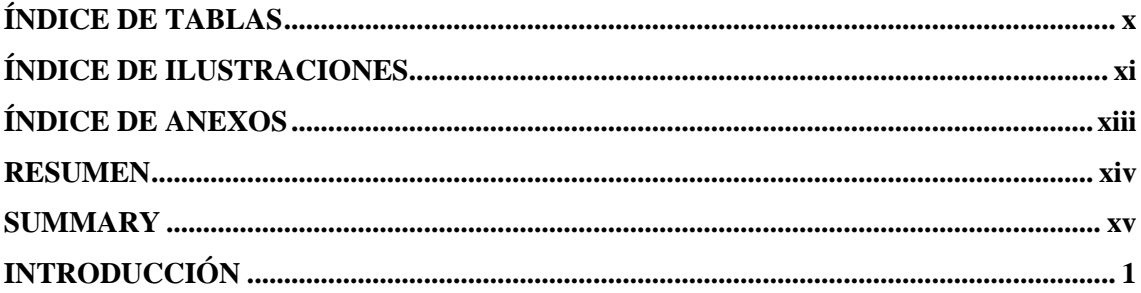

# **CAPÍTULO I**

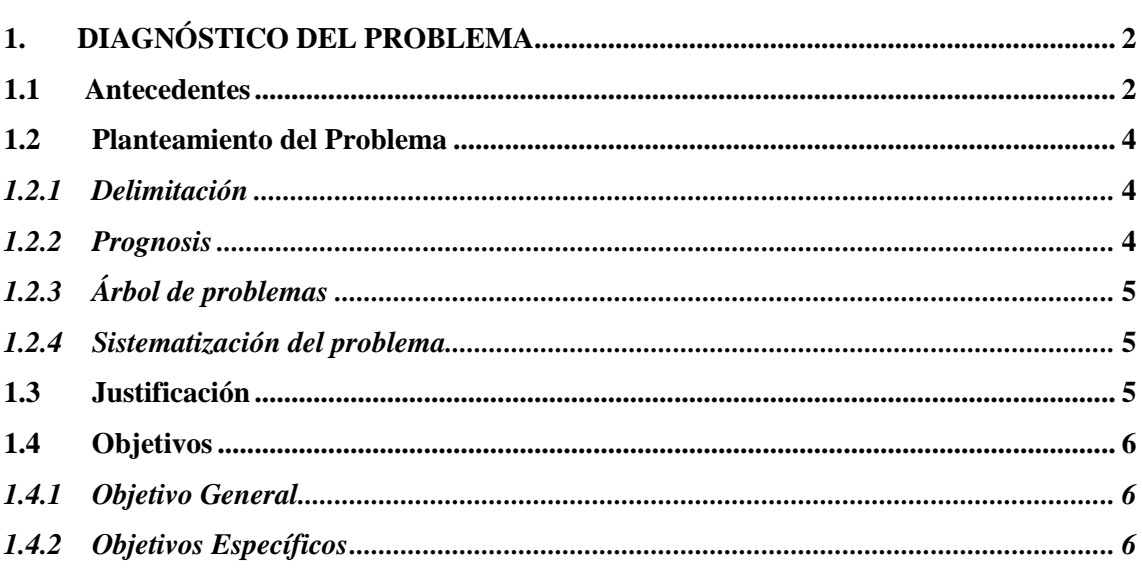

# **CAPÍTULO II**

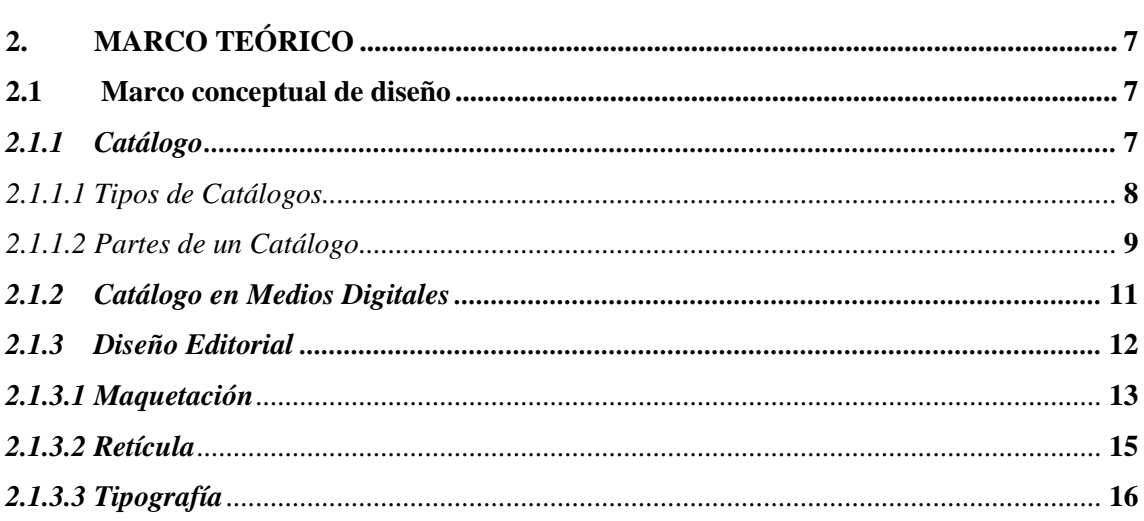

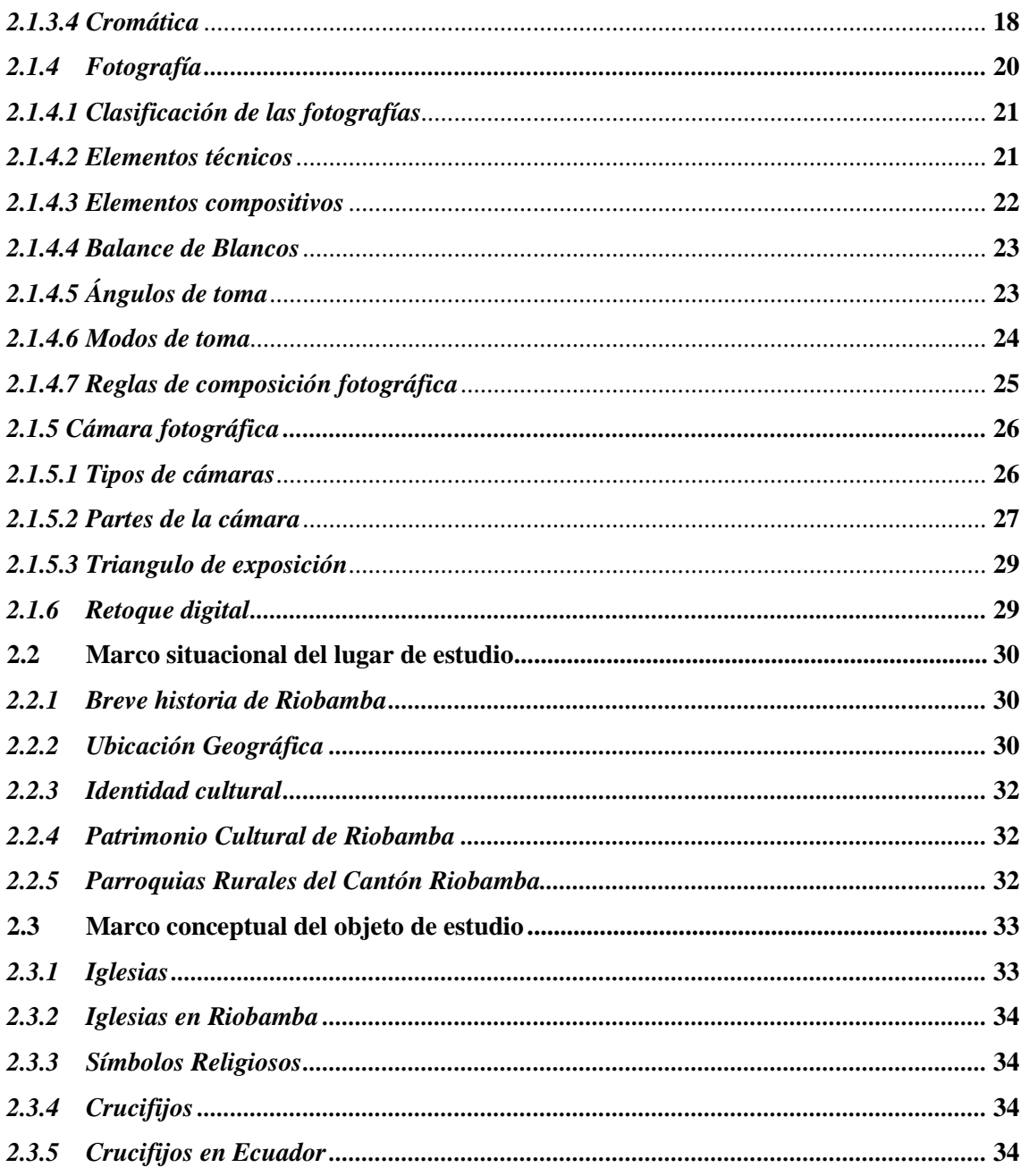

# **CAPÍTULO III**

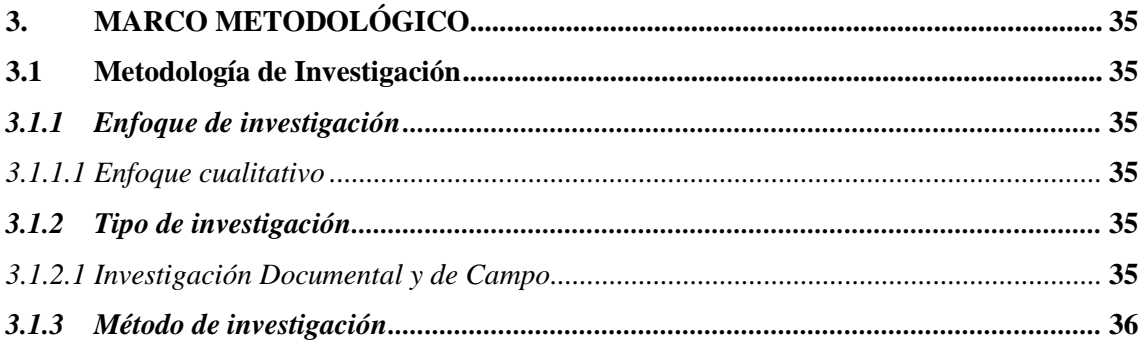

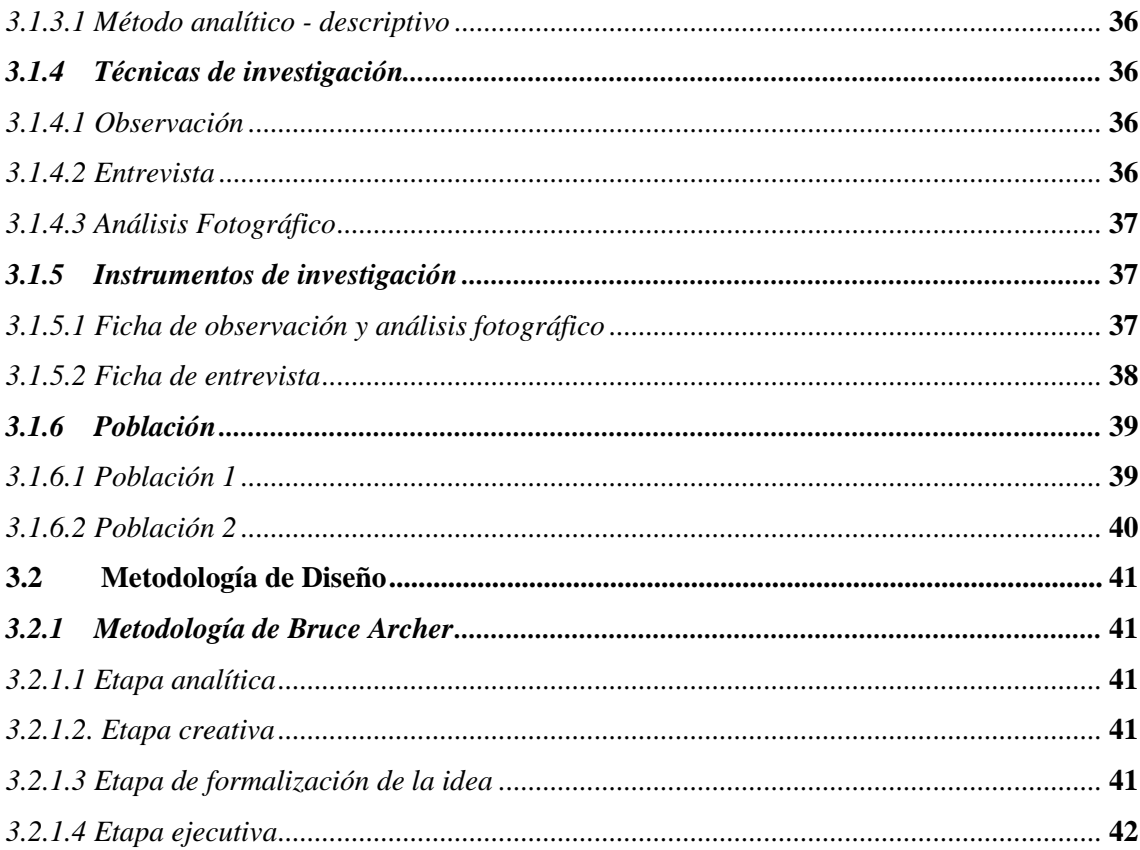

# **CAPÍTULO IV**

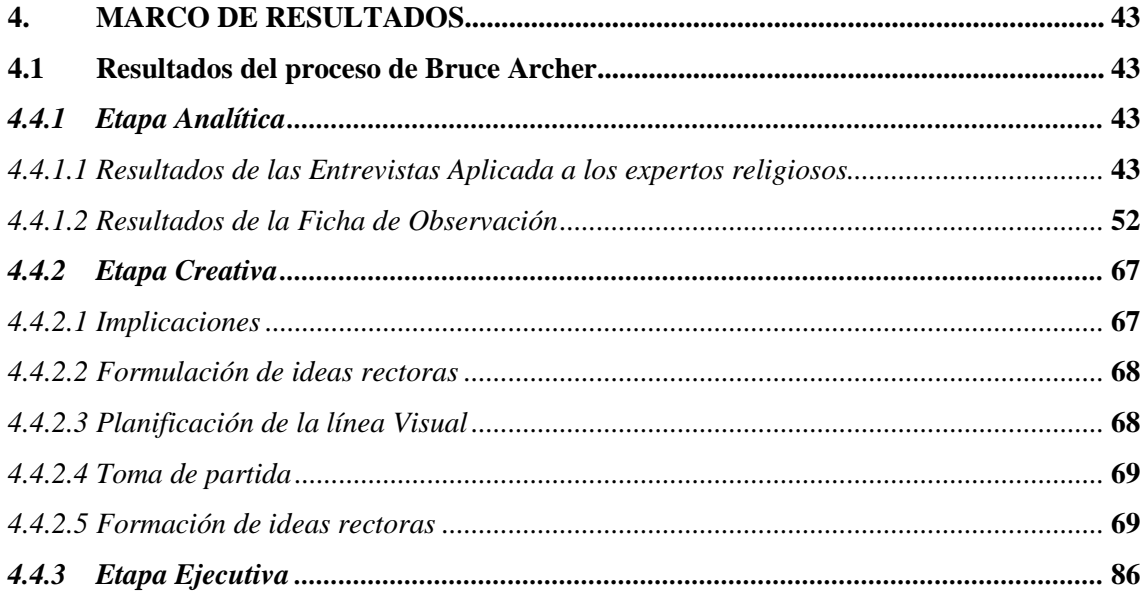

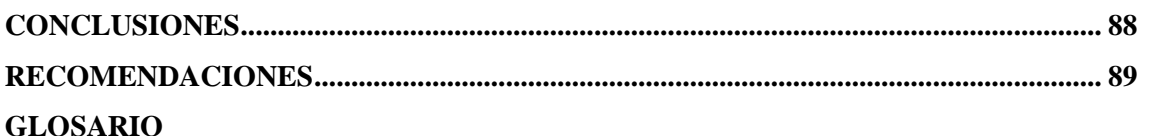

**BIBLIOGRAFÍA ANEXOS**

## **ÍNDICE DE TABLAS**

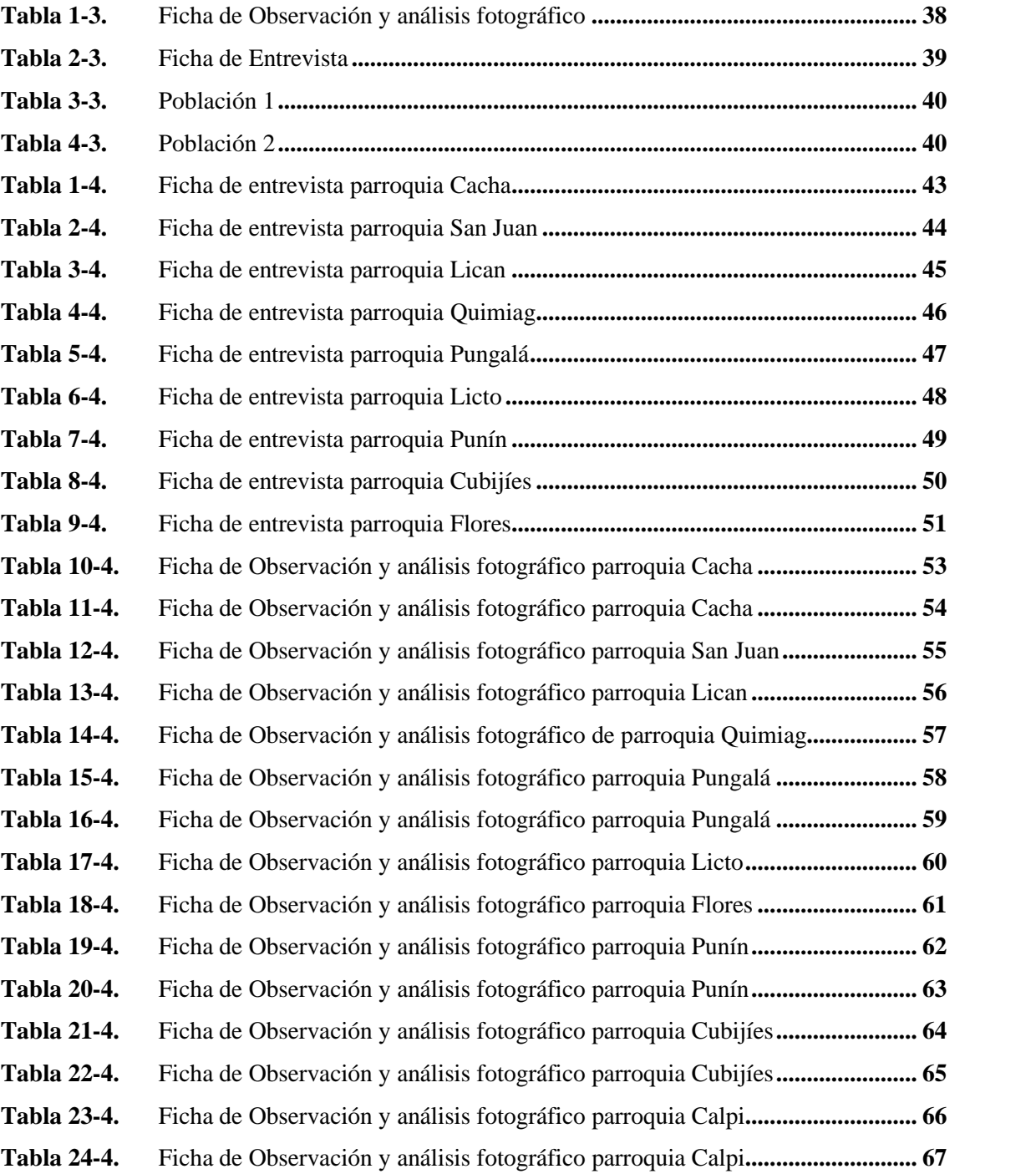

## **ÍNDICE DE ILUSTRACIONES**

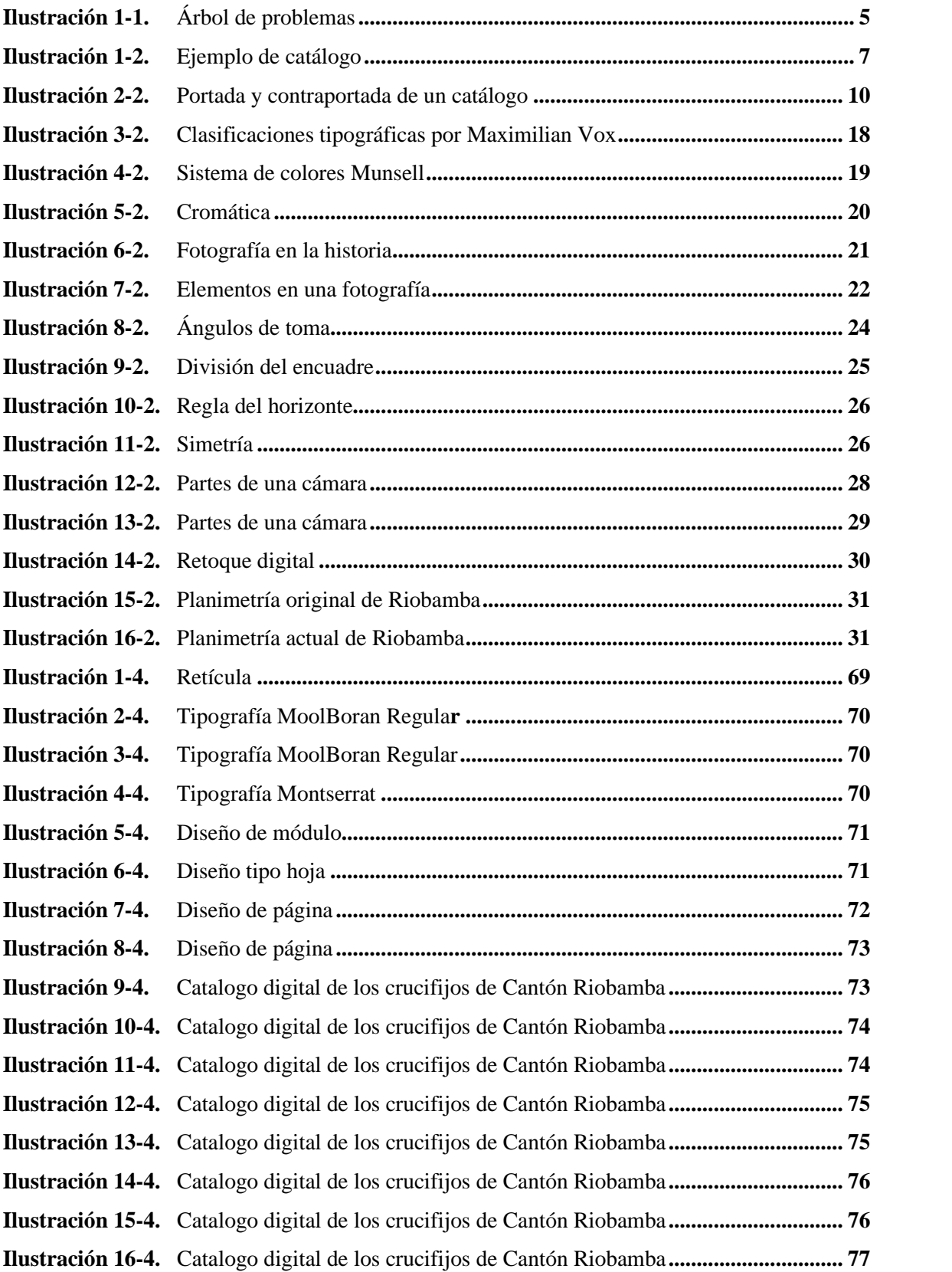

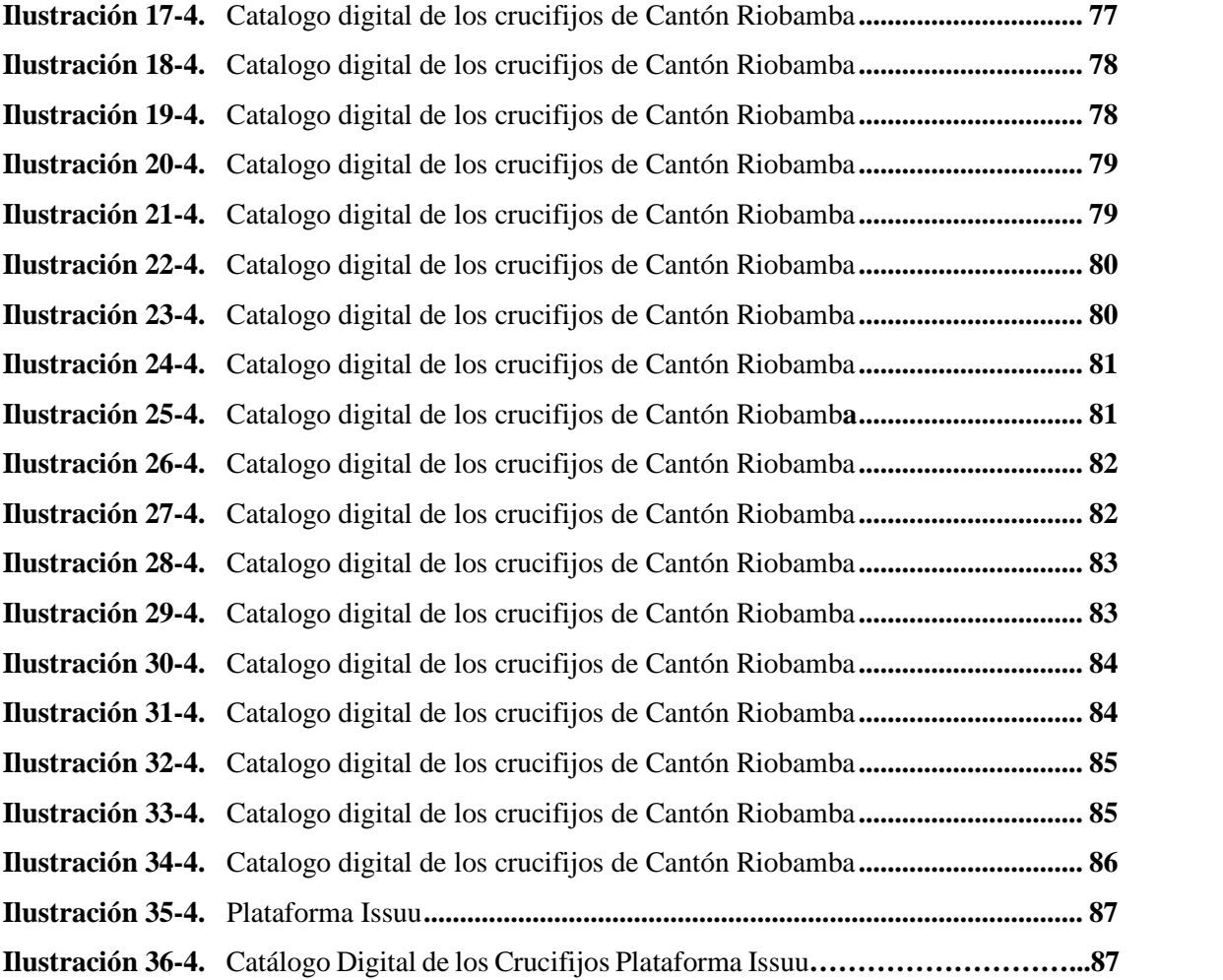

## **ÍNDICE DE ANEXOS**

- **ANEXO A:** VALIDACIÓN DE ENTREVISTA.
- **ANEXO B:** VALIDACIÓN DE FICHA DE OBSERVACIÓN ANÁLISIS FOTOGRÁFICO.
- **ANEXO C:** ENTREVISTA REALIZADA A LOS PÁRRACOS DE LA IGLESIAS.

#### **RESUMEN**

El patrimonio religioso constituye parte de la identidad de un pueblo, es una muestra de su cultura e historia. Permite conservar su fe a través de las imágenes religiosas. El presente Trabajo de Integración Curricular tuvo como objetivo realizar un catálogo digital fotográfico e informativo de los crucifijos presentes en las iglesias más representativas de las parroquias rurales de Riobamba como material gráfico de difusión del arte religioso. Se llevó a cabo la recopilación de datos a través de un enfoque cualitativo y las técnicas de investigación como la entrevista y la observación aplicadas a los personajes de orden eclesiástico de las once parroquias rurales de Riobamba relacionadas a los crucifijos y analizar detalladamente sus aspectos morfológicos y tecnológicos. Las referencias primarias seleccionadas incluyen: La iglesia "Sagrada Familia" de Cacha, "Virgen de las Nieves" de Lican, "San Juan Bautista" de San Juan, "Santiago de Quimiag", "Virgen de la Peña" de Pungalá, "San Pedro de Licto", "La inmaculada" de Flores, "San Bautista de Punín", "San Jerónimo" de Cubijíes, y la "Católica de Calpi", como los principales templos de esas parroquias. Las diez iglesias más representativas que cuentan con figuras religiosas como los crucifijos que forman parte de la identidad cultural y fe cristiana de estos pueblos. A continuación, se procedió al diseño y maquetación de páginas a través del software de diseño como el Adobe InDesign, a fin de publicar en la plataforma Isuu. Como resultado se conoció la existencia de crucifijos en diferentes materiales y medidas. Además, se evidenció la importancia del catálogo digital para la promoción ya que, ofrece una ruta de fácil acceso para su información. En conclusión, la creación de este catálogo digital promueve el rescate y revalorización del arte religioso local, el cual, servirá como una herramienta de apoyo para las futuras investigaciones.

**Palabras clave:** <IGLESIAS DE RIOBAMBA>, <RELIGIÓN>, <CRUCIFIJO>, <RIOBAMBA (CANTÓN)>, <CATÁLOGO DIGITAL>, <MORFOLOGÍA>, <PARROQUIAS RURALES>, <FOTOGRAFÍA>.

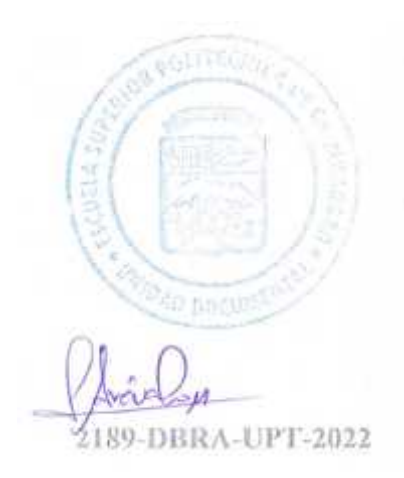

#### **SUMMARY**

Religious patrimony constitutes part of the identity of a people and it is a sample of its culture and history allowing the preservation of faith through religious images. The objective of this Curricular Integration Work was to make a photographic and informative digital catalog of the crucifixes present in the most representative churches of the rural parishes in Riobamba as graphic material for disseminating religious art. Data collection was carried out through a qualitative approach and research techniques such as interviews and observation applied to the ecclesiastical order of eleven rural parishes in Riobamba related to crucifixes and analyzed their morphological and technological details. Selected primary references include The "Sagrada Familia" church from Cacha, "Virgen de las Nieves" from Lican, "San Juan Bautista" from San Juan, "Santiago de Quimiag", "Virgen de la Peña" from Pungalá, "San Pedro de Licto", "La Inmaculada" from Flores, "San Bautista de Punín", "San Jerónimo" from Cubijies, and the "Católica de Calpe", as the main temples of those parishes. Ten of the most representative churches have religious figures as crucifixes that are part of the cultural identity and Christian faith of towns. Next, we proceeded to design and layout the pages through design software such as Adobe InDesign, to publish on the Isuzu platform. As a result, the existence of crucifixes in different materials and sizes became known. In addition, the importance of the digital catalog for promotion was evidenced, since it offers an easy access route for your information. In conclusion, the creation of this digital catalog promotes the rescue and revaluation of local religious art, which will serve as a support tool for future research.

KEY WORDS: <RIOBAMBA CHURCHES>, <RELIGION>, <CRUCIFIX>, <RIOBAMBA (CANTÓN>, <DIGITAL CATALOG>, <MORPHOLOGY>, <RURAL PARISHES>, <PHOTOGRAPH>.

Lic. Maritza Larrea Mg. 0603370784

### **INTRODUCCIÓN**

Cantón Riobamba conocida como la "Sultana de los Andes" posee maravillosos patrimonios históricos y culturales que son reflejadas en sus edificaciones religiosas que convierten al Cantón en un atractivo turístico y cultural. La misma que la mayoría de los ciudadanos locales y extranjeros desconocen la existencia de esta riqueza cultural.

En vista de esta problemática surge la necesidad de investigar y elaborar un catálogo digital con la finalidad de promocionar y difundir los crucifijos existentes en las iglesias pertenecientes a las parroquias rurales de Riobamba, que permitirá describir sus historias y significados que éstas poseen de una manera sistemática y estructurada.

Para ello en el primer capítulo determinamos, El diagnóstico del Problema – Antecedentes, Planteamiento del Problema, Justificación y Objetivo general y específicos que se desea lograr en el transcurso de la investigación.

En el segundo capítulo correspondiente al Marco teórico se exponen los fundamentos teóricos en las que se basará el presente proyecto técnico las mismas que están organizadas por secciones como: el marco conceptual de diseño, marco situacional del lugar de estudio y marco conceptual del objeto de estudio, tomando en cuenta los requerimientos que exige el tema del presente proyecto técnico.

En el tercer capítulo se determina, la metodología de Bruce Archer asimismo, las técnicas e instrumentos de recolección de datos como: La Observación y la entrevista, que permita realizar de manera oportuna y adecuada la recopilación de datos y la implementación de los materiales pertinentes para la elaboración del catálogo digital.

En el cuarto capítulo correspondiente al Marco de Resultados se aplica la metodología planteada en el anterior capítulo, para lo cual se empieza con el análisis de las fichas de entrevista y de documentación y análisis fotográfico elaboradas a los personajes del área religioso, luego se procede a la realización del diseño del catálogo tomando en consideración las fases de metodología de Bruce Archer.

### **CAPÍTULO I**

### **1. DIAGNÓSTICO DEL PROBLEMA**

#### **1.1 Antecedentes**

El cantón Riobamba, es la capital de la provincia de Chimborazo nombrada también como: "Ciudad de las primicias", "Cuna de la nacionalidad", "Ciudad bonita", "Corazón de la patria", entre otras acepciones; se encuentra ubicado en la zona sierra centro del país a 2.754 msnm, rodeado de maravillosos paisajes, museos, iglesias, entre otros. Asimismo, de volcanes como el Chimborazo, Tungurahua y el Carihuairazo (Cuichán, 2018, p. 3).

Su nombre completo San Pedro de Riobamba, proviene de una combinación de la palabra española "río" y en quechua: ricpamba, que significa "llanura", de allí que está ubicada en el valle del río Chambo de los Andes; este cantón tiene cinco parroquias urbanas: Lizarzaburu, Maldonado, Velasco, Veloz y Yaruquíes, y once parroquias rurales: Cacha, Calpi, Cubijíes, Flores, Licán, Licto, Pungalá, Punín, Quimiag, San Juan y San Luis, las cuales poseen un gran patrimonio cultural colmado de historia, tradiciones y cultura para ofrecer a los turistas locales y extranjeros que visiten la localidad.

En el marco de sus costumbres y tradiciones es muy valiosa ya que se destacan sus festividades más relevantes como son las fiestas de noviembre y abril por su independencia, el tradicional pase del niño declarada como patrimonio cultural inmaterial, que se lleva a cabo desde noviembre hasta febrero, la fiesta de los Reyes Magos, del Carnaval; en el aspecto cultural y de tradición rural se tienen el Pawkar Raymi y el Inti Raymi y por último en el aspecto religioso la Cuaresma, Semana Santa y las fiestas tradicionales que se celebran a nivel nacional (Riobamba, 2019).

Con relación a la temática de los crucifijos, poca información se tiene al respecto en la ciudad; cabe destacar que el ícono del cristo crucificado tallado muestra una tradición barroca española que representa el evangelismo. En la ciudad de Quito en el museo del Carmen se exponen una variedad de crucifijos, en su mayoría de forma anónima, en el cual se enfatiza que el Cristo en la Cruz es una de las representaciones de mayor fuerza expresiva a través del tiempo y, pese a ello han existido diversos estudios de cómo se debe representar (EFE, 2018). Entre los siglos XVII y XVIII aparece la imagen de Cristo en la cruz con tres clavos, conocida como el Cristo de la Inquisición, en el cual su característica especial es el tallado en madera que formaban parte de las iglesias, pero que a su vez también eran privadas y eran suspendidas en las capillas, casas

particulares y las más representativas eran exhibidas en las calles durante el feriado de Semana Santa (Sigaut, 2015, pp. 1-40).

Por otra parte, se tienen diferentes estudios a nivel nacional referentes a la temática entre los que se tiene a Cevallos (2019, pp. 1-51) en su proyecto de investigación "Catálogo digital de las rutas turísticas visitadas por los estudiantes de la carrera de ecoturismo" planteo como objetivo realizar un catálogo digital de las rutas visitadas por los estudiantes de los diferentes niveles de la carrera de ecoturismo a través de un levantamiento de información para desarrollar una herramienta de promoción turística, que permita crear y difundir nuevos atractivos turísticos. Su metodología fue cualitativa utilizando una ficha de recopilación de información. Como resultado, refleja que el catálogo digital es una nueva forma de hacer promoción turística, ya que la difusión genera fuentes de ingresos para el desarrollo de una urbe, donde se debe valorizar costumbres y tradiciones que han dejado los ancestros. Como conclusión refleja que el catálogo digital contiene datos e información notable de los diferentes atractivos turísticos del país, los cuales se pueden ir actualizando posteriormente para el aprovechamiento de los interesados.

Santillán y Chacón (2016, pp. 1-139) en su trabajo de titulación sobre "Promoción turística de "las siete iglesias" de Riobamba mediante una propuesta de un paseo virtual multimedia aplicando vista 360º" tuvieron como objetivo la promoción de las Siete Iglesias y el diseño de un paseo virtual multimedia, que implanta las características de estilo, lenguaje gráfico del espacio arquitectónico de las iglesias: San Antonio de Padua, La Concepción, La Catedral, La Merced, San Alfonso, San Francisco, La Basílica, para estipular su estilo arquitectónico, color, forma y texturas propias en cada uno. Utilizaron como base el método de proyección de *Gui Bonsiepe* en el cual proponía 3 pasos: etapa 1 de estructuración del problema, etapa 2 de desarrollo del proyecto y etapa 3 de valoración del producto. Como resultado refleja que la población encuestada reflejo respuestas positivas con relación al interés de tener una página web del paseo virtual de las iglesias, resultando ser clara y eficiente. Como conclusión señalaron que la investigación cumple con el objetivo de promocionar la ruta de las siete iglesias en la ciudad de Riobamba a través del modelo de multimedia.

Cuichán (2018, pp. 5-194) en su trabajo de titulación "Mándalas decorativas basadas en las iglesias más representativas de Riobamba", tuvo como objetivo la presentación de un catálogo de mándalas basadas en las iglesias más representativas de la ciudad de Riobamba, utilizando la investigación documental mediante técnicas de fichaje y observación para identificar las formas y figuras estructurales de cada edificación. Como resultado, el catálogo compilador de mándalas facilita la generación de aplicaciones decorativas que permitirá instaurar la pertenencia a la ciudadanía riobambeña y extranjeros sobre el patrimonio arquitectónico religiosos de la ciudad,

destacando a los mándalas como elemento gráfico visual contemporáneo. Recomienda a las autoridades promover el catálogo y dar uso de este sobre diversos soportes, así como a los estudiantes de diseño gráfico manejar la investigación como base para un análisis más amplio.

#### **1.2 Planteamiento del Problema**

Actualmente se ha observado escasa publicidad acerca de las iglesias religiosas de cantón Riobamba, por el hecho de que no existe el interés por parte de las autoridades para la realización de ciertos materiales publicitarios que contribuyan al desarrollo turístico, y la valoración del patrimonio histórico y cultural. Teniendo en cuenta que, debido a la pandemia del COVID 19 y la poca difusión ha provocado que el turismo y el interés por valorar ha reducido ocasionando poca afluencia de público en los lugares religiosos del cantón. Por lo tanto, nace la interrogante de ¿Cómo los catálogos digitales de los crucifijos contribuyen a proporcionar informaciones históricas y religiosos de las iglesias rurales de cantón Riobamba?

#### **1.2.1 Delimitación**

Este proyecto técnico se ejecutó en las iglesias de las parroquias rurales de Riobamba las cuales son: Cacha, Calpi, Cubijíes, Flores, Licán, Licto, Pungalá, Punín, Quimiag, San Juan y San Luis. Para el logro de este proyecto técnico se procedió a recopilar información, toma de fotografías y el desarrollo del catálogo digital, durante los 4 meses desde abril – julio 2022.

#### **1.2.2 Prognosis**

Con toda certeza, el desconocimiento de la existencia de estas artes religiosas de las iglesias de los sectores rurales de Riobamba se verá afectado en las futuras generaciones, causando pérdida de fe, valores, las tradiciones y costumbres de la identidad. Además, el patrimonio cultural de la humanidad estaría en riesgo de quedarse en el anonimato, por ende, la parte turística no existiría suficientes ingresos económicos por la falta de turistas que visitan la localidad. Entiendo que como profesionales de diseño gráfico se debe rescatar y fomentar para afrontar esta problemática.

#### **1.2.3 Árbol de problemas**

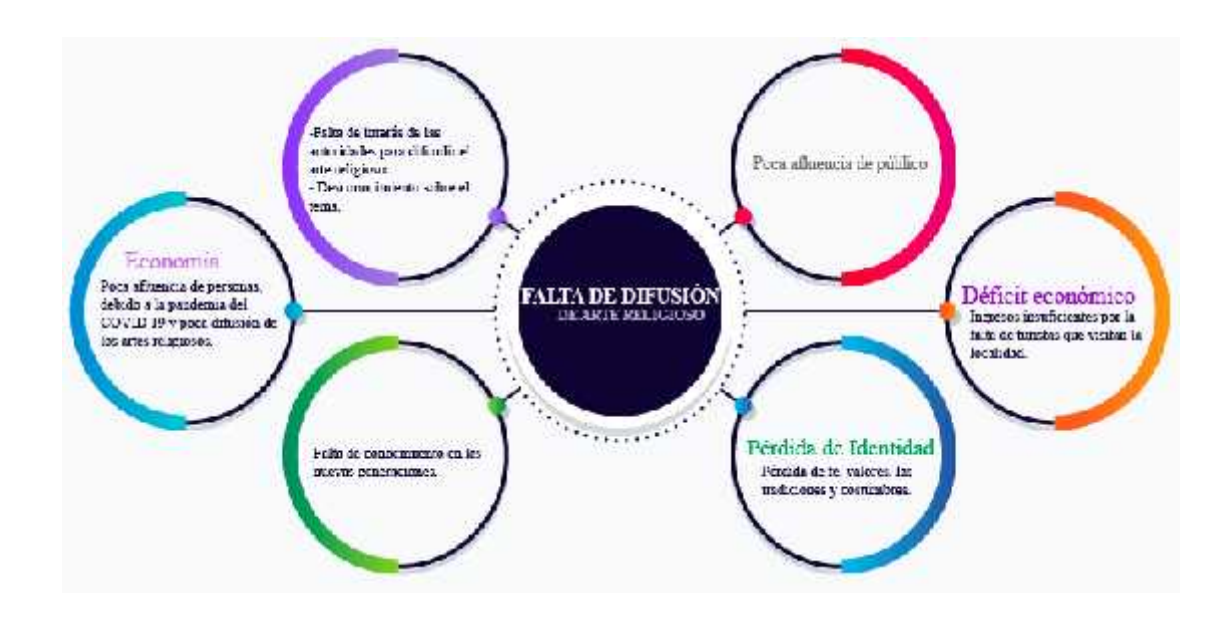

**Ilustración 1-1.** Árbol de problemas **Realizado por:** Valente C., 2022

#### **1.2.4 Sistematización del problema**

¿Mediante el uso de que recurso gráfico se puede contribuir a proporcionar informaciones históricas y religiosos de las iglesias rurales de cantón Riobamba?

¿Qué fuentes se utilizarán para recopilar información de los crucifijos de las iglesias más representativas de Riobamba?

¿Mediante qué análisis se hará la descripción morfológica y tecnológica de los crucifijos? ¿Dónde se compilarán las informaciones obtenidas previamente acerca de los crucifijos?

#### **1.3 Justificación**

Cantón Riobamba conocido como "San Pedro de Riobamba" posee un abundante patrimonio cultural con maravillosos paisajes, edificios históricos y religiosos que necesitan ser promocionados y difundidos. Con el paso de los años, las iglesias de Riobamba han quedado en el olvido, el simbolismo que se esconde en estas edificaciones, así como la importancia de la religión y el patrimonio de este cantón.

La creación de este catálogo digital promete el rescate y la revalorización del patrimonio histórico y cultural del cantón mediante el análisis de estas figuras religiosas convertirlo en algo fundamental, otorgando vida a las historias de nuestros antepasados. Los campos de diseño que se aplicarán son; el Diseño Editorial que aporta simplicidad, belleza y minimalismo, diseñado para que los espectadores entiendan al instante. La fotografía como herramienta esencial para demostrar una presentación detallada de las figuras religiosas de manera coordinada que implique un impacto visual convincente.

Con la fuente de este catálogo este proyecto técnico servirá como un recurso de apoyo y de orientación para las futuras investigaciones. Además, se encargará como un aporte fundamental para promocionar la imagen turística de nuestro Cantón Riobamba. Es factible efectuar el presente proyecto técnico de los crucifijos de las iglesias rurales del Cantón Riobamba, ya que tiene un amplio conocimiento en esta área y por estar residiendo en el mismo cantón permite el acceso sin mayores dificultades para realizar el presente proyecto técnico. Además, los recursos que se va a utilizar son de fácil acceso, lo que me permitirá concluir de manera exitosa el trabajo investigativo.

### **1.4 Objetivos**

#### **1.4.1 Objetivo General**

Realizar un catálogo digital fotográfico e informativo de los crucifijos presentes en las iglesias representativas de las parroquias rurales de Riobamba como material gráfico de difusión del arte religioso.

#### **1.4.2 Objetivos Específicos**

Documentar mediante fotografías los crucifijos encontrados en las iglesias rurales de Riobamba.

Describir morfológica y tecnológicamente los crucifijos, mediante un análisis visual y narraciones de expertos.

Diseñar el catálogo digital como material gráfico compilatorio de lo documentado y medio de difusión del arte religioso local.

### **CAPÍTULO II**

### **2. MARCO TEÓRICO**

#### **2.1 Marco conceptual de diseño**

#### *2.1.1 Catálogo*

Consiste en un objeto impreso en formato revista, en él se agrupa un inventario de productos y servicios de una empresa con diversos tipos de catálogos que va orientado a un público concreto. Se tienen catálogos para profesionales y también hacia al público general. Los catálogos influencian la compra del público general a través de la venta de este, ya que son dirigidos a un cliente utilizando estrategias de comunicación para vender los servicios e influenciar en la decisión de compra (Printcolor, 2021).

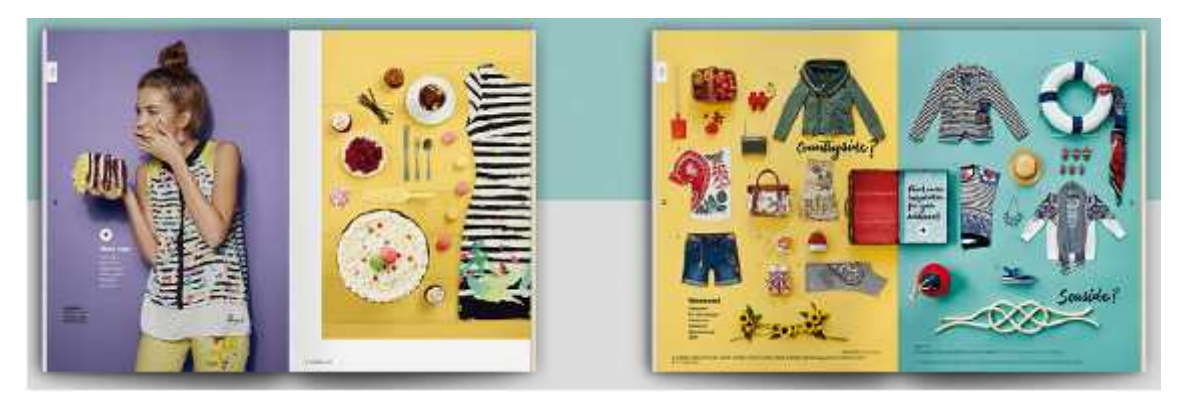

**Ilustración 1-2.** Ejemplo de catálogo **Realizado por:** Valente C., 2022

El catálogo está considerado como un instrumento donde están organizados los servicios de una organización con la finalidad de que sean visitados por los usuarios, es decir, es el eje central de cualquier negocio con presencia en la web, ya que permite implantar un mayor número de recursos como imágenes detalle, descripciones amplias, precios, entre otros. Asimismo, posibilita la actualización del contenido de forma continua, garantizando la optimización de la página y el Marketplace actualizado (Domingo, 2019).

El catálogo permite conocer y localizar los fondos disponibles en una biblioteca, independientemente de su formato tales como libros, tesis, revistas, vídeos, DVDs, CD-ROMs y en algunos casos acceder a su versión digital. También puede comprender otros elementos, como un portal online, un instrumento o una opción de compra en el sitio web. Con la ayuda de un catálogo, los clientes pueden indagar qué servicios ofrece una organización, qué pueden esperar,

ya que consigue aumentar la satisfacción del interesado y se puede manejar para identificar otras áreas de autoservicios (Ecdisis Estudio, 2020).

#### **2.1.1.1 Tipos de Catálogos**

Son herramientas que admiten la exposición detallada de los productos que se ofertan siendo de gran utilidad ya que, con los nuevos avances tecnológicos, los catálogos van evolucionado. Por ejemplo, una versión virtual va a ampliar el rango de posibilidades de distribución y visualización para hacer posible llegar a posibles clientes de una forma más sencilla. Entre los principales tipos de catálogos se tienen:

- Catálogo virtual tradicional: presentado en formato PDF, el cual ofrece la posibilidad de publicarlo en la web y diferentes plataformas online como las redes sociales y se puede visualizar desde cualquier dispositivo electrónico.
- Catálogo comercial: son diseñados con el objetivo de ofrecer e informar sobre la existencia de ciertos servicios y/o productos relacionados con la oferta y demanda.
- Catálogo de moda: relacionado con la ropa y los accesorios, es decir, con la actualidad de la moda.
- Catálogo virtual Flipbook: es una forma digital de presentar contenido como catálogos, dossiers, guías, revistas, manuales. Difiere del formato tradicional, pero incluye las ventajas de los sitios online, este se convierte en un archivo virtual dinámico en el que se podrán insertar videos, enlaces con referencias internas y externas.
- Catálogos de consulta: no se manejan para vender productos, es una herramienta de trabajo para ayudar al área comercial a vender un producto., donde su información es de fácil acceso y útil para el vendedor, en este catálogo no puede haber información extra, ni fotografías sugestivas ni mensajes entusiastas, ya que lo que busca es su practicidad (Miranda Estudio, 2021).

Los catálogos son una parte esencial de la estrategia de mercadotecnia de muchas empresas y uno de los vehículos más poderosos para difundir productos y servicios. Un catálogo, como un logotipo o tarjeta de presentación, es una herramienta que se utiliza para identificar y reforzar el conocimiento de la marca. De allí que los especialistas en mercadotecnia saben cuánta precisión implica la creación de un catálogo y cuánto un catálogo bien planeado y diseñado puede marcar la diferencia en términos de ventas (Minerva, 2019).

Sobre esta base, es prioritario que el diseño de un catálogo sea funcional, es decir fácil de consultar y diseñado de manera intuitiva; atractivo con un diseño moderno y profesional, papel de alta calidad, acabado en barniz o laminado y en relación con la tipología, un catálogo siempre se crea digitalmente, aunque el producto terminado será de dos tipos:

#### **Catálogos Impresos**

Dentro del Marketing impreso se encuentran los catálogos como solución perfecta para aumentar el impacto de los *Customer Experience* a través de la promoción directa de los productos. A través de ellos, se impulsan e influyen en la decisión de compra con la personalización y segmentación, con efectos más fuertes y efectivos en los clientes; no dejan detrás las tendencias y la innovación; proporcionan experiencia, conexión e impacto y permiten la creatividad integral (Expopublicitas, 2022).

#### **Catálogos Digitales**

Son aplicaciones que permiten publicar, compartir y vender de manera efectiva en línea mediante el uso de correo electrónico u otras alternativas de plataformas en línea. Se conoce que un catálogo de productos o servicios digital o virtual es el contenido más importante de un sistema web de una empresa, en el cual la página de inicio online debe mostrar la gama de productos que son considerados como principales, los que están en oferta y las últimas novedades, es decir, un catálogo digital debe estar bien elaborado y dar una buena impresión desde el comienzo para acaparar la atención del cliente (Herramientas Virtuales, 2020).

Deben presentar entre sus opciones la información de los bienes que se están comercializando, los consumidores que compraron o se interesaron, los accesorios que presenta el mismo producto como enganche para la compra y el término de ver también para dirigirlo a otras secciones ajenas al producto seleccionado. Los catálogos se crean utilizando herramientas digitales, y en la actualidad la mayoría de las empresas utilizan únicamente medios digitales para distribuir y promocionar sus documentos.

De acuerdo a Herramientas Virtuales (2020), El catálogo digital en la actualidad en una herramienta imprescindible para el comercio electrónico y sobre todo para la publicidad, es decir, los avances tecnológicos han logrado romper las barreras, paradigmas del marketing y la comunicación lanzando nuevas, variadas y mejores formas de llegar al consumidor y/o público objetivo, procurando que el producto o servicio se venda, sin necesidad de la participación de la empresa.

#### **2.1.1.2 Partes de un Catálogo**

El catálogo de producto incluye: fotografía de los productos que comercializa la compañía, breve explicación de sus características técnicas como la composición, ingredientes, proceso de fabricación, cumplimiento de la normativa aplicable, planos, esquemas o diagramas de su estructura y forma de su funcionamiento.

Un catálogo es un documento compuesto de diferentes partes, se utiliza la portada, el índice y la contraportada, otros dependen del tipo de proyecto, así como de términos generales que se configuran por las siguientes partes: Portada. Índice. Introducción. Tabla de Contenidos. Catálogo (páginas internas y contenido). Páginas finales. Contraportada.

En cuanto al formato del catálogo, las dimensiones, número de páginas, tintas utilizadas y calidad del papel, van a depender del presupuesto, de la cantidad de información que se deba incluir y del destinatario. En relación con las imágenes, los catálogos suelen ser un elemento de comunicación asentado más en las imágenes que en el texto, las cuales deben ser atractivas y representar la forma más real posible al producto.

En relación con el texto debe ser claro y legible por estética y aspecto práctico, es decir, para comunicar una información de la forma más eficaz posible, en el cual los contenidos textuales estimulen a ser leídos y a conocer más sobre el producto o servicio que se presenta (Organos de Palencia, 2021).

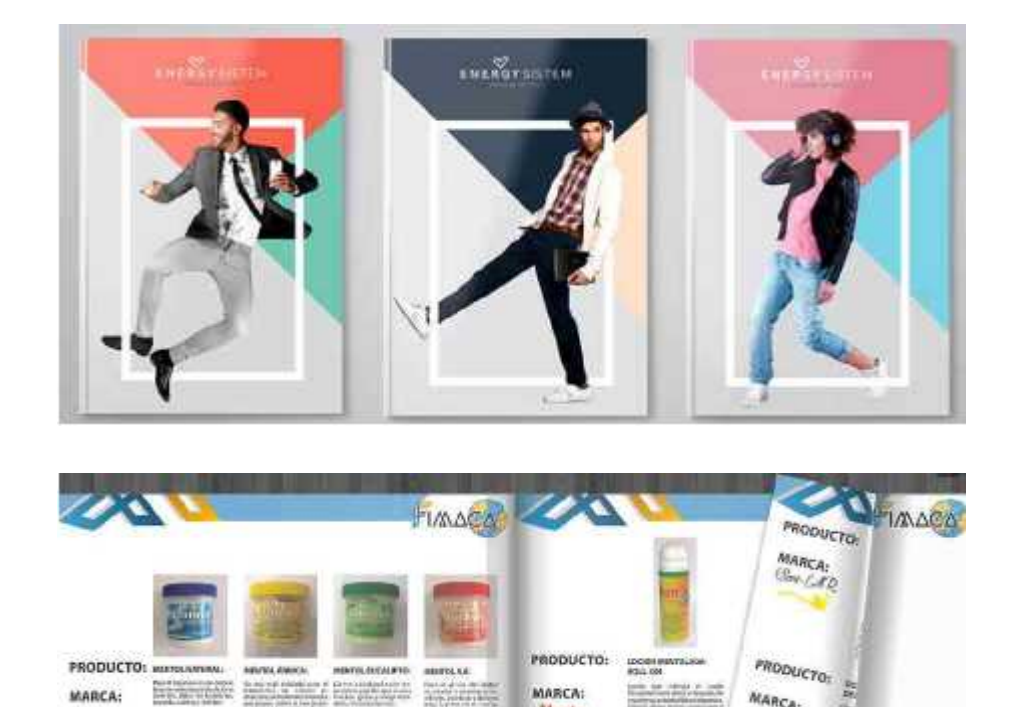

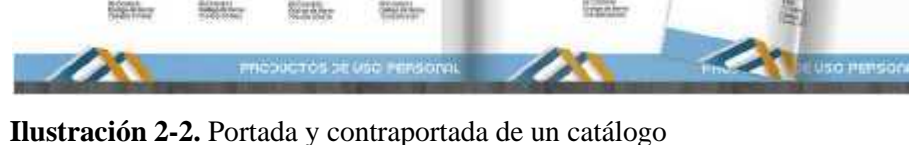

**Fuente**: Partesdel.com, 2017

#### **Elementos necesarios para el diseño de Catálogos**

- Contenidos: Incluye los textos que complementan a la parte central del catálogo que es la suma de la información de cada producto, tales como textos en la introducción, notas, información de la empresa, promociones, textos entre categorías y palabras finales.
- Información de los productos: Relacionado con la descripción, nombre, SKU, categoría y precio.
- Fotografías e Imágenes: Son esenciales en un catálogo, para dar a conocer un producto o servicio de forma visual a través de la exposición fotográfica de los productos de calidad y alta resolución que son creadas por un fotógrafo profesional. Asimismo, las imágenes gráficas prediseñadas son elementos importantes como logos, eslóganes, icono o iconografías, personajes, símbolos y códigos de barra.
- Diseño gráfico del catálogo: En esta fase el diseñador gráfico está encargado de la entrega final del producto, consolidando las ideas sobre cómo organizar los elementos a través de la creación de un estilo único y moderno. Habitualmente son diseñados por agencias de diseño o un diseñador gráficos profesional e independiente (Partesdel.com, 2017).

### **Los tips para el diseño de un catálogo**

Las particularidades más significativas que se deben tener en cuenta para el diseño de un catálogo son:

- **Establecer objetivos claros**
- Categorización simple
- Claro y fácil de leer
- Conservar la identidad corporativa
- Resaltar beneficios clave
- Diseño de páginas limpios y despejado
- Información amplia de cada producto
- Imágenes fotográficas de alta calidad
- Diagramas bien dibujados y fáciles de entender
- Estrategia de llamada a la acción
- La calidad de la impresión es clave
- Generar impacto a los consumidores (Publifes, 2021).

#### **2.1.2 Catálogo en Medios Digitales**

Un catálogo digital es una herramienta de gestión de información de producto y/o servicio que se ha convertido en un imprescindible para fabricantes y distribuidores de materiales en todo ámbito, dado el crecimiento de los canales digitales en el sector del diseño gráfico y la comunicación, esta condición obliga a tomar medidas en la gestión de información del producto. Al estar cada vez más presentes en múltiples canales, los puntos de contacto con el cliente potencial aumentan. En tal circunstancia, la información ofrecida debe ser exactamente la misma tanto en el mostrador como en el catálogo o folletos impresos, los archivos Excel, por ejemplo, cuando se trata de ese modo de presentación, o de otro modo en la tienda online o en la app de ventas. Estamos hablando de información completa, coherente y fiable, algo que solo se consigue gracias a la existencia de catálogos en medios digitales (Telematel, 2018).

Un aspecto que es importante distinguir es que un catálogo digital es una herramienta, no un documento digitalizado, por tanto, un catálogo digital no es un documento en formato pdf o InDesign, es una herramienta multimedia muy dinámica, en la cual se puede gestionar toda la información requerida en una ficha de producto perfecta. Como este catálogo digital es una herramienta que permite la gestión de datos multimedia, también puede llamarse catálogo multimedia. Un ejemplo de catálogo digital puede ser un archivo en BMEcat. Y una plataforma desde la que gestionar este catálogo puede ser un software PIM (Telematel, 2018).

Por lo tanto, como herramienta, un catálogo digital permite:

- Actualizar de forma automática los datos de producto en todos los canales de la marca.
- Enriquecer y completar la información de producto de forma centralizada.
- Y esto es esencial para difundir la información coherentemente y asegurar estrategias omnicanales (Telematel, 2018).

Es necesario diferenciar los términos multicanal y omnicanal, debido a que muchas veces se habla hablar de los mismos y se tiende a incurrir en confusiones, precisamente por la similitud de los términos:

- Multicanal significa incrementar las posibilidades de contacto con los clientes utilizando varias vías (canales offline, online o ambos al mismo tiempo). Por ejemplo, un distribuidor que vende offline puede abrir un eCommerce. Es una puerta de acceso más a su oferta (Telematel, 2018).
- Omnicanal se refiere a pensar primero en el cliente, sus procesos de compra y puntos de contacto con una empresa. La omnicanalidad tiene mucho que ver con la calidad de servicio; y de ahí la importancia de que la información sea coherente (Telematel, 2018).

#### **2.1.3 Diseño Editorial**

El Diseño editorial consiste en la diagramación de textos e imágenes incluidas en publicaciones tales como revistas, periódicos o libros. Dentro de este contexto se debe tratar uno o varios temas y la elección de ellos depende en gran medida a qué tipo de público irá dirigido (Herrera, 2014, p. 32).

El diseño de alguna revista o cualquier otro medio tiene ciertas características en cuanto a formato, composición, contenido de las páginas, etc.; e incluso jerarquía de los elementos para tener una noción de cómo irán estructurados y distribuidos. Para que cualquiera de estos medios proyecte una sensación de unidad, deben seguir un patrón único y a partir de conceptos se crean estilos para diferenciar algunas reproducciones de otras (Herrera, 2014, p. 32).

#### **Concepto, características e importancia**

El Diseño Editorial es un área del Diseño Gráfico que se especializa en la maquetación y composición de distintas publicaciones, tales como libros, folletos, revistas, periódicos, catálogos, suplementos y mailing. Permite maquetar y componer publicaciones logrando una armonía entre texto, imagen, diseño y diagramación dotando de personalidad al momento de comunicar el mensaje. Es la manera de comunicar al lector un contenido visual mediante un diseño y aplicando las herramientas que permiten realizar diferentes publicaciones (Tecnicas gráficas para docentes, s.f.).

Las publicaciones editoriales tienen como objetivo principal comunicar y transmitir una idea o narración mediante la organización y presentación de imágenes con textos. También puede desempeñar diversas funciones. Por ejemplo, dotar de expresión y personalidad al contenido con la finalidad de atraer y retener la atención de los lectores o estructurar el material de una manera nítida. Sin embargo, es necesario que tenga un valor estético, que permita impulsar comercialmente la publicación. En algunos casos esta suele ser solo informativa, por lo que, usando una buena armonía de texto, imagen y diagramación, sobre todo que carezca de diseño, se pueden obtener trabajos muy buenos (Tecnicas gráficas para docentes, s.f.).

#### **2.1.3.1 Maquetación**

Es el oficio de diseño editorial que se encarga de organizar en un espacio, escrito, visual y en algunos casos contenido audiovisual en medios impresos y electrónicos, como libros, periódicos y revistas. Estrictamente hablando, el acto de maquetación solo se relaciona con la distribución o compaginación de los diferentes elementos en un espacio específico de la página, en este sentido es el orden del texto y del gráfico, mientras que el diseño editorial incluye fases más amplias del proceso, desde el proyecto gráfico hasta los procesos de producción llamados preimpresión (preparación para imprimir), prensa (impresión) y post-prensa (acabados). Sin embargo, generalmente todo el aspecto gráfico de la actividad editorial y periodística se conoce con el término de maquetación.

Todo diseñador gráfico, cuando comienza su trabajo, se encuentra con el problema de cómo organizar el conjunto de elementos de diseño impresos (texto, titulares, imágenes) dentro de un espacio determinado, de forma que se logre un equilibrio estético entre ellos, de allí que es importante al momento de la diagramación ya que se encarga de distribuir de tal manera que el contenido se presente de forma clara y ordenada, para que el lector se sea posible y más fácil captar el mensaje, incluso si se tratara de un texto difícil de entender.

El diseño de Maquetar consiste en dar formato a los documentos, a todo el conjunto de elementos que lo componen, las imágenes, los textos, etc., en este orden de ideas, no existe un formato específico para realizar la maquetación, por lo que el maquetador tiene que tomar en cuenta que regularmente el texto es lo más importante, por eso es importante definir si la información conlleva una estructura técnica adecuada. Desde esa perspectiva, podemos mencionar algunos conceptos del diseño visual donde se pueden encontrar elementos, en los tres conceptos anteriores, a tomar en cuenta ya que están inmersos en los estándares de comunicación entre la persona dispositivo, estos pueden ser: maquetación y posicionamiento, forma y tamaño, color, contraste, textura.

El diseñador moderno (maquetador ) debe tener entrenamiento y educación en los principios del diseño y no dejar el trabajo de diagramación al mero gusto. El ejercicio de comprender los diferentes aspectos comunicacionales involucrados al ordenar elementos informativos en la página requiere conocimiento y experiencia profesional para transmitir el mensaje de manera más eficiente.

La idea principal de maquetación de una web consiste en la distribución de los elementos de una página, es decir, textos, imágenes, enlaces y gráficos distribuidos de manera ordenada. Quien realiza esta actividad de manera profesional es un diseñador gráfico. Maquetar una web implica dar un formato determinado a todos los elementos de una página.

Hay programas de computadora que le permiten diseñar libros de una manera sencilla y sin tener que recurrir a un profesional del diseño gráfico. De esta manera, los escritores con recursos limitados no solo pueden escribir sus creaciones, sino también diseñar y editar su propio libro. Una solución simple es el diseño en Word. Sin embargo, hay programas específicos para el diseño, como Adobe InDesign o QuarkXPress. Los programas de diseño tienen una serie completa de herramientas (por ejemplo, la verificación preliminar de documentos) que garantizan un atractivo diseño del libro (ConceptoDefinición, 2021).

#### **2.1.3.2 Retícula**

Todo trabajo de diseño se debe regir por una estructura previamente estudiada. Esto permite obtener claridad, legibilidad y funcionalidad a la composición, además de facilitar el trabajo creativo. Existe un método para resolver los problemas planteados a la hora de diseñar un catálogo, una revista, o cualquier otra publicación. Estamos hablando de la retícula, que consiste en dividir el espacio en pequeños módulos (o rectángulos), que sirven de guía para la ubicación de los elementos (1library, 2022).

También conocida como cuadrícula, rejilla, plantilla ayuda a la organización, distribución y estructuración de módulos, columnas, márgenes y áreas para el texto e imágenes en un diseño. Está conformada por columnas de diagramación separadas por un medianil o corondel. Puede ser una retícula de columnas o una retícula de módulos que le dan orden y equilibrio a la composición de la página siendo así la base para la diagramación.

La finalidad de la retícula es intentar establecer orden donde hay caos; hacer que el receptor encuentre el material en el lugar esperado y que el diseñador piense de forma constructiva y estructurada. El diseñador debe encontrar un equilibrio entre la retícula diseñada y el material (texto o ilustraciones), en caso de que éste no se adapte a esa estructura establecida, tendremos que modificar la retícula, ya que no es aconsejable que forcemos el material (1library, 2022).

Las principales ventajas que tiene que ofrecernos una retícula bien diseñada las podemos resumir en tres: repetitividad, composición y comunicación (1library, 2022).

### **Uso de la retícula**

Es un elemento básico y primordial en la composición, está representada como una plantilla que permite la ubicación de cada elemento, conformada por líneas verticales y horizontales que le dan orden y equilibrio a la composición de la página y que son la base para la diagramación (Altamirano, 2020).

Son una estructura conformada por líneas verticales y horizontales, que tienen el objetivo de ordenar de forma coherente los elementos de un diseño editorial tales como título, subtítulo, sumario, imágenes, ideas destacadas y el pie de página (García, 2019). Existen diferentes tipos de retícula que se pueden implementar en las publicaciones, entre las cuales tenemos:

 Retícula manuscrita o bloque: Consiste en una sola columna y ocupa la mayor parte de la página, esto permitirá disponer el texto de forma secuencial, es la más fácil de usar dependiendo del tipo de composición que se realiza.

- Retícula de columnas: Consiste en usar 2 o más columnas verticales. No existe un límite en la actualidad para la ubicación de estas columnas que representa un diseño simétrico con respecto del lomo, permitiendo generar una mejor distribución de los elementos en una página.
- Retícula modular: Es la más completa por su división de columnas. Además, posee líneas tanto horizontales como verticales que permiten dividir la página formando pequeños módulos, para un diseño más elaborado como los de las revistas.
- Retícula jerárquica: Se adapta en función de las necesidades que pueden presentar los elementos en la diagramación. Sean estos por su proporción, forma e irregularidades que pueden presentarse en el diseño (Altamirano, 2020).

#### **2.1.3.3 Tipografía**

Al escoger una tipografía adecuada permite identificar el tipo de publicación. Se usa mucho los diferentes tamaños de tipografía que puedan dar un correcto uso visual sin que sea excesivamente pequeña o grande el texto. No todas las tipografías son iguales en tamaño, aunque dispongan de la misma medida, en algunos casos el mismo cuerpo en Arial no aparenta ser el mismo en Adobe Garamond porque suelen variar las alturas de las x (tamaño). Es necesario ser minucioso en la elección de una tipografía adecuada, porque cada una presenta una serie de proporciones particulares que la hacen única y la diferencia del resto (García, 2019).

El cuerpo del texto está dividido en los ascendentes, las alturas de las x y las descendentes. Sin embargo, se apreciará la diferencia de tamaño que existe entre diferentes tipografías. Es recomendable hacer impresiones de prueba ya que facilitará ver todo el diseño que se realiza ya sea tipografía o maquetación.

Dentro de la tipografía se mantiene una clasificación general, de las cuales se han ido agregando nuevos estilos tipográficos con el paso del tiempo, existen un sin número de tipografías con diferentes estilos, además una familia agrupa todas las variaciones posibles de un tipo de letra o de una fuente específica como grosores, anchos y cursivas.

Dentro de las clasificaciones tipográficas el ilustrador Maximilian Vox clasificó por primera vez todos los tipos en el cual su trabajo sentó las bases para el desarrollo de otras clasificaciones como la de Aldo Novarese o la de Atypl (Biblioteca UDLAP, 2004, pp. 1-44). Se tienen las siguientes:

 Humanas (Humanísticas - Venecianas): Son los primeros tipos romanos que se derivan de los manuscritos humanistas del siglo XV. Tienen un contraste débil y gradual entre los trazos gruesos y finos, el transversal de la caja baja es oblicuo; las letras de caja baja

tienen ascendentes oblicuos y trazos terminales, mientras que las letras de caja alta tienen la misma altura que las ascendentes; los trazos terminales son gruesos e inclinados.

- Garaldas (Garald Old face Antiguos): Se caracterizan por sus proporciones más finas y flexibles. Su modulación es oblicua, hay contraste medio entre los trazos gruesos y los finos; tienen trazos terminales en los pies de las letras de caja baja, transversal horizontal de la e minúscula; la caja alta es más corta que los ascendentes de caja baja.
- Reales (Réales De transición): Las reales poseen características tanto del estilo antiguo como del estilo moderno. Su modulación es vertical o casi vertical, el contraste entre trazos gruesos y finos oscila de medio a alto; los trazos terminales ascendentes de las letras de caja baja son ligeramente oblicuos y los trazos inferiores son generalmente horizontales, en algunos casos casi horizontales. Los trazos terminales son por lo general angulosos y cuadrados.
- Didonas (Didones Modernos): Se reconocen por su verticalidad, fuerte contraste y por sus patines perfectamente horizontales. Presentan contrastes abruptos entre trazos gruesos y finos. Los trazos terminales del pie y ascendentes de caja baja son horizontales; los trazos terminales horizontales son delgados y usualmente cuadrados.
- Mecánicas (Slab seriffed Egyptians): Tienen poco o nulo contraste en el grosor de los trazos, el espaciado es ancho, los trazos terminales son generalmente del mismo grosor que las astas.
- Lineales (Sans Sans serif Grotescas) Grotesque: Presentan algún contraste en el grosor de los trazos, tienen una ligera cuadratura en las curvas. La R de caja alta tiene usualmente una rama curvada; la g tiene frecuentemente un ojal abierto.
- Neo-Grotesque: Modernos caracteres sin serif. En el texto los grosores de trazo están menos marcados, la embocadura de ciertas letras como la C suele ser más abierta; la g no tiene anillo inferior cerrado.
- Geométricas: Estos tipos se construyen a partir de líneas rectas y figuras geométricas básicas como el círculo y el rectángulo.
- Humanistas: Basadas en la proporción de la redonda versal, los caracteres humanísticos y garaldas de caja baja, y presentan algún contraste en el grosor de los trazos.
- Incisas: (Incises Talladas): Caracteres basados en letras talladas en piedra o en metal. Tiene una cercana relación con las lineales, con frecuencia sus uñas son pequeñas y triangulares.
- De escritura (Scripts): Letra que imita la escritura manual producida con plumilla, pincel o buril. Son de inspiración caligráfica.
- Manual (Manuaires): Creados en base a originales dibujados a mano, con pincel, lápiz o cualquier otro instrumento; no representa ningún tipo de escritura, inadecuados para la

composición de textos; se emplean con fines publicitarios, por su diversa forma en las letras (Biblioteca UDLAP, 2004, pp. 1-44).

၉ $f$ က်) pgrstvyuszyz 0123456789

**Ilustración 3-2.** Clasificaciones tipográficas por Maximilian Vox **Fuente:** Biblioteca UDLAP, 2004

#### **2.1.3.4 Cromática**

El color es una herramienta poderosa en el diseño, pero que puede ser complicado al usar de manera efectiva, dado que los colores evocan diferentes sentimientos en las personas, es importante utilizar los colores correctos para transmitir el mensaje. Si bien la teoría del color puede parecer complicada, es fácil crear diseños que se comuniquen de manera efectiva con colores cromáticos o acromáticos, tratando de comprender la teoría simple del color. Se tienen tres propiedades del color que ayudan a comprender los diferentes esquemas de color y cómo usarlos, tales como el tono, la luminosidad y la saturación (Simplified, 2021).

- Matiz o color puro: es simplemente un matiz de color en el círculo cromático. Por ejemplo, rojo, amarillo, verde y azul.
- Ligereza: la luminosidad, como puede suponer, es la propiedad del color que describe el grado de brillo. Los colores se clasifican en relación con la cantidad de luz que reflejan.
- Saturación: es lo que expresa la viveza de un color o una tonalidad. Si ve un color vivo, significa que tiene una saturación alta, mientras que un color opaco tiene una saturación

baja. Como resultado, el mismo color con el mismo nivel de luminosidad puede parecer más claro dependiendo de sus niveles de saturación (Simplified, 2021).

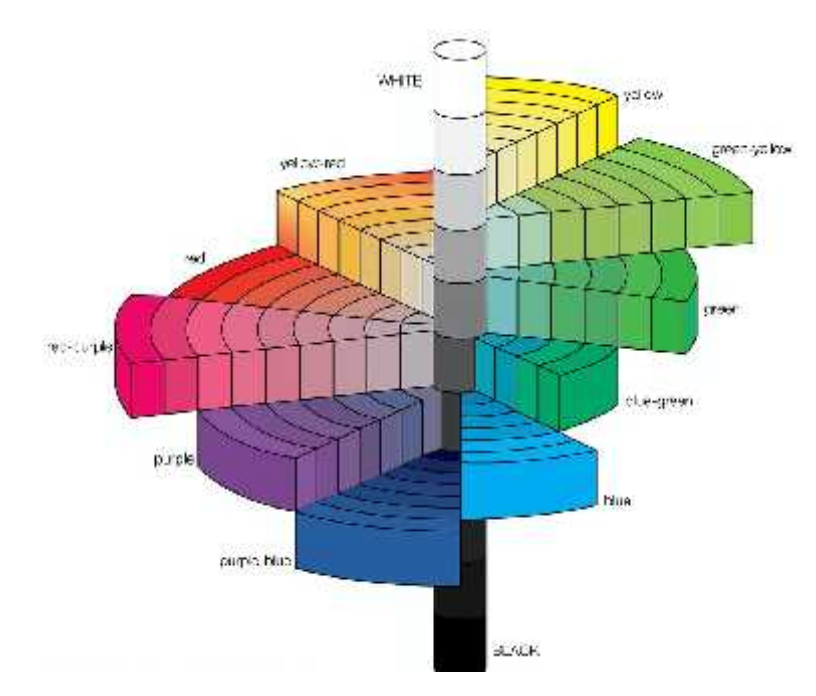

**Ilustración 4-2.** Sistema de colores Munsell **Realizado por:** Valente C., 2022

Los esquemas de colores cromáticos incluyen todos los tonos excepto el negro, el blanco y su mezcla, el gris. Sus propiedades incluyen colores en los que solo domina una determinada longitud de onda de luz, colores que tienen incluso la más mínima saturación o viveza y/o colores que son colores o matices puros, por ejemplo, azul, verde, amarillo, rojo.

#### Se debe considerar lo siguiente:

Temperatura de color: un atributo del color que ayuda a asociar los diseños con calor y frío, y el simbolismo detrás de eso. El espectro de colores del rojo al amarillo consiste en colores cálidos y generalmente se usan para indicar movimiento y calor. También tienden a dominar los colores fríos cuando se colocan junto a ellos. El espectro de colores del violeta al verde consta de colores fríos, que a menudo se usan para crear un efecto calmante en la imagen.

Valor cromático: es la medida de claridad u oscuridad de un color en el esquema de color cromático. Una vez que se comprenda que cada color viene con su propio valor cromático, se puede crear tintes y sombras de un color en particular para tener los efectos deseados en su diseño. Un color acromático (negro o blanco) mezclado con un color cromático puede dar diferentes matices y matices de un color según el color acromático que se utilice.

Matiz: para obtener un matiz de un color, simplemente se puede agregar el color acromático blanco a un color cromático. Por ejemplo, el rosa (blanco acromático agregado al rojo cromático) es un tinte de rojo.
Sombra: para obtener una sombra de un color, se puede agregar el color acromático negro a un color cromático. Dependiendo de la cantidad de color negro acromático que se use, le dará un tono más oscuro y rico del color cromático (Simplified, 2021).

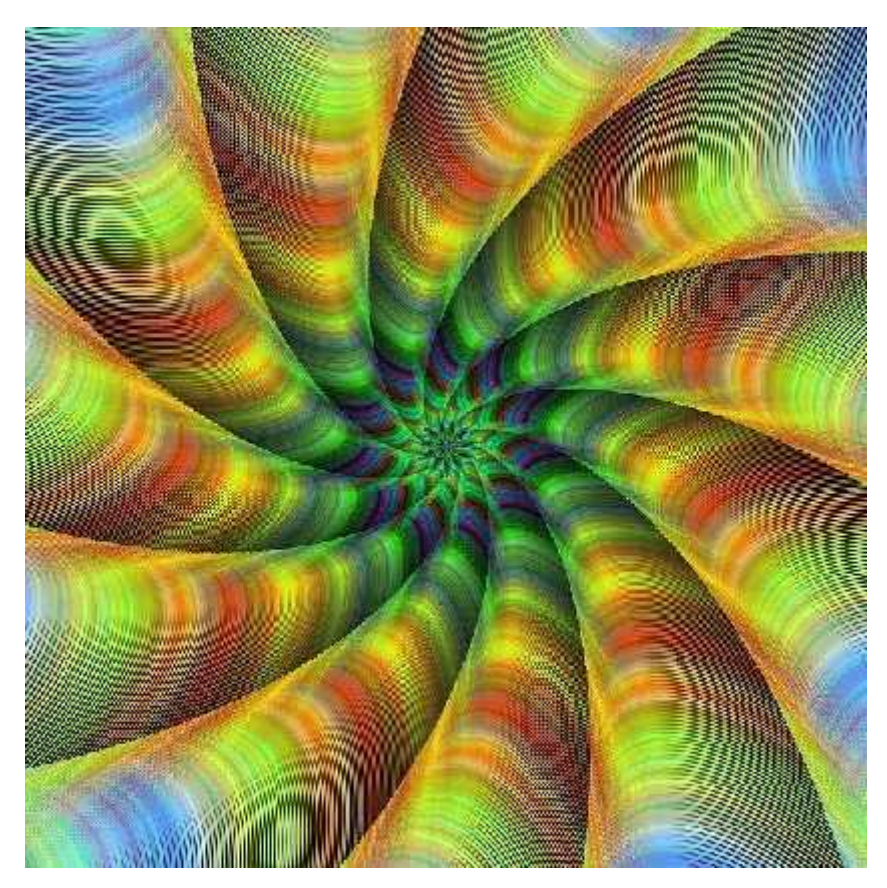

**Ilustración 5-2.** Cromática **Fuente**: Simplified, 2021

## **2.1.4 Fotografía**

Es una técnica artística que admite capturar instantes o momentos de forma duradera, y que sean perdurables en el tiempo; de allí radica la importancia en relación con las otras artes visuales ya que reside en la velocidad con la que se consiguen obtener imágenes mediante el azar y la observación (Silva, 2020).

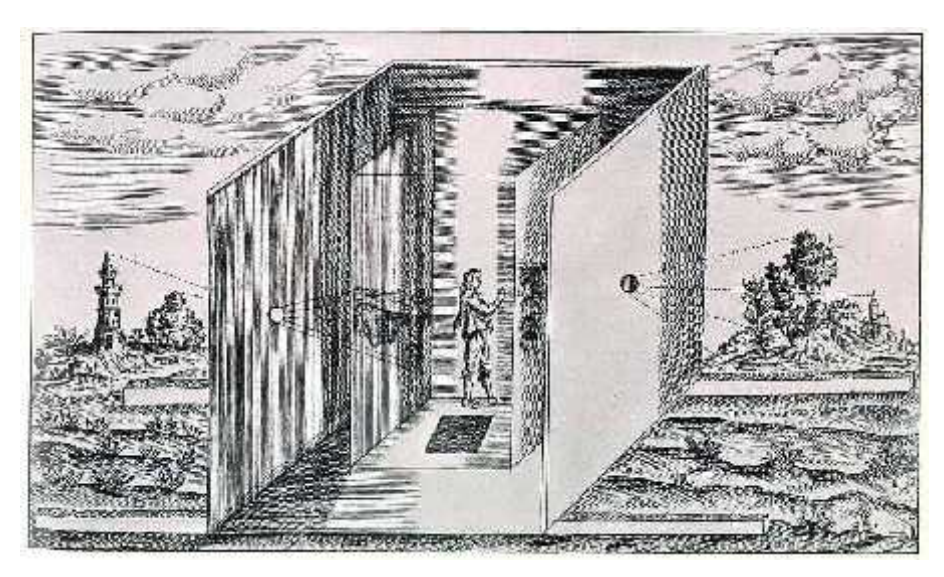

**Ilustración 6-2.** Fotografía en la historia **Realizado por:** Valente C., 2022

## **2.1.4.1 Clasificación de las fotografías**

- Fotografía publicitaria: su objetivo principal es promocionar y vender servicios, siendo necesario tener habilidades de comunicación para tratar con los clientes, entender y lograr el enfoque con los objetivos deseados.
- Fotografía de Arquitectura: Caracterizada por tener composiciones limpias, minimalistas y geométricas, asimismo toma en cuenta el resalte a nivel de la estructura, texturas, tonos y diseño.
- Fotografía de Autor: tiene un nivel subjetivo, ya resalta en ella la connotación artística que le otorga el fotógrafo a las iconografías que crea, por lo que siempre tienen un sello personal y notable.
- Fotografía Documental: Se fundamenta en mostrar la realidad a través de los ojos del fotógrafo con la finalidad de relatar una historia a nivel contextual.
- Reportaje Fotográfico: Está orientado en la captura de instantes de categoría social o histórica como eventos mundiales, desastres naturales, celebraciones e incluso guerras (Silva, 2020).

## **2.1.4.2 Elementos técnicos**

- Enfoque: La disposición justa de los lentes de la cámara permite que la imagen se capture con la nitidez precisa, haciendo foco en los elementos y no en el fondo.
- Balance de blancos: En los equipos digitales modernos tiene un ordenador interno que permite calibrar la temperatura del color, optando entre una luz más blanca y amarilla.
- Velocidad de obturación: Es la cantidad de tiempo durante la cual se expone el sensor a la luz externa de la cámara.
- Apertura: El grado de apertura del diafragma, es equivalente a la cantidad de luz que se deja ingresar de golpe al apretar el obturador. A mayor cantidad de luz tolerada, se generan blancos intensos y densos; y a menor cantidad las fotografías son oscuras.
- Sensibilidad fotográfica: Actualmente en los equipos digitales, el sensor está programado para simular efectos que permiten una mayor o menor sensibilidad según se requiera (Uriarte, 2020).

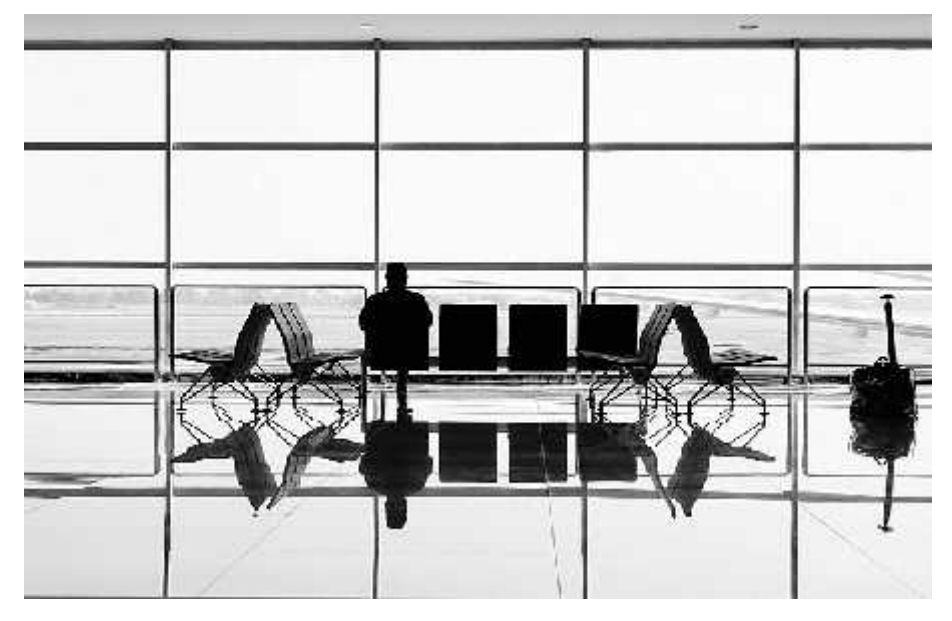

**Ilustración 7-2.** Elementos en una fotografía **Fuente:** Uriarte, 2020

## **2.1.4.3 Elementos compositivos**

Se clasifican en dos categorías: los objetos y sus relaciones, es decir, son pequeños componentes para la construcción de la creatividad.

Objetos:

- Punto: Es el componente más simple, ya que contiene dimensiones cero, pero a nivel fotográfico tiene valor considerable. Es la intersección entre dos o más áreas de interés.
- Línea: es como una trayectoria que guía al espectador hacia los puntos de interés; no son tan diversas como en la geometría, es decir, es cualquier cosa que conecta dos partes de una foto que se extiende a través de su composición.
- Forma: puede ser cualquier ente, ya que cada forma en una foto tiene su impacto emocional de forma particular, siendo improbable generalizar, por ejemplo, un círculo puede apreciarse como pacífico o un triángulo como dinámico, y así repetidamente.
- Textura: Crea dimensión entre los objetos y llena los espacios, determina el impacto emocional, así como la atención con que se atrae los mismos.
- Color: es un elemento de composición significativo, ya que cada uno transmite emociones en el cual se diferencian entre los colores fríos y los cálidos.
- Tono: Esta referido a la intensidad del color, entendido como la brillantez visual de un área de la imagen la cual se distingue de otras partes más oscuras u otras más claras (Outside, 2020).

#### Relaciones.

- Distancia: Es una relación simple entre los elementos de composición que guardan entre sí, es decir, si dos objetos están demasiado cerca uno del otro o si uno de ellos se cruza con el otro puede entretener al espectador.
- Balance: Se entiende como el peso visual de la fotografía, ósea es la cantidad de atención que atrae cada objeto.
- Espacio: El espacio positivo es el dominado por el objeto principal en la foto, mientras que el espacio negativo es el área en torno al objeto.
- Patrones: Son los que consolidan una imagen, al capturar una fotografía se encuentra un patrón en la cual reúne los elementos para crear una imagen (Outside, 2020).

### **2.1.4.4 Balance de Blancos**

Es un principio fotográfico cuya utilidad es formar los colores de la imagen, para que se vean de manera natural sin que se vean afectados por el color de la fuente de luz principal. Está relacionado con la temperatura del color, que se mide en kelvin o K, cuanto mayor sea el número K, más frío será el color. Entre las opciones de balance de blancos se tiene:

Balance de blancos automático (AWB): La cámara se ajusta de forma automática con la configuración de balance de blancos.

Ajustes predeterminados (Balance de blancos semiautomático): La cámara contiene diversos modos predeterminados relacionados con diversas temperaturas de color.

Ajuste manual (balance de blancos personalizado): Permite ajustarse manualmente para crear un balance de blancos de forma personalizada o estableciendo un número Kelvin específico (Capturetheatlas, 2020).

### **2.1.4.5 Ángulos de toma**

- Normal: el lente se coloca al mismo nivel del sujeto a captar, siendo una forma habitual de tomar fotos la cual ofrece una muestra de manera natural y objetiva.
- Picado: se coloca la cámara por encima del objeto y está orientada hacia la superficie, donde esta posición causa que el sujeto se vea más pequeño.
- Contrapicado: es opuesto, en este caso la fotografía está ubicado desde un lugar por debajo del objeto a capturar. Es muy manejado en la fotografía arquitectónica para exponer la grandeza de las edificaciones y monumentos.
- Cenital: la cámara se ubica en un ángulo perpendicular al suelo por encima del sujeto; es decir, de arriba hacia abajo.
- Nadir: es un contrapicado conducido al extremo; o sea que la cámara se instala de abajo hacia arriba de forma que queda perpendicular al cielo (Pabón, 2018).

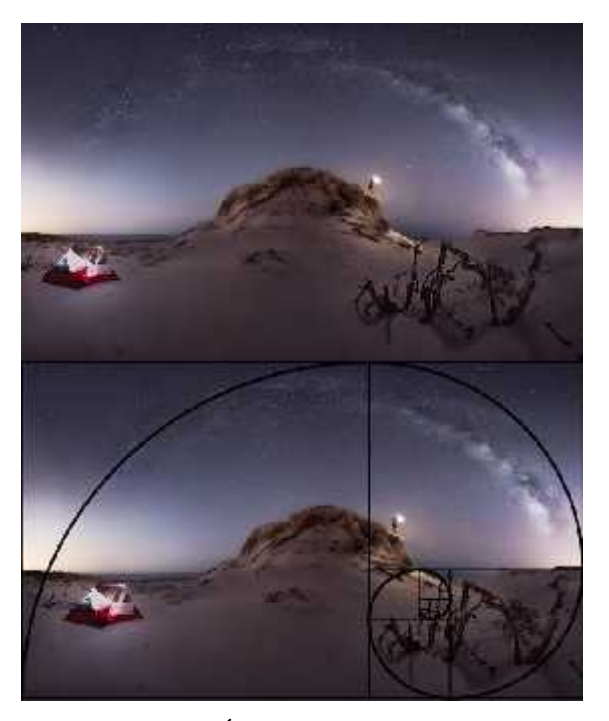

**Ilustración 8-2.** Ángulos de toma **Fuente:** Pabón, 2018

#### **2.1.4.6 Modos de toma**

Son los controles de la cámara a través de los cuales un fotógrafo puede disponer cómo se seleccionan los ajustes de apertura, velocidad de obturación e ISO para alcanzar la mejor exposición en una fotografía. Los modos se pueden cambiar usando los diferentes iconos de modo de cámara situados en el dial que la mayor parte de las cámaras digitales tienen en la parte superior. También se conocen como modos de cámara PASM según los símbolos de la cámara digital, algunos son modos automáticos o semiautomáticos mientras que otros son manuales (Capturetheatlas, 2020).

Los modos de toma son:

- Modo automático programado/Programa (P): La cámara selecciona automáticamente la velocidad de obturación y la apertura.
- Modo de prioridad a la obturación o a la velocidad (Tv/S): Se elige la velocidad de obturación, y la cámara implanta la apertura.
- Modo de prioridad de apertura (Av/A): Se elige la apertura, y la cámara fija la velocidad de obturación.
- Modo de cámara manual (M): Se elige los parámetros primordiales de la cámara.

#### **2.1.4.7 Reglas de composición fotográfica**

La composición fotográfica es la forma en que se organizan los elementos de una escena para hacerlos más atractivos al espectador, representan el mensaje visual del fotógrafo de forma armónica, impactante y efectiva.

#### Las reglas son las siguientes:

División del encuadre: la forma lógica de enfrentar la composición es familiarizarse con la división y preparar la vista para ubicar los elementos de forma armónica en los lugares de la fotografía donde la vista del espectador va a fijarse de forma predilecta. Para componer de acuerdo a la teoría de la región áurea, se toma el rectángulo y se divide a su vez en otros rectángulos proporcionales, se obtiene una rejilla que da los puntos de mayor fuerza dentro del encuadre, en ella se coloca los elementos más significativos y a partir de ahí, se sitúa el resto de los elementos secundarios.

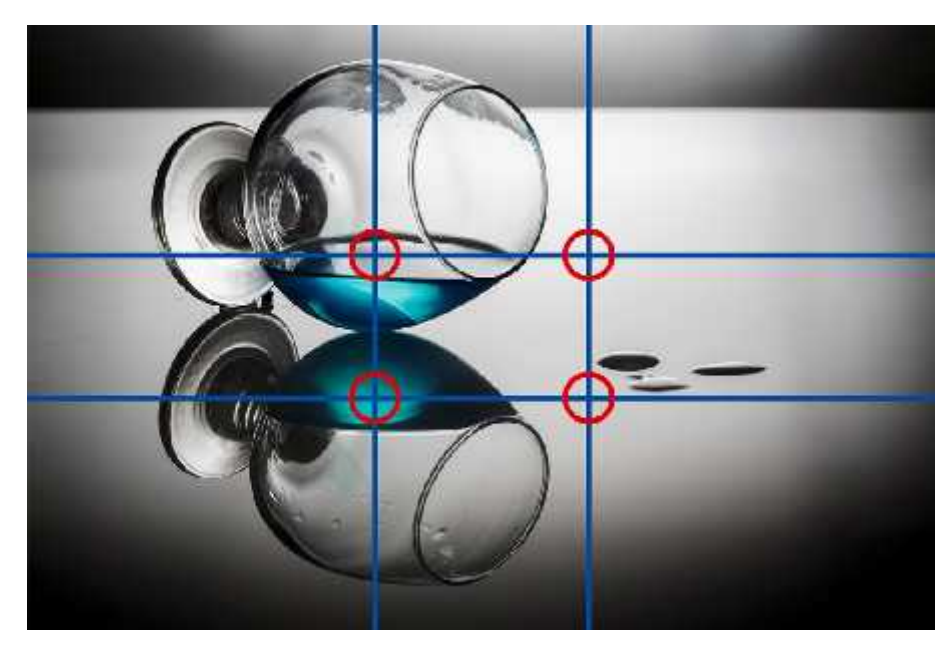

**Ilustración 9-2.** División del encuadre **Fuente:** Foto F, 2021

Regla del horizonte: La regla áurea que se emplean para situar los objetos dentro de la escena resultan ventajosas para los horizontes, ya que conviene desplazarlos hacia el tercio inferior y superior según la importancia al cielo o al suelo. La división del rectángulo asentada en la regla del horizonte y de los tercios crea divisiones geométricas en el encuadre que crean tensión dinámica en la fotografía.

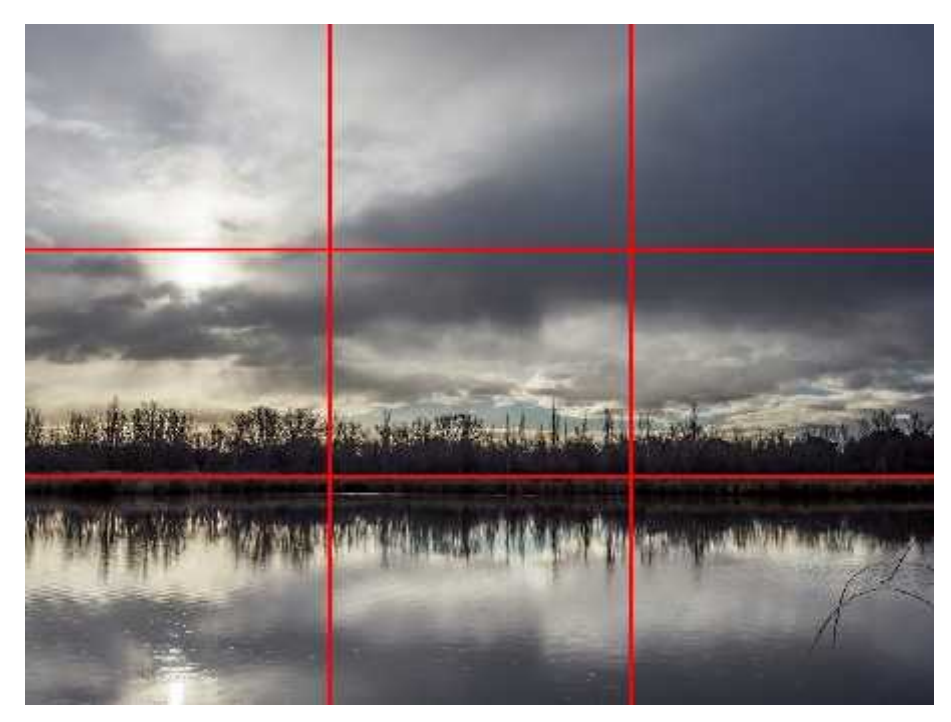

**Ilustración 10-2.** Regla del horizonte **Fuente:** Foto F, 2021

Simetría: las composiciones simétricas confieren movimiento en la fotografía, contribuyendo a establecer imágenes atractivas. Se trata de utilizar la intuición para indagar qué regla es la más apropiada. No obstante, al observar las composiciones geométricas se comprueba que rara vez lo son en ambos ejes, es decir, el dinamismo se origina al fragmentar el equilibrio captado en uno de los ejes con el desplazamiento del centro del otro eje (Foto F, 2021).

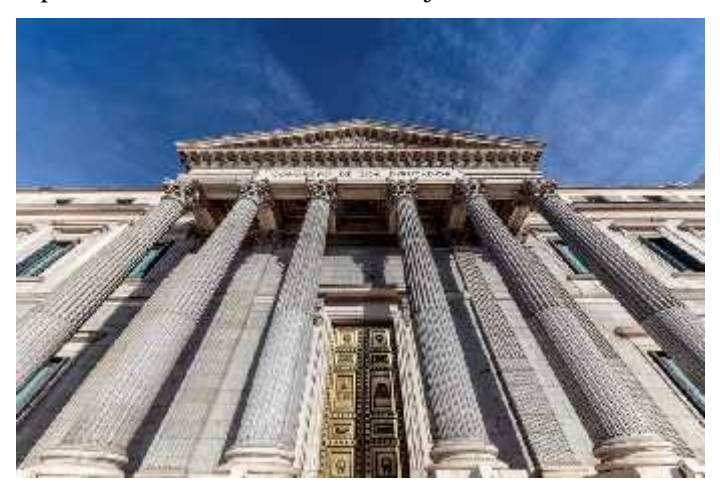

**Ilustración 11-2.** Simetría **Fuente:** Foto F., 2021

## **2.1.5 Cámara fotográfica**

## **2.1.5.1 Tipos de cámaras**

Cámaras digitales compactas.

Son sencillas de manejar, se caracterizan por su tamaño y su forma intuitiva de manejo debido a que sus funciones están automatizadas, las cuales son utilizadas por personas no profesionales en entornos no técnicos.

#### Cámaras Bridge.

Son un avance intermedio entre las cámaras compactas y las DSLR, sus objetivos no son intercambiables y son superiores a las compactas, así como con sus sensores; permitiendo conseguir imágenes de calidad. Su uso no es en ámbitos profesionales; pero son manejadas por usuarios que buscan una buena calidad de imagen.

#### Cámaras Réflex o DSLR.

Contienen un visor óptico mediante el cual se puede observar toda la escena real sin ningún error. Funciona de manera simple, la luz ingresa a la cámara a través del objetivo reflejada en un espejo que inscribe al visor óptico y por este se puede observar la escena.

#### Cámaras de medio formato.

Tienen sensores mejores que las cámaras DSLR; permitiendo una buena calidad en las imágenes e intensificación mayor. Su principal característica es el tamaño de sensor, su formato medio es de 36 mm x 48 mm (aproximadamente) siendo superior al resto de formatos de otras cámaras. Cámaras de acción.

Resaltan por ser pequeñas y con múltiples usos; no tienen pantalla y tienen botones básicos para su manejo. Tienen un solo objetivo de gran angular, el cual es utilizado para tomar fotos y grabar videos. Su capacidad para utilizarse como complemento de otros elementos como cascos, carcasas acuáticas, chalecos, son únicas y polifuncionales (Cámaras y drones, 2022).

#### **2.1.5.2 Partes de la cámara**

Las réflex digitales modernas y simples son avanzadas con funciones y controles que permiten ajustar cada fotografía, es por ello por lo que se debe comprender las diferentes partes de una cámara, entre las cuales se tienen:

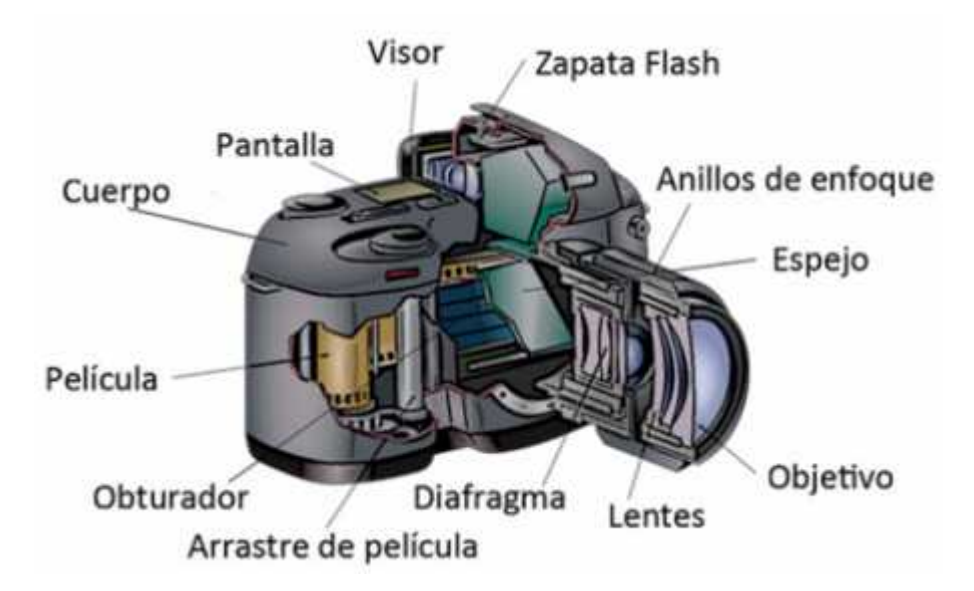

**Ilustración 12-2.** Partes de una cámara **Fuente:** Fotosguia, 2022

El visor: es una pequeña ventana en la parte posterior de la cámara que permite observar y componer la imagen. El beneficio de utilizar un visor en lugar de mirar en una pantalla LCD digital es que minimiza la luz externa, permitiendo ver el sujeto y la escena con la luz más legítima y sin distracciones.

Pantalla LCD: permite acceder a todas sus funciones, en el cual se puede ver y componer una fotografía antes de tomarla usando un modo en vivo. Asimismo, se puede revisar las que se han tomado y ver información como el histograma. Algunas pantallas LCD se inclinan para que sea más fácil observar al fotografiar en ángulos dificultosos.

Botón de liberación del obturador: el botón disparador en la parte superior se usa al presionarlo hasta la mitad y se enfoca en el sujeto al que está apuntando, al presionar el botón hasta el fondo se toma la fotografía. Los otros botones permiten controlar diferentes elementos como el ISO, punto de enfoque, balance de blancos, velocidad de obturación y la apertura.

Lente de cámara: el objetivo de la cámara es uno de los más importantes. La cámara básica de apuntar y disparar viene con una lente incorporada que no se puede cambiar, las DSLR de nivel de entrada tienen un lente intercambiable para adecuarse al rodaje. Los objetivos con zoom permiten acercar y alejar entre un rango focal establecido de 24-70 mm y las lentes fijas a una distancia focal de 50 mm.

Abertura: al producirse un proceso mecánico en el objetivo y la cámara se genera la apertura y cierre del obturador que permite la entrada de luz a la cámara. Cuanto más grande mayor luz ingresa, por el contrario, si la abertura es más pequeña, pasará menos luz. La cantidad de apertura está simbolizada por un número f /.

Espejo: refleja la luz de la escena o sujeto frente al visor. Al presionar el botón del obturador, se gira hacia arriba y hacia abajo para mostrar el sensor a la luz y, por lo tanto, capturar la fotografía. Sensor: este dispositivo captura y convierte una fotografía óptica en forma de luz en una versión digital.

Destello: las cámaras traen incorporado un flash o emergente; los modelos DSLR de gama alta, pueden instalar un flash en la zapata que se encuentra sobre el visor. Los flashes externos que se adhieren a la zapata le proporcionarán más flexibilidad, luego se puede disparar con un control remoto situado en la zapata.

Trípode: si se desea capturar una buena foto de calidad con la mejor luz posible se requerirá un trípode. Si gira la cámara, se observará un agujero en la parte inferior donde se puede colocar, pero es necesario resaltar que no todas las cámaras son adecuadas para los trípodes (Fotosguia, 2022).

#### **2.1.5.3 Triangulo de exposición**

Es un principio técnico combinado por tres componentes en la cámara fotográfica, los cuales interactúan entre si formando un triángulo al momento de realizar una fotografía. En el triángulo de la exposición interactúan tres variables los cuales forman los tres lados de un triángulo: apertura de diafragma, el cual está referido al tamaño del orificio circular en la lente que controla la cantidad de luz que entra al sensor de la cámara; la velocidad de obturación que es la variable que controla el tiempo de exposición de la luz en la fotografía final; y por último el ISO el cual controla la sensibilidad del sensor a la luz (De fotografia, 2021).

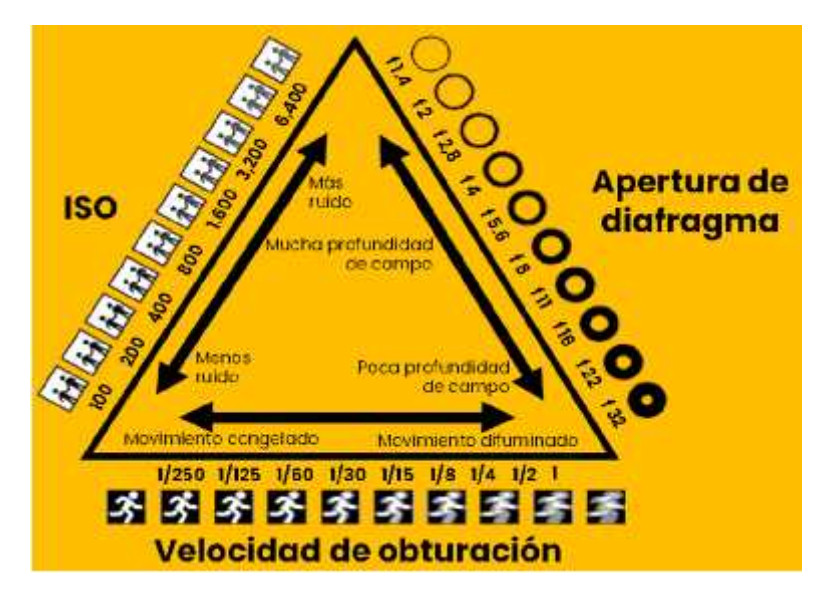

**Ilustración 13-2.** Partes de una cámara **Fuente:** De Fotografía, 2021

#### **2.1.6 Retoque digital**

Es una herramienta valiosa que hace a un gran retocador con buen ojo donde el conocimiento del software es muy útil, pero el ojo y la visión creativos son lo que se necesita para evaluar un retrato y saber exactamente cómo debe ser el resultado final, siendo el retoque en última instancia, un paso en un extenso proceso de colaboración. El término retoque implica el acto de mejorar la apariencia de una fotografía, es decir, eliminar ciertos defectos que pueden ser objetos menores como polvo o suciedad en la lente o el sensor de la cámara; también se puede usar para descartar algunos defectos físicos en la piel de un modelo, como se refleja en las publicaciones de moda. La manipulación de fotografías suele ser más explícita que las alteraciones del balance de color o el contraste ya que puede implicar superponer una cabeza sobre un cuerpo diferente o cambiar el texto de un letrero. El software de edición de imágenes se utiliza para aplicar efectos y deformar una imagen en el cual su resultante puede tener poca o ninguna semejanza con la foto a partir de la cual se originó (Ross, 2022).

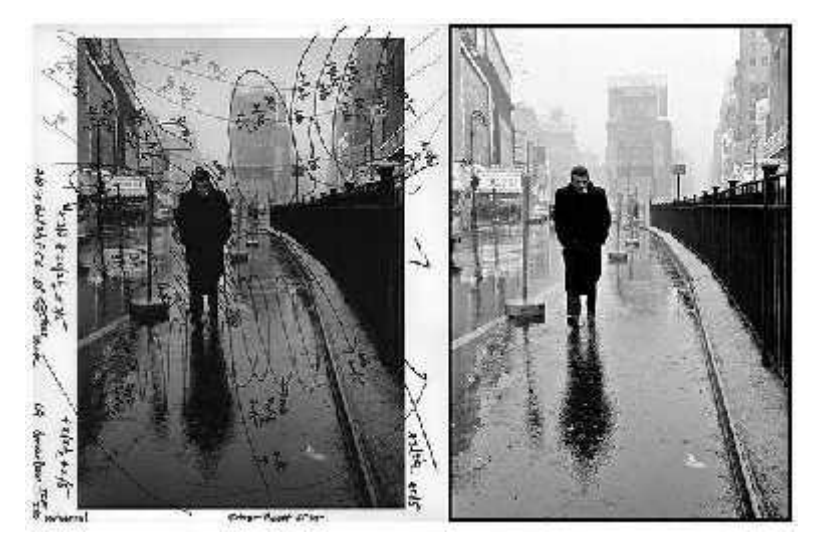

**Ilustración 14-2.** Retoque digital **Fuente**: Ross, 2022

### **2.2. Marco situacional del lugar de estudio**

#### **2.2.1 Breve historia de Riobamba**

Conocida como La Sultana de los Andes, fue fundada el 9 de julio de 1534 por Diego de Almagro con el nombre de Santiago de Quito a las faldas del volcán Chimborazo, para el año 1575 fue promulgado como San Pedro de Riobamba. Es la primera ciudad española en constituirse en el Ecuador, es un centro geográfico debido a sus vías que conectan la costa, sierra y oriente, permitiendo facilitar el manejo del comercio y la circulación nacional. La ciudad se encuentra a orillas del volcán Chimborazo elevada a 6.263 msnm.

## **2.2.2 Ubicación Geográfica**

Se encuentra geográficamente en el centro del país, la cual es de conexión entre la costa y la sierra. Su ubicación le permite explorar los cuatro mundos del Ecuador, debido a que hace más de 200 años, Charles Darwin y Alexander Von Humboldt, los científicos recorrieron las Islas Galápagos y el volcán Chimborazo. Posee una extensión de 5.637 km<sup>2</sup>, está conformada por 5

parroquias urbanas y 11 rurales. La temperatura promedio es de 13º C y su altitud es de 2.754 msnm. Cuenta con dos áreas protegidas como es el Parque Nacional Sangay y la Reserva de Producción de Fauna Chimborazo (Municipio de Riobamba, 2022).

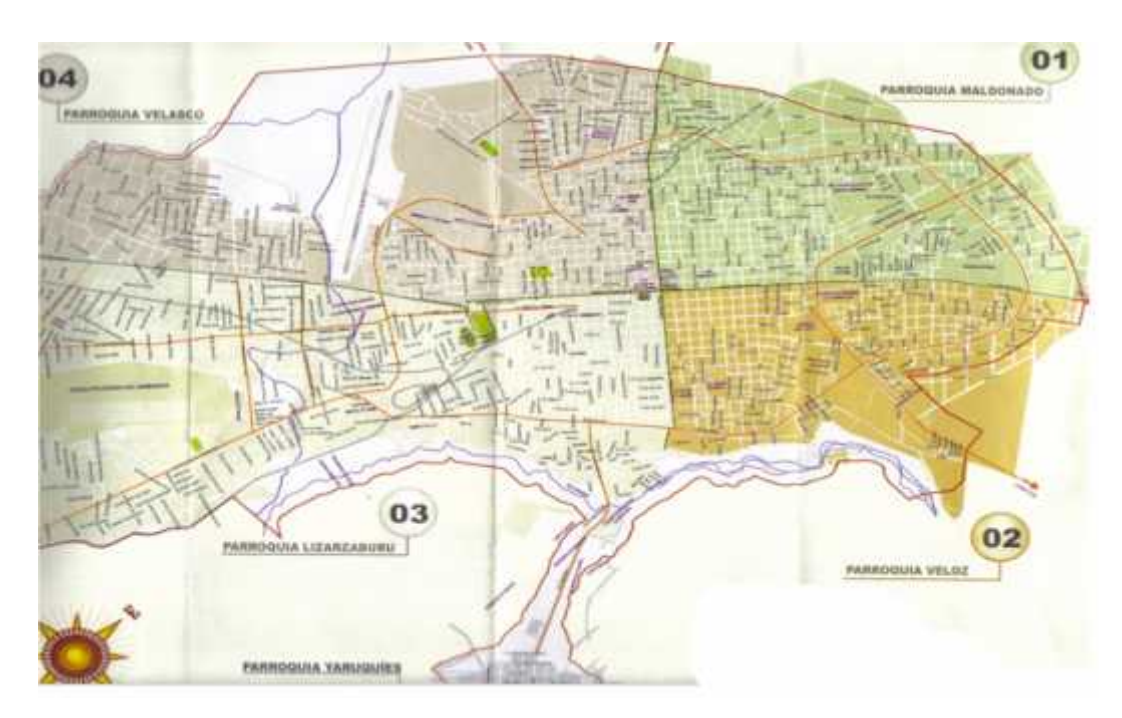

**Ilustración 15-2.** Planimetría original de Riobamba

**Fuente:** GAD Riobamba, 2022

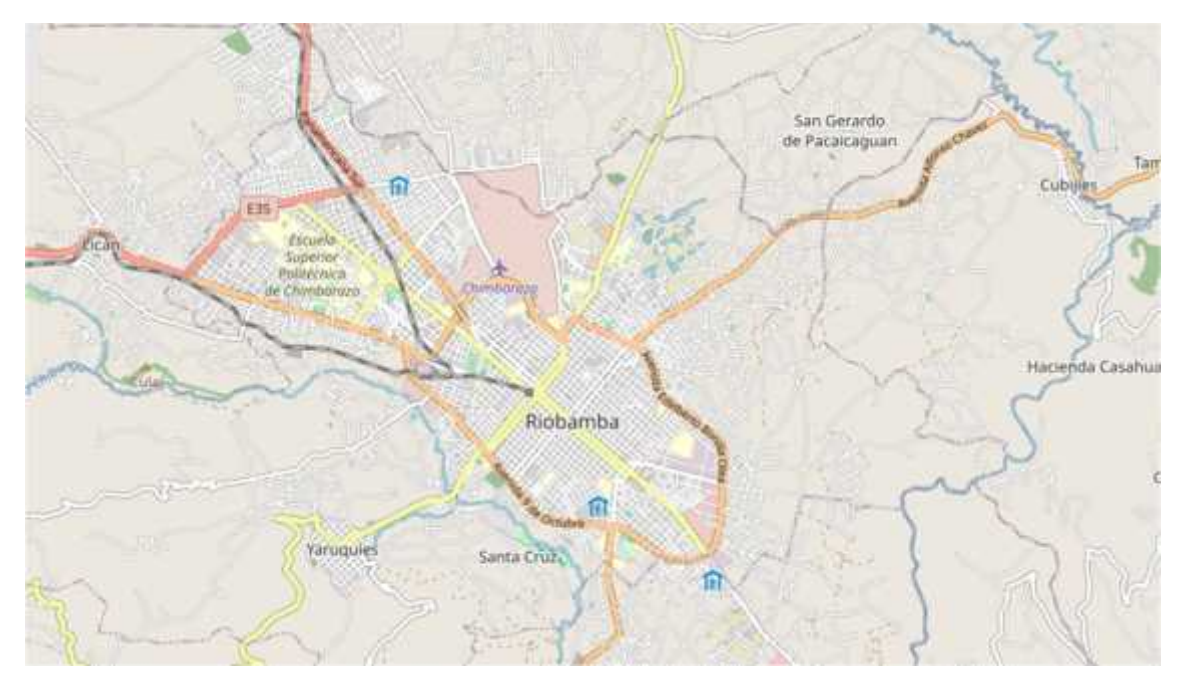

**Ilustración 16-2.** Planimetría actual de Riobamba **Fuente:** GAD Riobamba, 2022

#### **2.2.3 Identidad cultural**

Se destaca por sus manifestaciones culturales, tradiciones, vestimenta, costumbres, religiosidad, festividades, bailes y coloridos personajes que han forjado la identidad del pueblo con sus comunidades y nacionalidades, como una ciudad multiétnica y pluricultural convirtiéndose en un punto de atracción para visitantes de todo el país. El potencial patrimonial y arquitectónico de Riobamba se ubica en el eje histórico conformado por 453 edificaciones patrimoniales entre iglesias, conventos, viviendas, edificios y museos que datan del siglo XIX y XX; asimismo, sus parques y plazas, que se diferencian por su composición y entorno de la época colonial (Ministerio de Turismo de Ecuador, 2019).

#### **2.2.4 Patrimonio Cultural de Riobamba**

La tradición y costumbres resaltan los 1.000 Pases del Niño que durante noviembre hasta febrero recorren diariamente las calles, esta significativa tradición posee una herencia religiosa y cultural. Sus personajes denominados el diablo sonajero, el sacha runa, el perro, el payaso, el curiquingue y el danzante, son únicos en el país y simbolizan la rebeldía y la alegría representada en su tradición y folclore.

La riqueza y entorno natural y cultural de sus comunidades ubicadas en las parroquias rurales mantienen vigentes e intactas las costumbres, creencias y la relación del hombre con las montañas. También se tiene la visita a las lagunas de El Altar, en el cual se pueden recorrer las lagunas verde, azul, pintada, mandur, quindecocha y engallinada, atractivos que forman parte del Parque Nacional Sangay, declarada por la UNESCO como Patrimonio Natural de la Humanidad.

La gastronomía es parte del patrimonio ofrecido en los mercados, huecas y establecimientos como el hornado, los helados de paila, el ceviche de chochos, los jugos con hielo del Chimborazo, las empanadas de morocho, el jugo de sal y otros manjares. La urbe de Riobamba se posiciona como única en el mundo por sus atractivos andinos caracterizados por su naturaleza, aventura, cultura y gastronomía (Ministerio de Turismo de Ecuador, 2019).

#### **2.2.5 Parroquias Rurales del Cantón Riobamba**

El uso de rituales profanos en la práctica religiosa tiene una larga historia y tiene importantes funciones, incluida la supervivencia o preservación del orden social y la identidad. La serie de ceremonias descritas, como en el caso de la Fiesta Patronal de cada provincia tiene una duración de horas, cuyo protagonista es un colectivo. En este sentido, la religión establece normas que regulan el comportamiento social. La religión trata sobre el mal y el bien. Durante mediados del siglo XX por lo que la historia narra los contrastes sociales, políticos y culturales, que conduce a procesos de conciencia que incluyen la transformación social y religiosa, especialmente en educación, empoderamiento, organización y vivencias que representa la fiesta religiosa en estas provincias.

- Cacha: Se caracteriza por ser uno de los pueblos indígenas del Ecuador, los Yaruquíes utilizaron la fuerza o la dominación, como la historia lo ha demostrado, por lo que los pueblos indígenas justificaron este sistema participando en su estructura no solo desde el sistema del cacicazgo sino también de las fiestas religiosas que fueron copiadas y replicadas, y así convertirlas en agentes de socialización y dominación.
- Calpi: Es un pueblo antiguo habitado por varias parcialidades o ayllus como los Calpis o Cápac. Es uno de los pueblos más antiguos del Ecuador, pues su establecimiento se remonta a los primeros tiempos de la colonia, cuando nuestro territorio se llamaba Real Audiencia de Quito. Hacia 1762 se inicia la constitución de una de las primeras iglesias en nuestro territorio paralelamente a la iglesia de Balbanera, cada pueblo estaba encomendado a la protección de un santo, grupo de valientes encomendados al alcalde de Santiago como nuestro protector.
- Cubijíes: Desde el año 1.600, se adjudicó desde entonces como patrono de la población al Dr. De la Iglesia a San Jerónimo siendo cura párroco del lugar Fray Tomás de Herrera.
- Flores: La iglesia de mayor predominio es la católica donde sus pobladores la siguen con dedicación sus tradiciones y costumbres.
- Licán: Es generador de su propia identidad, aunque le sigue la estructura de los colonizadores.
- Licto: Es un lugar que amerita ser visitado cuya iglesia es Padre Eterno de Gueseche. El padre eterno con una imagen de Jesús tallada.
- Pungalá: Se puede determinar que en esta población no existen jurisdicciones de las iglesias católicas orientales, asociadas con las iglesias actuales.
- Punín: Esta población refleja la conciencia de que la iglesia es el Pueblo de Dios peregrino de las personas.
- Quimiag: Se planteó la misión de la iglesia y doctrina social que el pueblo sigue. La iglesia Católica Romana.
- San Juan: Los habitantes de esta población por Convento del Divino Salvador, con su fachada de estilo plateresco, muros rústicos y burdos que recuerdan las construcciones medievales.
- San Luis: Considerado como ícono del sincretismo religioso por su estructura arquitectónica, su riqueza escultórica y su ubicación.

## **2.3 Marco conceptual del objeto de estudio**

## **2.3.1 Iglesias**

Fue fundada para crear conciencia de los principios y creencias ética social de la palabra de Dios y de Jesús. Los reales subjetivos: los pobres, los marginados, los desempleados, los tristes, los violentados; son causales de un mal globalizado cuya respuesta es: corrupción, poder, luchas de

clases, marginación, dinero, manipulación, desarrollo, tecnología, psicoanálisis, ciencia, robótica, producción, riqueza, dominación y muchos más. En este mundo real objetivo y subjetivo viven personas contaminados por el virus de los fenómenos de la globalización; esto es lo que hay que descontagiar con la ayuda de Dios y su Palabra hecha carne a través de Jesús. Hay que volver a reencontrarse de la Palabra de Dios y de la acción del Espíritu y ponerla en práctica para ser verdaderos profetas del siglo XXI sin miedo al martirio que lleva a la santidad (Gutiérrez, 2016, pp. 38-48).

#### **2.3.2 Iglesias en Riobamba**

Es una edificación elaborada con piedras labradas al estilo barroco andino, piedras que fueron rescatadas y restablecidas luego del terremoto de 1797 que sacudió a la antigua Riobamba. El terremoto de 1797 afectó gran parte del patrimonio cultural y artístico de Riobamba y Chimborazo, sin embargo, aún se conservan reservas de arte colonial. Forma parte del primer inventario realizado por el Instituto Nacional de Patrimonio Cultural, en donde en Riobamba se identificaron 448 edificaciones y bienes urbanos clasificados en: iglesias, colegios, viviendas, edificaciones municipales y gubernamentales, es decir la Catedral es reconocida legalmente con código IBI-06-01-02-000- 000077 y representa al 15,28% de los bienes documentados que corresponden al siglo XVIII (Ahoña, 2019, pp. 17-18).

#### **2.3.3 Símbolos Religiosos**

Representan las principales religiones del mundo a lo largo de la historia las distintas religiones adoptadas para identificar las ideas y conceptos relacionados con sus creencias (Simboloteca, 2019).

#### **2.3.4 Crucifijos**

Es el símbolo destacado y la característica representativa de la religión de la cristiandad. Era desde antiguamente la encarnación simbólica de los contenidos específicamente cristianos de la fe, es decir, de la pasión y del reinado de Cristo. El Tribunal Administrativo de Baviera lo vio de otro modo: La cruz no era "la expresión de una confesión de una creencia confesionalmente vinculada, sino un objeto esencial de la tradición cristiana - occidental general y un bien común de este círculo cultural (Birmingham, 2021, pp. 1-24).

#### **2.3.5 Crucifijos en Ecuador**

Son aquellos que compran la cruz me dicen que es para colocarla en el techo de la casa para bendecirla, es una creencia religiosa; pero otros dicen que es para el Wasipichana, explica el obrero, en alusión al ritual ancestral de purificación del espacio de convivencia diaria, que está vinculado a la cosmovisión andina (Vásquez, 2019).

## **CAPÍTULO III**

## **3. MARCO METODOLÓGICO**

#### **3.1 Metodología de Investigación**

## *3.1.1 Enfoque de investigación*

#### *3.1.1.1 Enfoque cualitativo*

Es un proceso de investigación que incorpora nociones científicas, que pretende dar explicación a los fenómenos sociales de forma sistémica, basándose en la observación y la evaluación de los hechos que se estudian, aportando conclusiones sobre la realidad que se estudia (Otero, 2018, pp. 1- 2). En este sentido, la presente investigación es de enfoque cualitativo, ya que pretende describir las cualidades de un crucifijo y difundirlas mediante el catálogo digital fotográfico e informativo de los crucifijos presentes en las iglesias representativas de las parroquias rurales de Riobamba como material gráfico de difusión del arte religioso, basándose en la realidad local, atendiendo a necesidades específicas.

#### *3.1.2 Tipo de investigación*

#### *3.1.2.1 Investigación Documental y de Campo*

La investigación documental permite buscar, compilar, analizar datos secundarios, los cuales se obtienen a partir de otros investigadores mediante documentos que pueden ser impresos o digitales y que se generan a través del conocimiento científico (Arias, 2012, pp. 27-31). Desde esta perspectiva, la presente investigación es documental, ya que se sirve de información obtenida de otras investigaciones como fuentes de conocimiento, lo que permite analizar interpretar datos secundarios para obtener un criterio único para el diseño del catálogo digital fotográfico e informativo de los crucifijos de las iglesias de las parroquias rurales de Riobamba.

Del mismo modo, se indica que la investigación es de campo, considerando como tal aquellos que permiten al investigador determinar la realidad de los hechos que se investigan directamente en el lugar donde ocurren o se desarrollan, en el entorno real (Vivar, et al., 2013, pp. 222-227). En este sentido, la presente investigación es de campo por cuanto se requiere la elaboración del material fotográfico in situ.

#### *3.1.3 Método de investigación*

#### *3.1.3.1 Método analítico - descriptivo*

Se trata de aquel método empleado como una ruta para alcanzar determinado resultado, a través de la segmentación de los hechos en tantos elementos como sea posible de manera consecutiva y que enmarca los diferentes saberes desde las perspectivas más abstractas a las empíricas (Lopera, et al., 2010, pp. 18-19). En consecuencia, que la presente investigación se constituye como analítica, ya que para el diseño del catálogo digital fotográfico e informativo de los crucifijos de las iglesias de las parroquias rurales de Riobamba es preciso tomar en cuenta las diferentes aristas que constituyen el diseño de un catálogo, además de los artículos religiosos que forman parte del acervo de la comunidad, permitiendo integrar elementos representativos que calen en el gusto de los usuarios.

Se consideran estudios descriptivos, aquellos a través de los cuales es posible evidenciar las características de la población, interpretando la naturaleza de los hechos y permitiendo hacer conclusiones sobre una persona o cosa para determinar la realidad de su entorno (Guevara, et al., 2020, pp. 163-173). De esta amanera, la presente investigación también es de tipo descriptiva, ya que es pertinente caracterizar la población de estudio para efectuar un catálogo digital fotográfico e informativo de los crucifijos de las iglesias de las parroquias rurales de Riobamba, abordando elementos propios de la región y que permitan la identificación de la población con su diseño propio.

#### *3.1.4 Técnicas de investigación*

#### *3.1.4.1 Observación*

La observación es una técnica de investigación cualitativa permite iniciar la elaboración de instrumentos que dan facilidad a la interpretación y comprensión de los hechos que se analizan. La misma pretende compilar la información tal como es observada en el campo, reconstituyendo la realidad y plasmando nuevas habilidades cognitivas a través de lo observado (Rekalde, et al., 2020, pp. 201-220). De esta manera, la presente investigación se basa en la técnica de la observación, lo que permite establecer de manera analítica las características propias de la población constituida por los crucifijos, y de esta manera el investigador obtiene una perspectiva clara del diseño catálogo digital fotográfico e informativo de los crucifijos de las iglesias de las parroquias rurales de Riobamba.

### *3.1.4.2 Entrevista*

La entrevista es una herramienta empleada para la recopilación de datos propia para las investigaciones cualitativas, a través de la cual se aborda a los sujetos de investigación a través de preguntas que pueden estar estructuradas o no para obtener su opinión sobre el tema de

investigación. Las respuestas son abiertas por lo que el entrevistado tiene la libertad de expresarse de forma libre y espontánea (Troncoso & Amaya, 2016, pp. 329-332).

En este orden de ideas, la entrevista permite ordenar las ideas de forma sistemática, respeto de la información que se desea compilar, obteniendo de los informantes claves la mayor cantidad de información posible, buscando el punto de saturación en la obtención del conocimiento, lo cual permite analizar y obtener los datos precisos que permitan realizar un diseño sencillo de un catálogo digital fotográfico e informativo de los crucifijos de las iglesias de las parroquias rurales de Riobamba.

#### *3.1.4.3 Análisis Fotográfico*

El Análisis fotográfico es una herramienta de investigación que permite realizar un estudio minucioso con el objetivo de entender el significado de cada uno de los crucifijos encontrados durante la investigación.

#### *3.1.5 Instrumentos de investigación*

#### *3.1.5.1 Ficha de observación y análisis fotográfico*

Se constituye como un instrumento adecuado para compilar lo observado en el momento determinado, permitiendo al observador sistematizar el escenario y los comportamientos durante el proceso de investigación. De esta manera, es posible capturar la realidad de manera objetiva, plasmando en una ficha los acontecimientos percibidos a través de los sentidos (Callejo, 2002, pp. 409-422).

Para obtener los resultados en la presente investigación, es preciso abordar a través de una ficha todos los elementos captados del entorno y del comportamiento de los sujetos de estudio, plasmando de manera sistemática la realidad sobre las tendencias, costumbres y creencias religiosas, que permitan la conformación de un criterio profesional para realizar un diseño sencillo de un catálogo digital fotográfico e informativo de los crucifijos de las iglesias de las parroquias rurales de Riobamba.

Las fichas fotográficas son empleadas como un protocolo base de fotografía, permitiendo compilar muestras de calidad, dotadas de luminosidad precisa, captadas a través de un lente especial para denotar las características esenciales con base al tamaño y características específicas de cada pieza (Valverde, et al., 2020, pp. 147-159).

Las fichas de análisis fotográfico son de suma importancia para llevar a cabo el diseño de un catálogo fotográfico e informativo de los crucifijos de las iglesias de las parroquias rurales de Riobamba, ya que perite destacar las características individuales de cada pieza, dejando ver al usuario los atributos individuales de cada una.

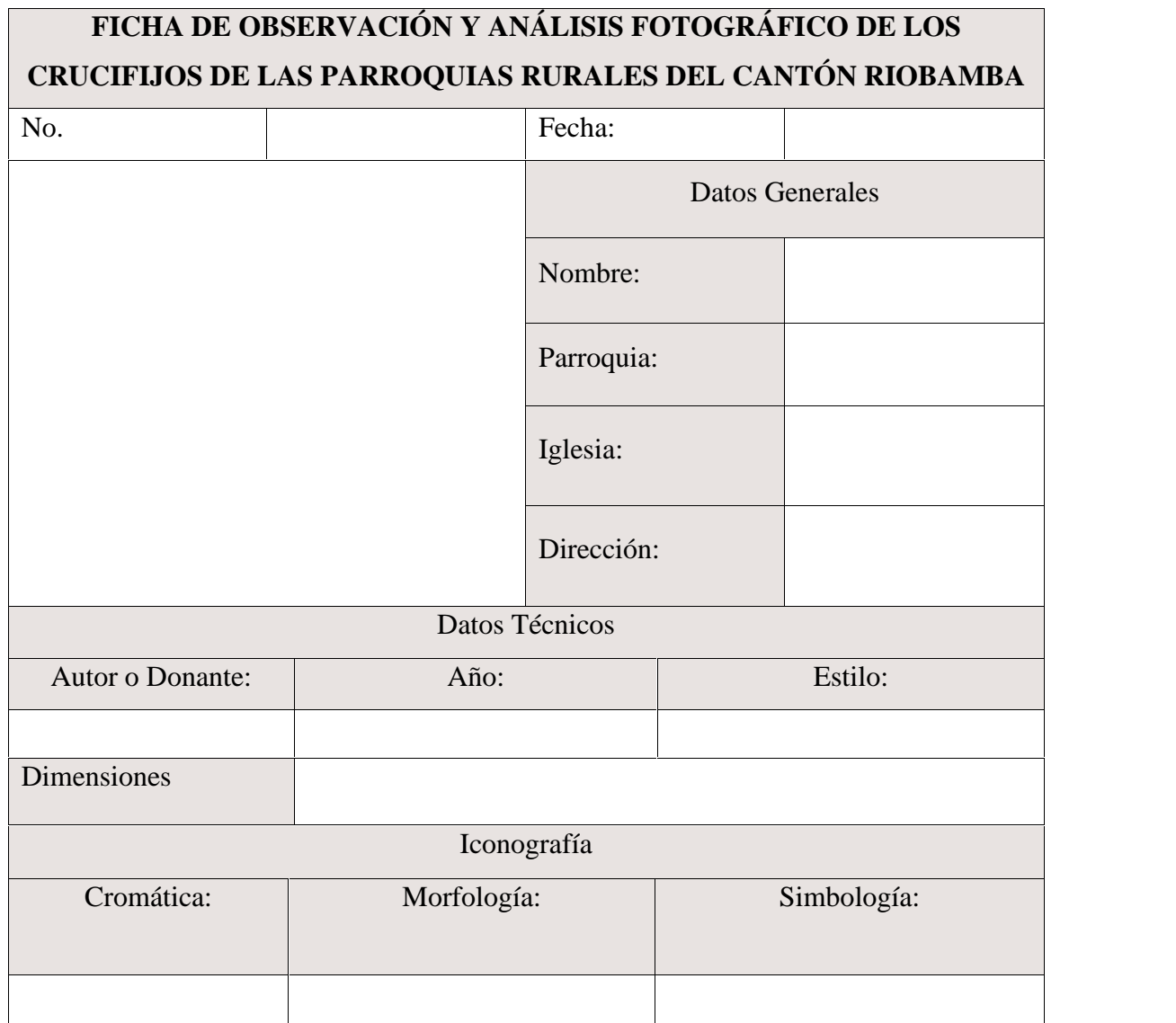

### **Tabla 1-3.**Ficha de Observación y análisis fotográfico

**Realizado por:** Valente C., (2022)

## *3.1.5.2 Ficha de entrevista*

Para diseñar un catálogo fotográfico e informativo de los crucifijos de las iglesias de las parroquias rurales de Riobamba, es preciso acudir a conocedores religiosos, quienes pueden aportar con conocimientos de relevante consideración, por lo que es necesario indagar de forma directa, sobre los elementos que son precisados para obtener un producto acorde con sus necesidades. En este sentido, resulta pertinente, diseñar una encuesta con las siguientes interrogantes, para obtener respuestas abiertas donde pueda el informante abordar todos los aspectos que considere pertinente.

## **Tabla 2-3.**Ficha de Entrevista

## FICHA DE ENTREVISTA DE LOS CRUCIFIJOS DE LAS PARROQUIAS RURALES DEL CANTÓN RIOBAMBA

Identificar datos importantes sobre los crucifijos de las iglesias pertenecientes a las parroquias rurales de Cantón Riobamba. OBJETIVO:

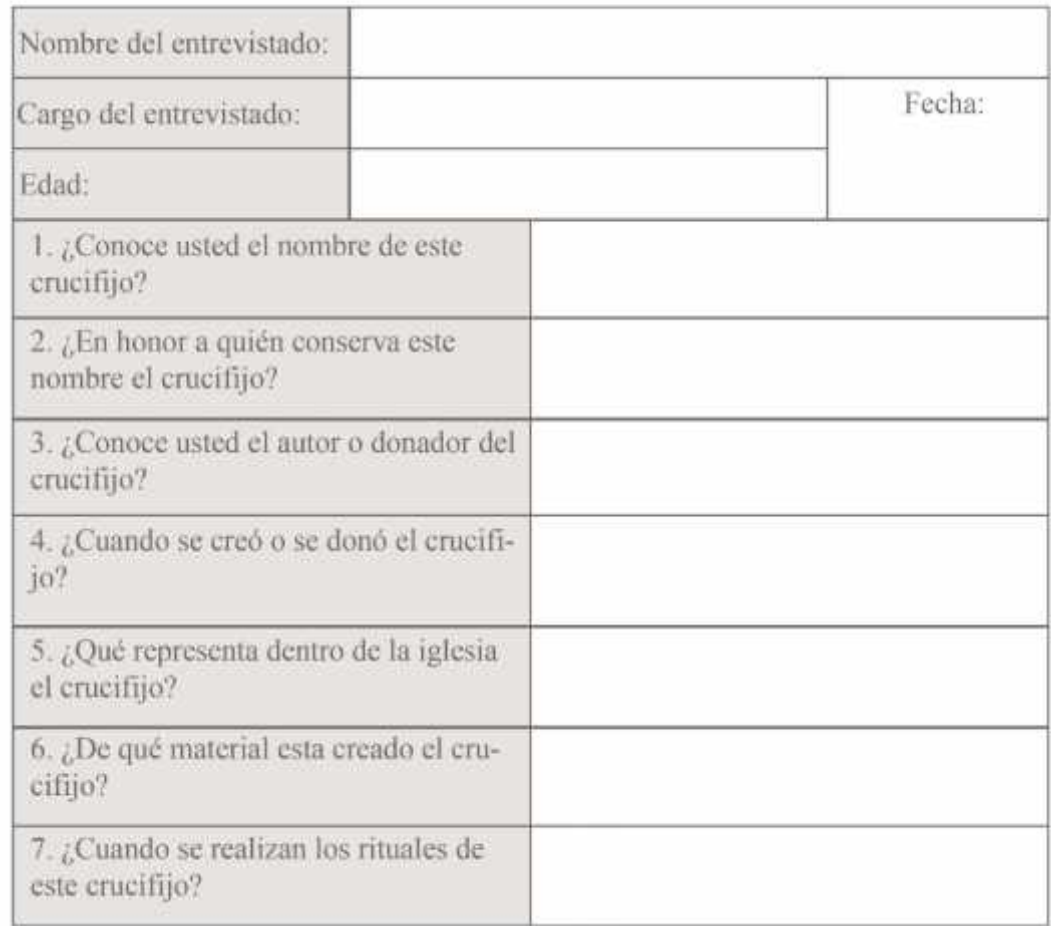

**Realizado por:** Valente, C. (2022)

## *3.1.6 Población*

## *3.1.6.1 Población 1*

Se plantea entrevistar a 11 personas de orden eclesiástico, de las once parroquias rurales del cantón Riobamba, que dominen el tema del presente proyecto técnico.

## **Tabla 3-3.**Población 1

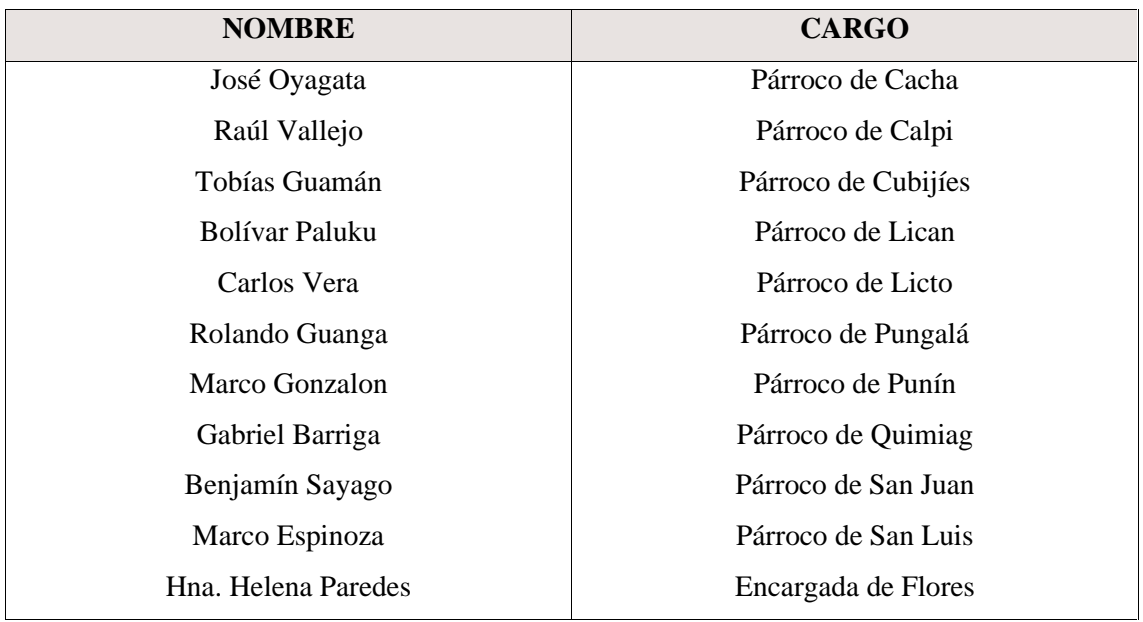

**Realizado por:** Valente, C. (2022)

## *3.1.6.2 Población 2*

En cuanto a la población 2 se refiere, se constata a los once crucifijos como base fundamental para la elaboración de este proyecto técnico, tomando en consideración los crucifijos principales de los altares correspondientes a las iglesias más representativas de las parroquias rurales de Riobamba.

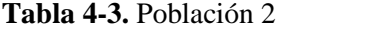

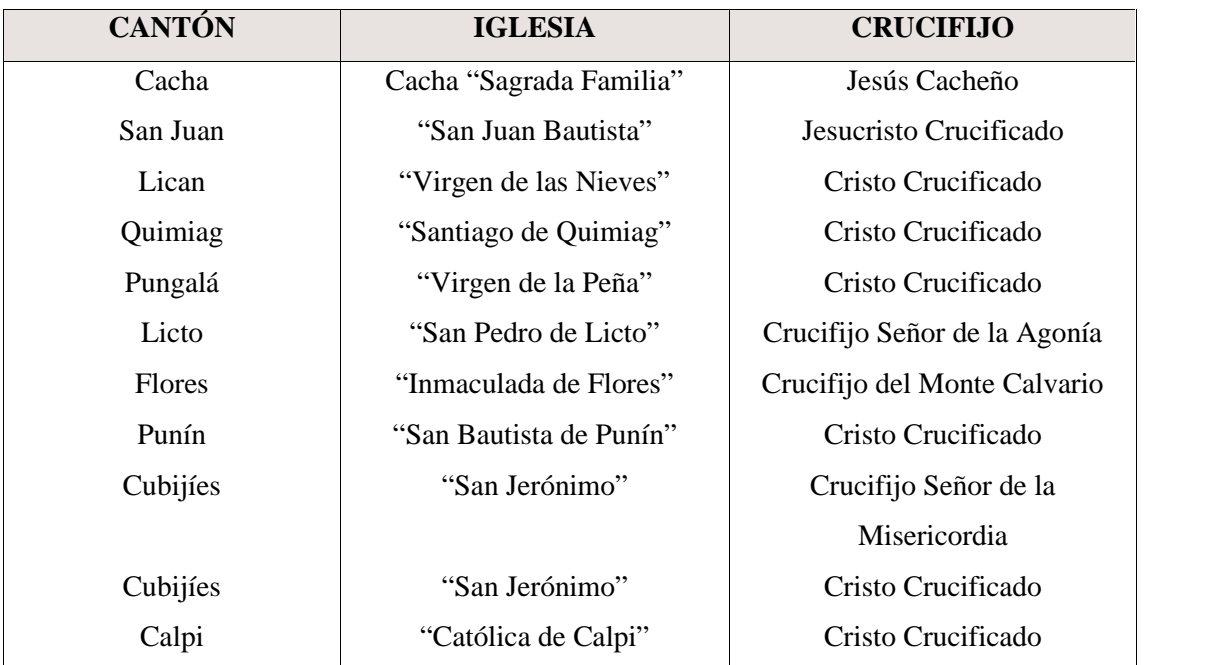

**Realizado por:** Valente, C. (2022)

#### **3.2 Metodología de Diseño**

#### *3.2.1 Metodología de Bruce Archer*

Es un método empleado para la generación de marcas de manera sistémica, la cual comprende cuatro fases:

#### *3.2.1.1 Etapa analítica*

A través de esta fase, es posible realizar la compilación de datos, para luego ordenar todo lo recopilado y de esta manera proceder a evaluar los datos sobresalientes, haciendo posible que se definan elementos condicionantes que son muy útiles y poder establecer jerarquías en la información, lo cual puede aportar elementos representativos en el proceso de diseño (Salguero, et al., 2017, pp. 83-94).

En lo que respecta al diseño de un catálogo fotográfico e informativo de los crucifijos de las iglesias de las parroquias rurales de Riobamba, esta etapa es una especie de diagnóstica, que permite compilar los datos representativos que deben acompañar al diseño, siendo muy importante que el diseñador capture los elementos más representativos, y establezca las prioridades que deben ser abordadas en el diseño.

#### *3.2.1.2. Etapa creativa*

En esta segunda fase, es preciso hacen una síntesis de la información obtenida en la fase de análisis, permitiendo la generación de ideas que conforman la solución específica sobre el tema abordado. El método propone la formulación de ideas matrices que deben ser abordadas y discutidas por el equipo creativo, de las cuales se debe obtener una idea básica (Salguero, et al., 2017, pp. 83-94).

Esta es una de las etapas más determinantes para la elaboración de un diseño de un catálogo fotográfico e informativo de los crucifijos de las iglesias de las parroquias rurales de Riobamba, ya que se toman las principales ideas, se discuten o analizan para obtener una idea representativa que va a marcar o servir de fundamento para su elaboración.

#### *3.2.1.3 Etapa de formalización de la idea*

En esta etapa resulta pertinente realizar una reflexión crítica respecto de los elementos e ideas básicas que han sido seleccionadas para el desarrollo del diseño. Debe finalizar con la verificación y comprobación de la idea que ha resultado seleccionada, y es en esta etapa en la cual se deben realizar los ajustes que sean pertinentes para garantizar efectividad en el diseño que se propone, de tal manera que se puedan cumplir con los estándares de estética y tecnicismos (Salguero, et al., 2017, pp. 83-94).

Resulta importante el desarrollo de esta etapa, y prestar rigurosa atención a los elementos técnicos de la propuesta, por lo que la idea sobre el diseño de un catálogo fotográfico e informativo de los crucifijos de las iglesias de las parroquias rurales de Riobamba debe ser revisada en todos sus elementos y asegurar que el diseño sea adecuado y proyecte la idea que se quiere en los usuarios.

### *3.2.1.4 Etapa ejecutiva*

Constituye la última etapa del método, en la cual es preciso llevar a cabo una apreciación crítica respecto de la idea que ha sido seleccionada. En esta etapa es posible realizar los ajustes que se consideren pertinentes antes de dar inicio con el desarrollo del diseño. Esta etapa permite la interacción entre las ideas del equipo creativo y da como resultado la materialización de una propuesta efectiva que permita la consolidación de la marca (Salguero, et al., 2017, pp. 83-94).

Se trata de la etapa final, en la cual se realizar los ajustes finales para poner en práctica el ejercicio creativo y darle forma al diseño a través de las ideas más representativas o dominantes en la elaboración de un catálogo fotográfico e informativo de los crucifijos de las iglesias de las parroquias rurales de Riobamba.

Cabe destacar, que previo a su edición final, el producto debe ser sometido a evaluación por parte de expertos del área de diseño gráfico relacionados con el objeto de estudio, por lo que tienen nociones sobre asuntos religiosos, eclesiásticos e imágenes religiosas de las parroquias rurales de Riobamba, y una vez diseñado el prototipo emitirán su opinión mediante entrevista para corroborar la pertinencia de su elaboración, cuya opinión será tomada en cuenta para posibles modificaciones en caso de ser necesarias.

## **CAPÍTULO IV**

### **4. MARCO DE RESULTADOS**

En este capítulo se demuestran los resultados obtenidos en el desarrollo investigativo de los crucifijos pertenecientes a las parroquias rurales del cantón Riobamba, las misma que han contribuido para la elaboración del catálogo digital fotográfico, en función de la información recopilada a través de las fichas de: Observación, de análisis fotográfico y entrevista.

#### **4.1 Resultados del proceso de Bruce Archer**

### *4.4.1 Etapa Analítica*

### *4.4.1.1 Resultados de las Entrevistas Aplicada a los expertos religiosos.*

Se realizaron las entrevistas a los Párrocos de las iglesias pertenecientes a parroquias rurales de Riobamba, con el objetivo de obtener datos significativos acerca de los crucifijos encontrados en los templos. De este modo se obtuvieron los siguientes resultados:

#### **Tabla 1-4.**Ficha de entrevista parroquia Cacha

4. ¿Cuando se creó o se donó el crucifijo?

5. ¿Qué representa dentro de la iglesia el

6. ¿De qué material esta creado el crucifijo?

7. ¿Cuando se realizan los rituales de este

## **FICHA DE ENTREVISTA DE LOS CRUCIFIJOS** DE LAS PARROQUIAS RURALES DEL CANTÓN RIOBAMBA

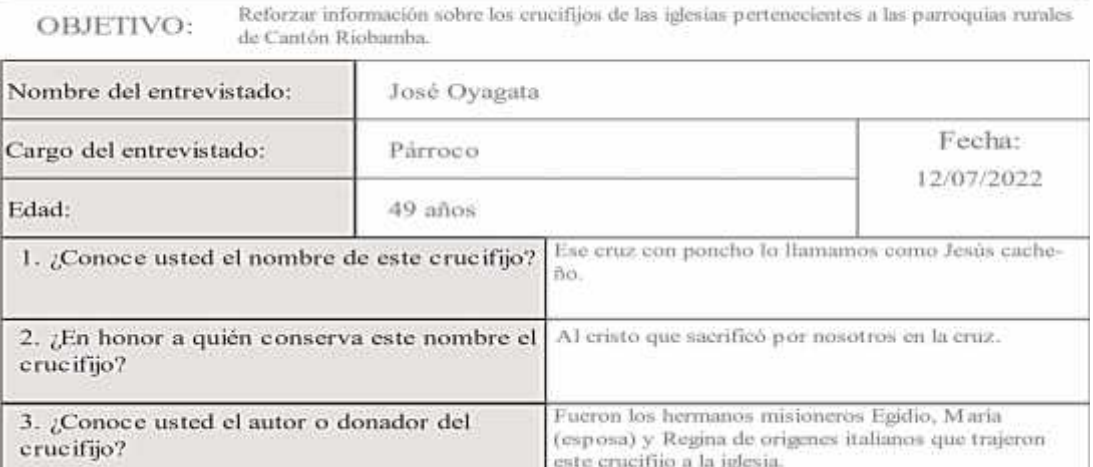

Esta cruz trajeron en el tiempo de Tayta Egidio y

Cristo cacheño sostiene a la familia y a los agricultores, por eso el cuadro de la sagrada de familia

Cada año en semana Santa sabiamos sacar la cruz se

hacia vestir a Jesús como a persona con atuendos

modesto Arrieta en el año de 1984.

Estan hechos de madera de pino.

quiere decir esto mismo.

**Realizado por:** Valente C., 2022

crucifijo?

crucifijo?

cacheños.

En el resultado de la entrevista realizado al párroco de la iglesia "Sagrada Familia" de Cacha, se mencionó que el crucifijo que se encuentra en la parte interior de la capilla tiene como nombre Jesús Cacheño, debido a que, está cubierto con poncho originario del sector, ésta fue traído por los misioneros italianos en el año 1984 en el tiempo de tayta, Egidio, y modesto Arrieta, está construido con la madera de pino. Se dice que, esta cruz sostiene y cuida a las familias del sector, por tanto, cada año celebran la fiesta con trajes típicos del pueblo de Cacha.

### **Tabla 2-4.** Ficha de entrevista parroquia San Juan

## **FICHA DE ENTREVISTA DE LOS CRUCIFIJOS** DE LAS PARROQUIAS RURALES DEL CANTÓN RIOBAMBA

Reforzar información sobre los crucifijos de las iglesias pertenecientes a las parroquias rurales OBJETIVO: de Cantón Riobamba.

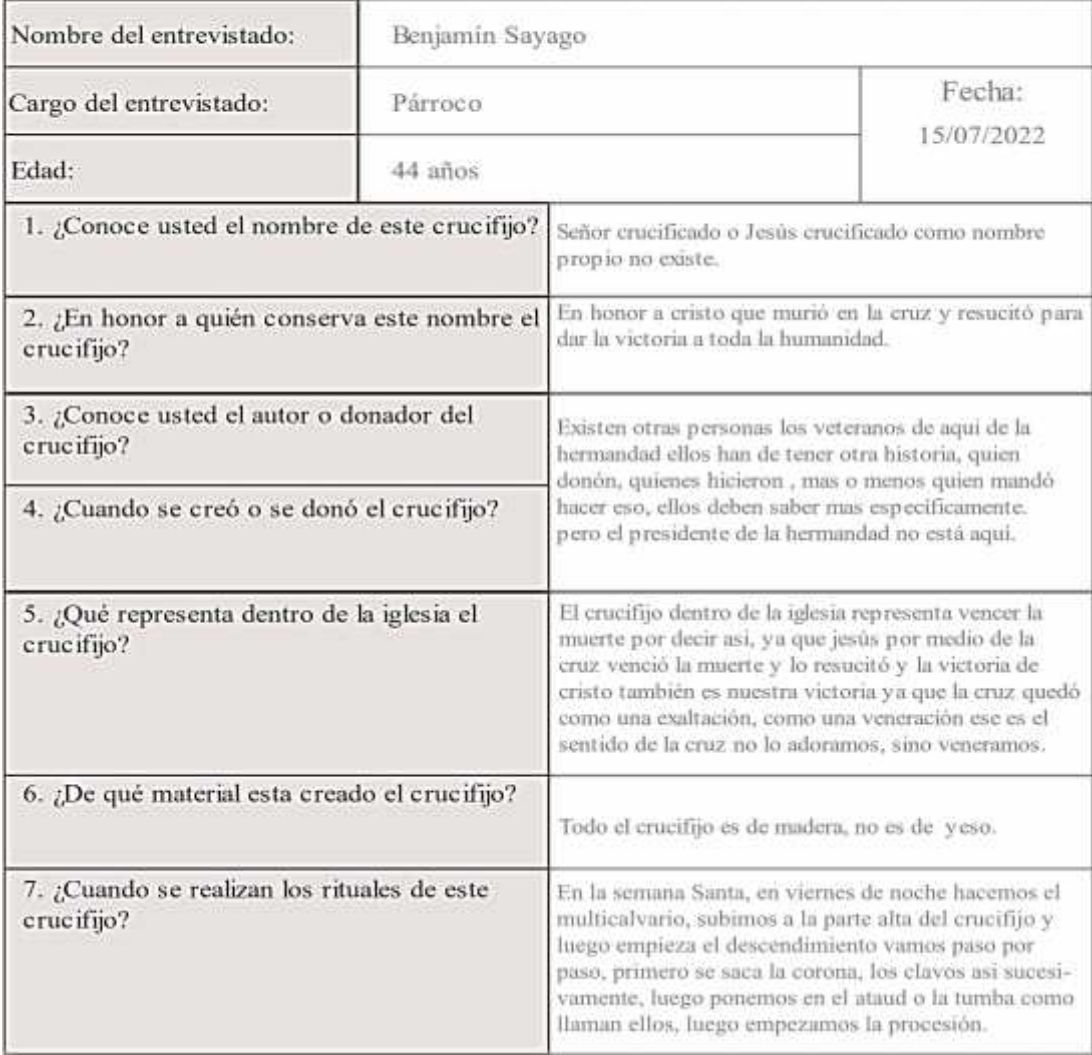

En la parroquia de San Juan la entrevista realizada al Párroco de la iglesia se mencionó que el crucifijo tiene un significado de Jesús crucificado en honor a la muerte y resurrección de Cristo, la procedencia del crucifijo se desconoce, el material que lleva el crucifijo es completamente de madera. Los rituales se lo realizan en Semana Santa para lo cual se desmonta, limpia y se introduce en la tumba para empezar con la procesión.

**Tabla 3-4.** Ficha de entrevista parroquia Lican

# FICHA DE ENTREVISTA DE LOS CRUCIFIJOS DE LAS PARROQUIAS RURALES DEL CANTÓN RIOBAMBA

Reforzar información sobre los crucifijos de las iglesias pertenecientes a las parroquias rurales OBJETIVO: de Cantón Riobamba.

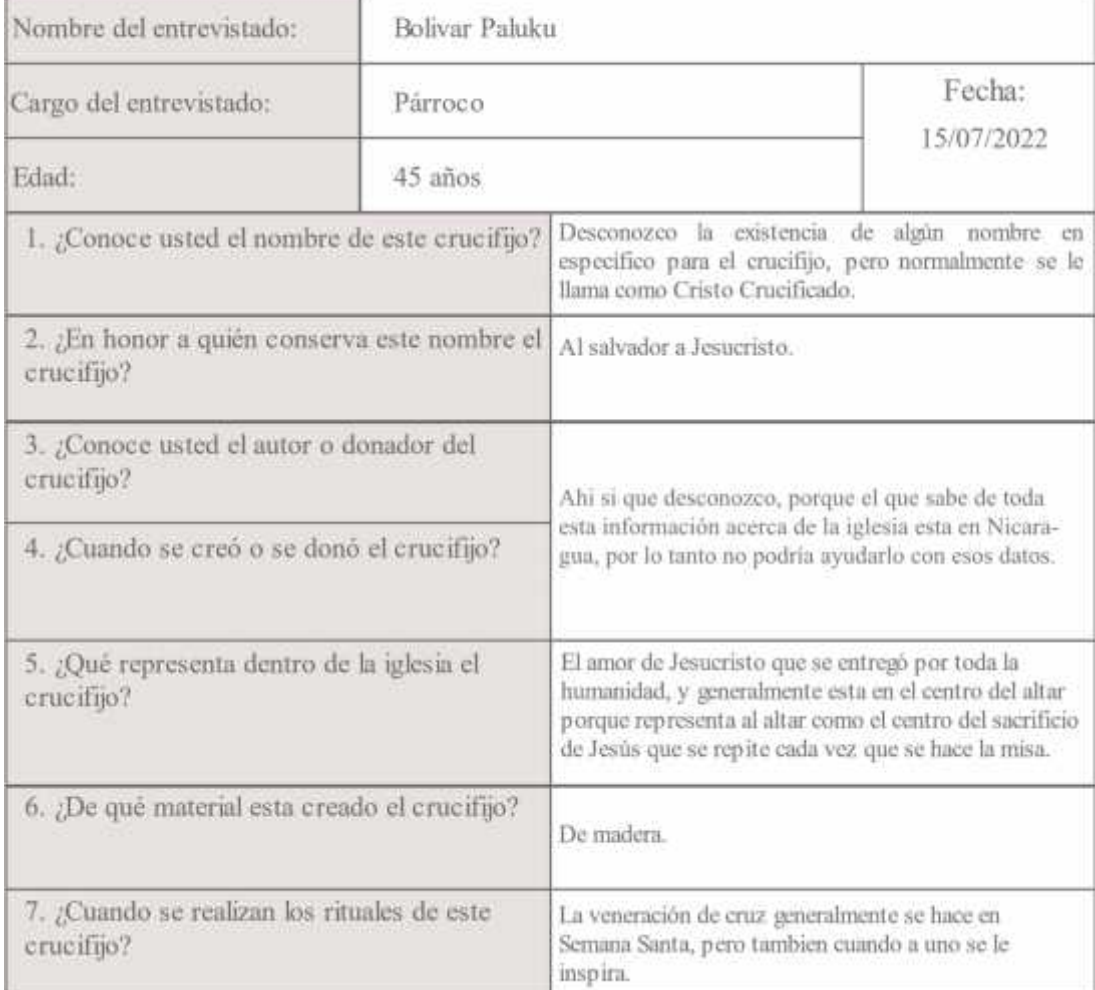

En la entrevista aplicada al párroco de la iglesia de Lican, se mencionó que desconoce el nombre y la procedencia del crucifijo, sin embargo, lo conocen como cristo crucificado en honor al salvador Jesucristo, dentro de la iglesia representa al amor de Cristo quien entregó su vida por la humanidad y la veneración se lo realizan cada año en Semana Santa, el material que lleva es de madera.

### **Tabla 4-4.** Ficha de entrevista parroquia Quimiag

# **FICHA DE ENTREVISTA DE LOS CRUCIFIJOS** DE LAS PARROQUIAS RURALES DEL CANTÓN RIOBAMBA

Reforzar información sobre los crucifijos de las iglesias pertenecientes a las parroquias rurales OBJETIVO: de Cantón Riobamba.

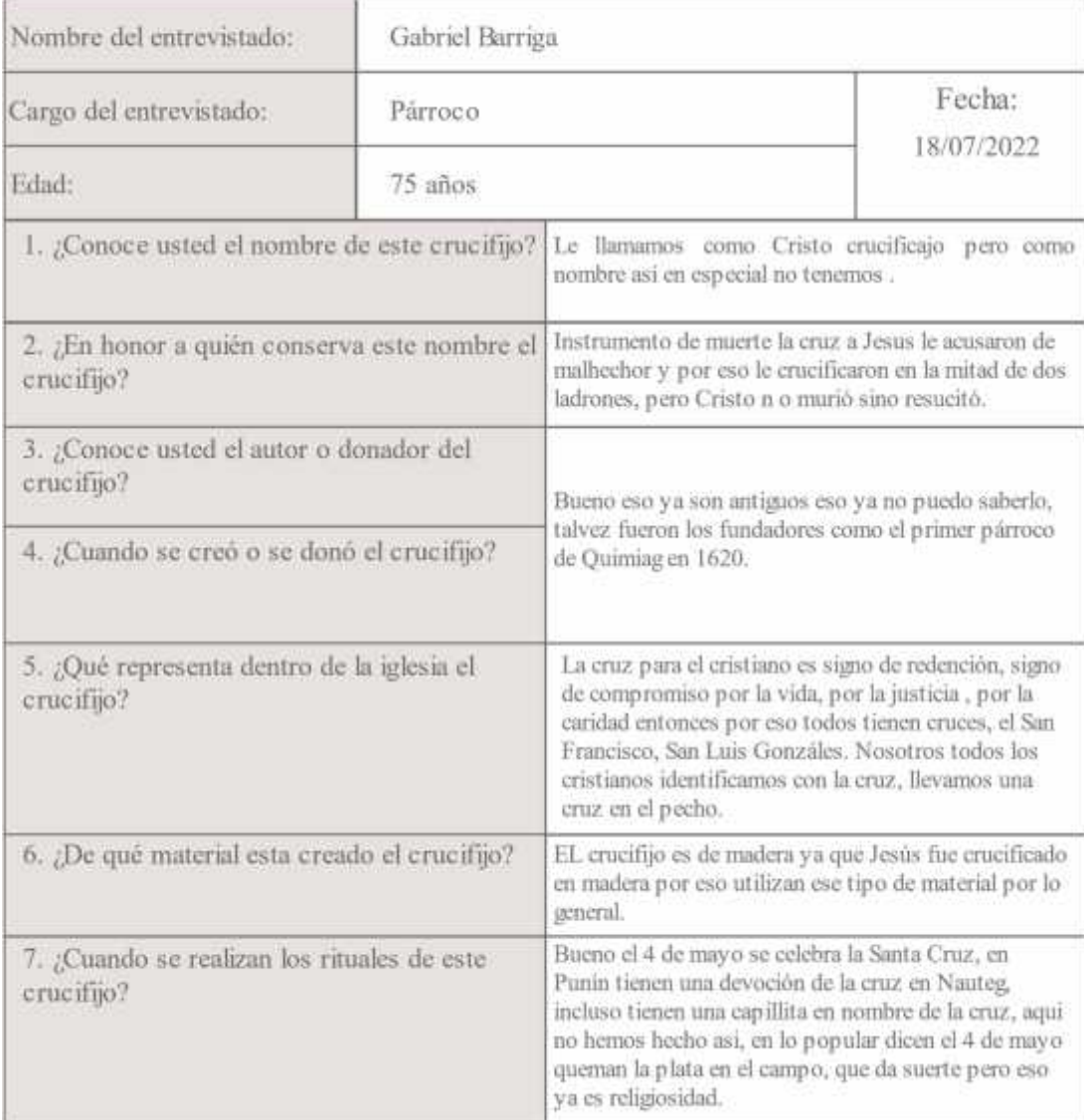

En la entrevista realizada al párroco de la iglesia Santiago de Quimiag, se mencionó que al crucifijo lo denominan Cristo crucificado, puesto que, es un instrumento de la muerte de Jesús en la cruz, se desconoce su procedencia, aunque se supone que algunos fundadores pudieron traer más o menos en el año de 1620. El crucifijo es de madera debido a que, cristo fue crucificado en una cruz de viga. La celebración se lo realizan cada 4 de mayo en Punín donde los feligreses veneran con devoción.

### **Tabla 5-4.** Ficha de entrevista parroquia Pungalá

## **FICHA DE ENTREVISTA DE LOS CRUCIFIJOS** DE LAS PARROQUIAS RURALES DEL CANTÓN RIOBAMBA

Reforzar información sobre los crucifijos de las iglesias pertenecientes a las parroquias rurales OBJETIVO: de Cantón Riobamba.

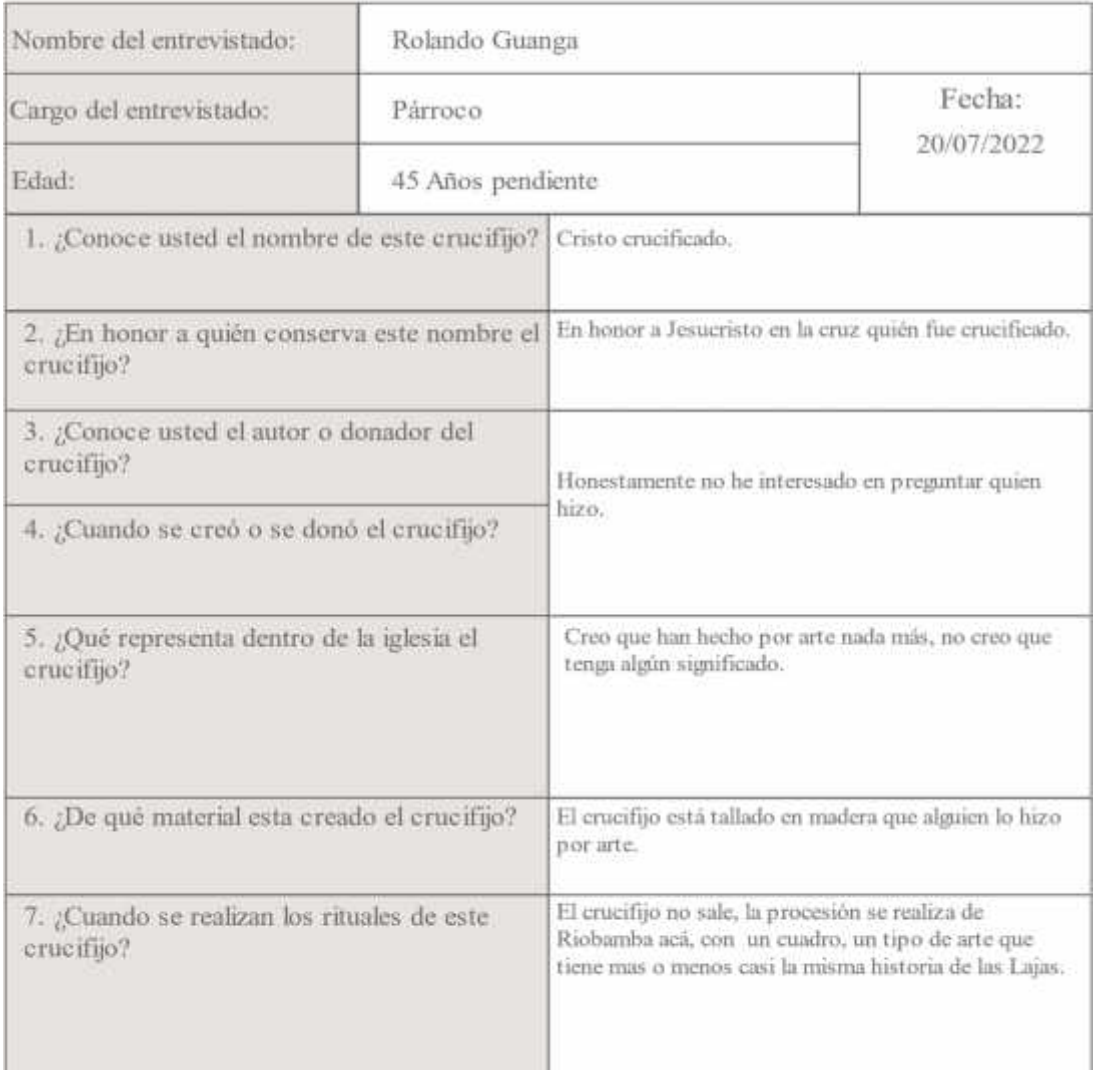

En la entrevista realizada al párroco del Santuario de la Virgen de la Peña de Pungalá, señaló que, a los crucifijos que se encuentran dentro de la iglesia lo denominan Cristo Crucificado en honor a Jesucristo, El crucifijo tallado en madera fue realizado por un aficionado al arte, por lo que no posee un significado en particular. Se desconoce su procedencia puesto que, no tiene mucha acogida en los feligreses, por lo tanto, no se ha interesado en cuestionar sobre este asunto. En cuanto a la procesión los crucifijos no salen debido a que, los fieles ocupan un cuadro de una imagen que tiene una leyenda similar a la de las Lajas, las mismas que recorren desde Riobamba hacia el santuario.

## **Tabla 6-4.**Ficha de entrevista parroquia Licto

## **FICHA DE ENTREVISTA DE LOS CRUCIFIJOS** DE LAS PARROQUIAS RURALES DEL CANTÓN RIOBAMBA

OBJETIVO:

Reforzar información sobre los erucífijos de las iglesias pertenecientes a las parroquias rurales de Cantón Riobamba.

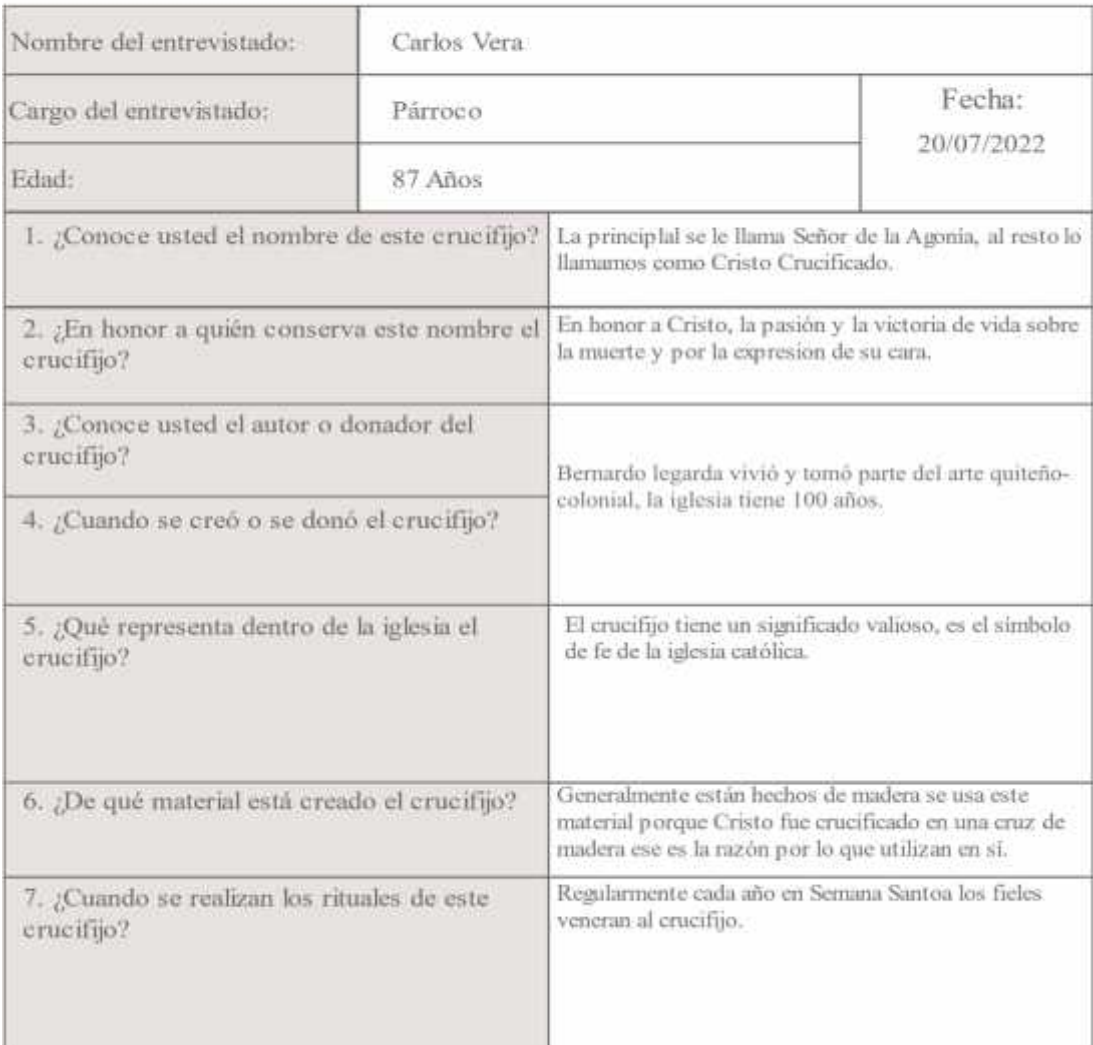

En el resultado de la entrevista realizada al párroco de la iglesia "San Pedro de Licto", indicó que el crucifijo principal del templo es el Señor de la Agonía, debido a la expresión de su rostro en la cruz, la misma que tiene un significado valioso que simboliza la fe católica. En cuanto a la procedencia del crucifijo no se ha logrado ubicar la fecha exacta de su creación, pero se estima que ya lleva mucho tiempo en virtud de que, la iglesia ya lleva cien años.

## **Tabla 7-4.**Ficha de entrevista parroquia Punín

# **FICHA DE ENTREVISTA DE LOS CRUCIFIJOS** DE LAS PARROQUIAS RURALES DEL CANTÓN RIOBAMBA

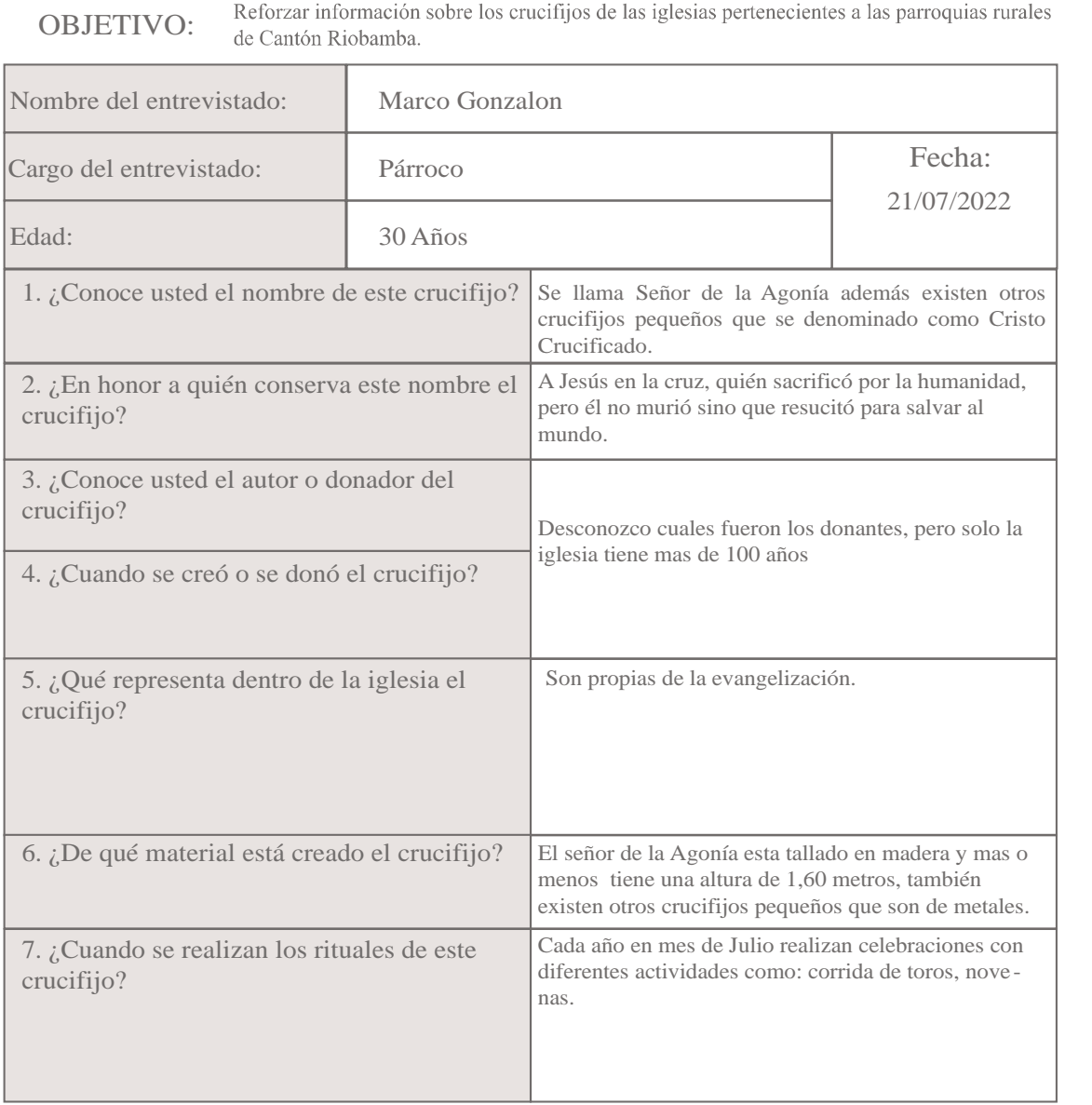

En el resultado de la entrevista realizada al párroco de la iglesia "San Juan Bautista de Punín", se reflejó la presencia de algunos crucifijos en el interior de la iglesia a las cuales denominan cristo crucificado. El Señor de la Agonía es la principal imagen religiosa de la parroquia, que mide más o menos 1,60 metros de altura, el crucifijo está tallado en madera, además, existen crucifijos de metales propias de la evangelización. En cuanto, a su procedencia se desconoce la fecha de su creación, y las procesiones se lo realizan cada año en el mes de julio con diferentes actividades entre ellos como: La corrida de toros, novenas entre otras.

**Tabla 8-4.**Ficha de entrevista parroquia Cubijíes

## FICHA DE ENTREVISTA DE LOS CRUCIFIJOS DE LAS PARROQUIAS RURALES DEL CANTÓN RIOBAMBA

Reforzar información sobre los crucifijos de las iglesias pertenecientes a las parroquias rurales OBJETIVO: de Cantón Riobamba.

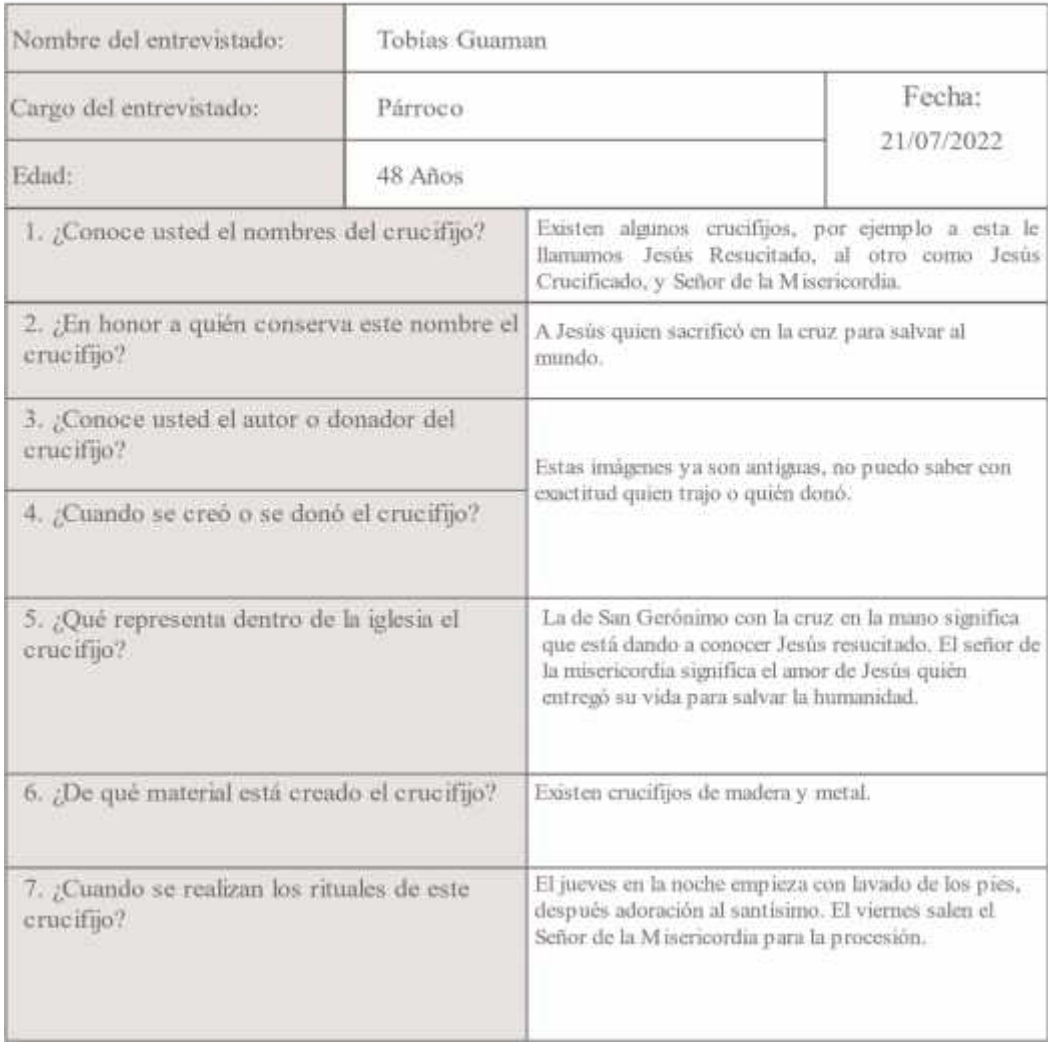

En el resultado de la entrevista realizada al párroco de la Iglesia Católica Central San Jerónimo, se pudo percatarse la presencia de algunos crucifijos adentro del templo que lo denominan Cristo Crucificado. El Señor de la misericordia es la más destacada debido a que los fieles sacan juntamente con la imagen de San Jerónimo cada año para la procesión de Semana Santa. En relación con la cruz de San Jerónimo manifiesta que representa a Jesús Resucitado, mientras que El Señor de la Misericordia simboliza el amor de Cristo por la humanidad. En cuanto al material están hechas de madera y metal, y no se conoce la procedencia de estas imágenes religiosas ya que, son muy antiguas.

## **Tabla 9-4.** Ficha de entrevista parroquia Flores

## FICHA DE ENTREVISTA DE LOS CRUCIFIJOS DE LAS PARROQUIAS RURALES DEL CANTÓN RIOBAMBA

Reforzar información sobre los crucifijos de las iglesias pertenecientes a las parroquias rurales OBJETIVO: de Cantón Riobamba.

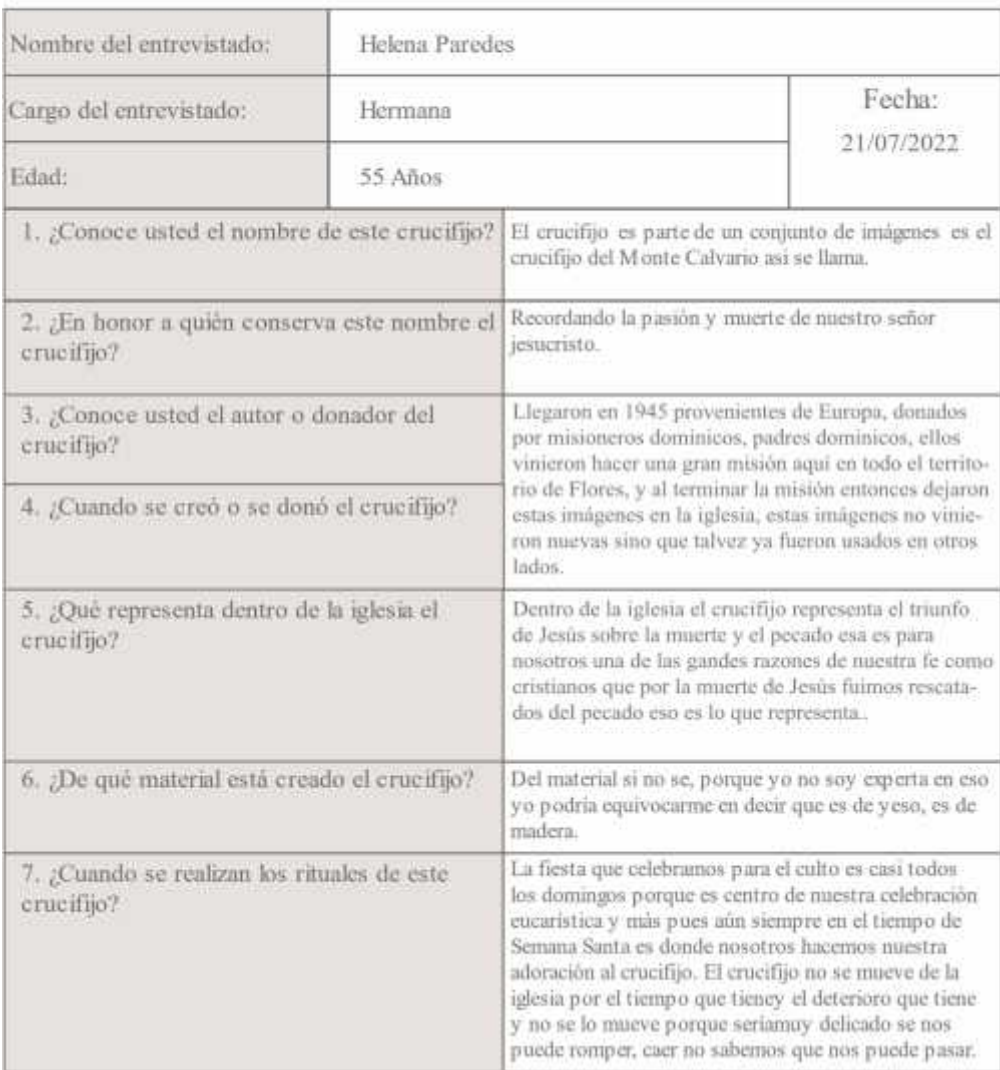

En la entrevista realizada a la Hermana de la Iglesia Inmaculada de Flores, se mencionó que el crucifijo del Monte Calvario fue traído desde Europa por los misioneros dominicos en el año de 1945, los cuales llegaron a una gran misión en el territorio de Flores y al terminar dejaron algunas imágenes religiosas entre ellos el crucifijo, dentro de la iglesia representa el triunfo de Jesús sobre la muerte y el pecado. Las fiestas lo celebran casi todos los domingos y cada año en Semana Santa donde adoran al crucifijo y esta no se mueve de la iglesia por el deterioro que ésta tiene. En cuanto al material no se puede definir si es de madera o yeso debido a que, no posee conocimientos en este asunto.

Cabe mencionar que en las dos parroquias restantes no se pudo realizar las respectivas recopilaciones de datos debido a que, estás iglesias se encuentran en una etapa de reconstrucción, pero se logró conseguir fotografías de crucifijos de la otra iglesia de Calpi para el respectivo análisis.

### *4.4.1.2 Resultados de la Ficha de Observación*

El crucifijo representa la creencia del cristianismo durante la edad media. La crucifixión, escenificación emblemática. La Cruz Cacheño es parte de la cultura autóctona de las parroquias rurales del cantón, es una escultura en madera con tallado esplendido y bordado representado por los colores rojo, blanco grisáceo y azul, permitiendo a través del diseño que resalten para dar el testimonio de su origen.

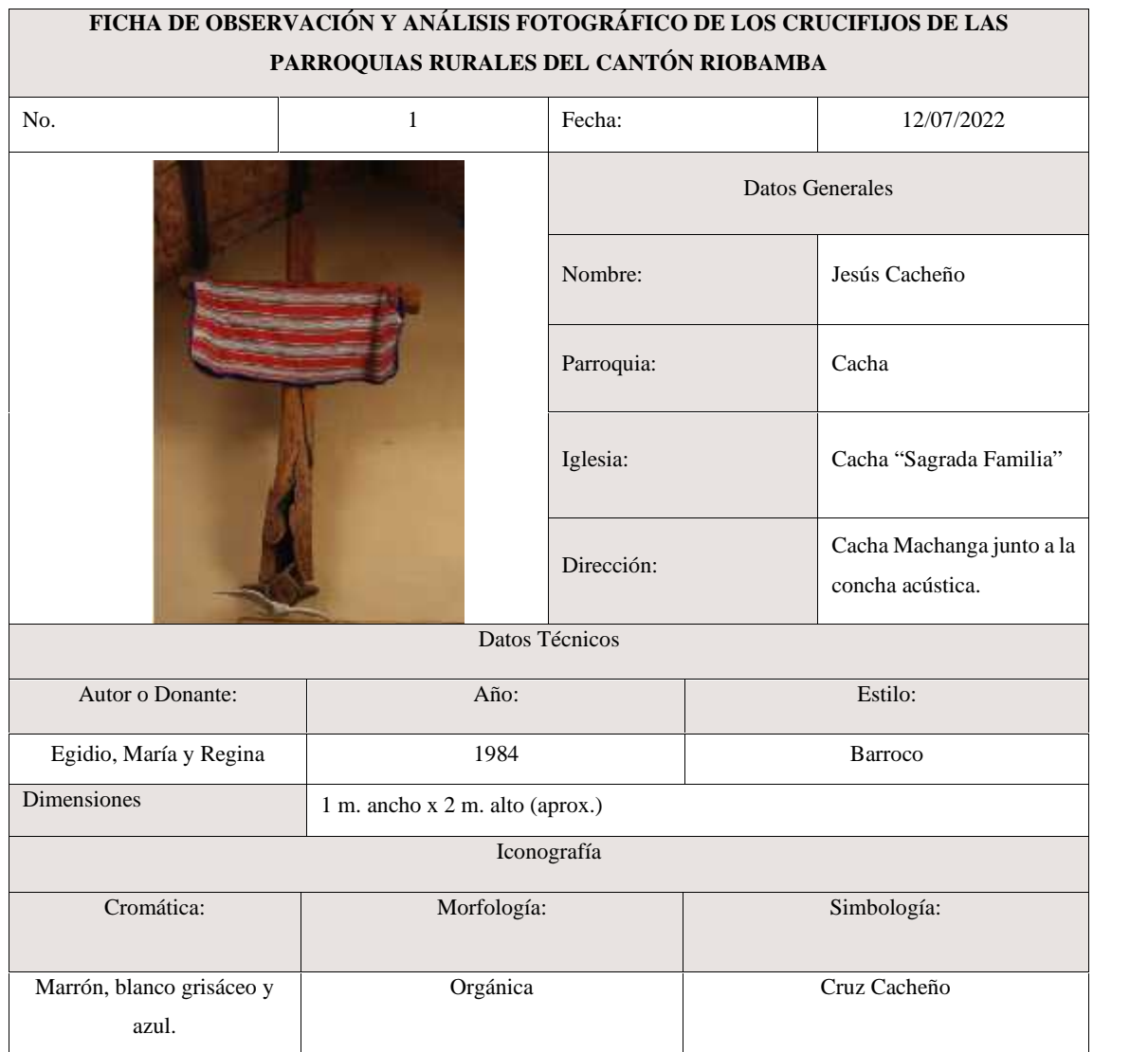

## **Tabla 10-4.** Ficha de Observación y análisis fotográfico parroquia Cacha

**Realizado por:** Valente C., 2022

La representación del Cristo Crucificado está ubicada en la Iglesia Cacha "Sagrada Familia" su color marrón y tallaje de madera puede generar impacto a las personas que visualicen las imágenes porque el matiz cromático trasmite un mensaje, su iconografía es en una representación de fuerza expresiva cuyo símbolo define a la salvación de la crucifixión lo que significa la evangelización que se introdujeron estos dogmas de las iglesias católicas a las poblaciones indígenas.

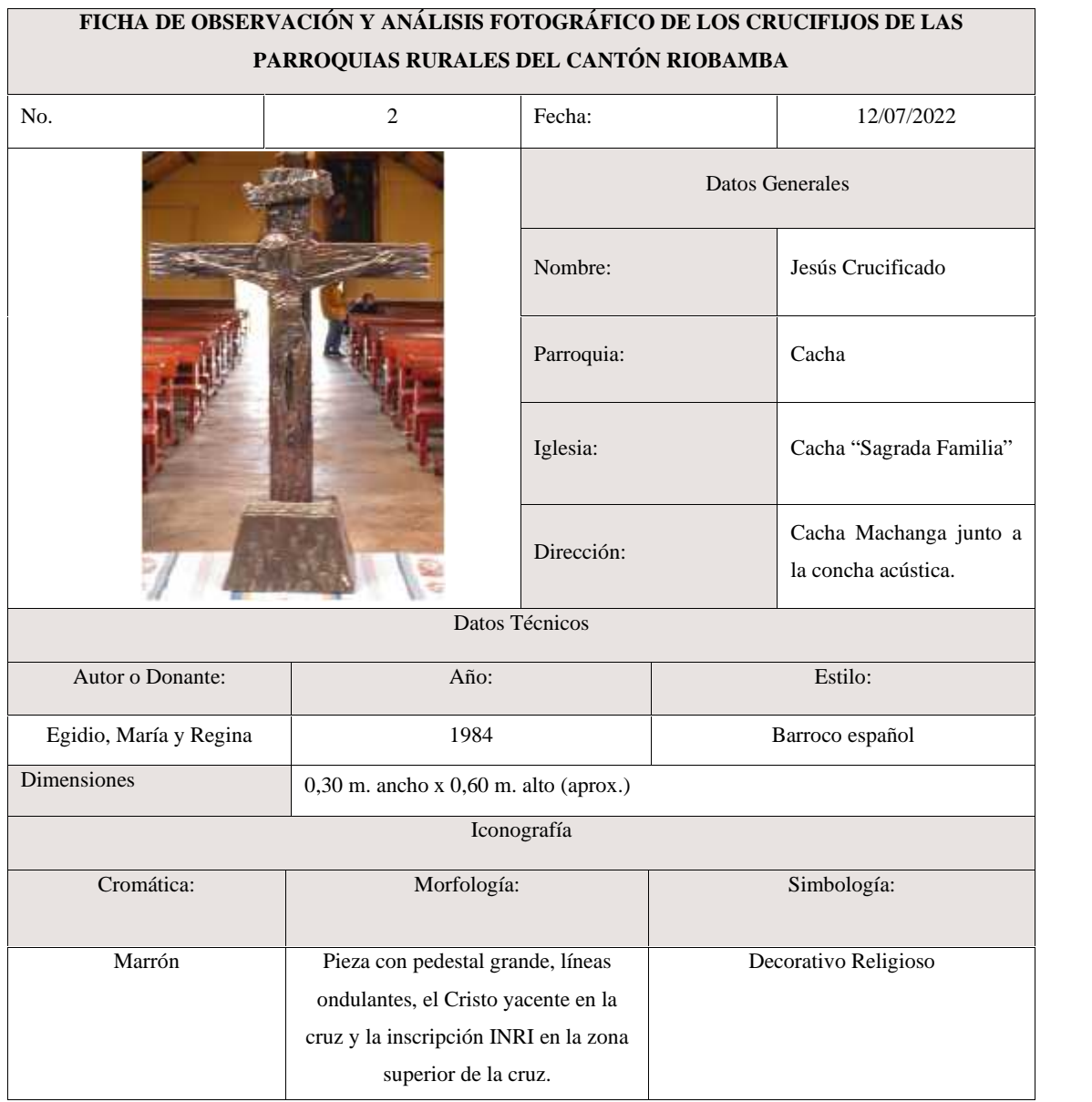

## **Tabla 11-4.** Ficha de Observación y análisis fotográfico parroquia Cacha

**Realizado por:** Valente C., 2022

Representa un personaje significativo en la religión cristiana católica debido a su espiritualidad y testimonio de vida considerado como santo consagrado, portador de poderes milagrosos e intermediario para aproximarse a Dios Padre. Utilizado por los devotos católicos para su veneración. Contiene significados para la sociedad, debido a que demuestra las prácticas sociales de los grupos vinculados con el objeto y constituye una muestra de las diferentes técnicas tradicionales del manejo de los materiales líticos.

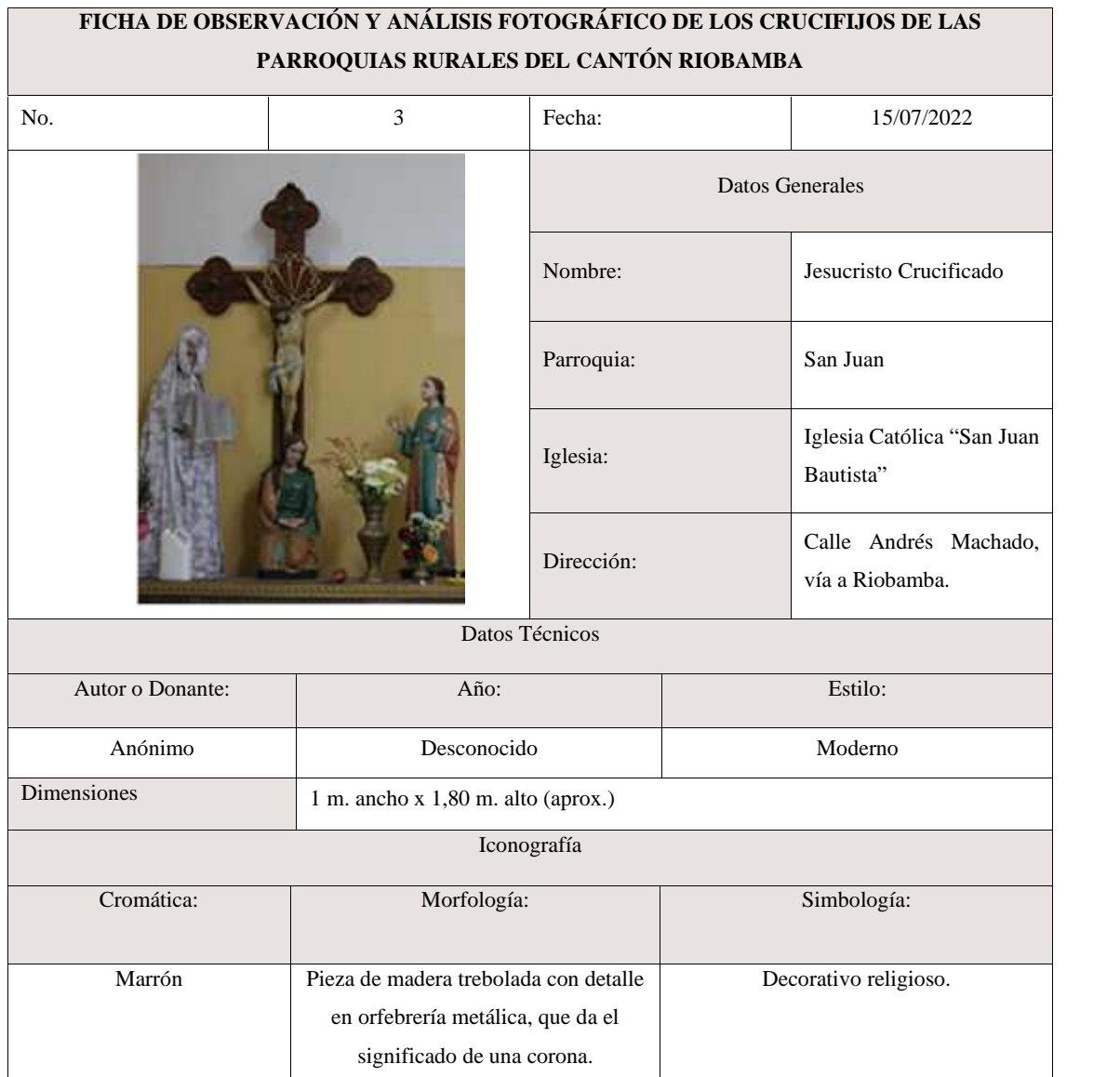

## **Tabla 12-4.** Ficha de Observación y análisis fotográfico parroquia San Juan

**Realizado por:** Valente C., 2022

La visión de Cristo humanizado conllevó a lo largo de los siglos la plasmación del sufrimiento, así como la redención y salvación. En la Cruz se manifiesta con total fuerza la doble naturaleza de Cristo, la divina y humana, respectivamente. La obra es una escultura de finales del XVI o inicios del 600 con elementos anacrónicos, en el cual es un Cristo crucificado, de tres clavos cuyos rasgos anatómicos están plasmados con gran verismo y expresividad: crispación de músculos, tendones, venas, que se marcan en toda la talla.
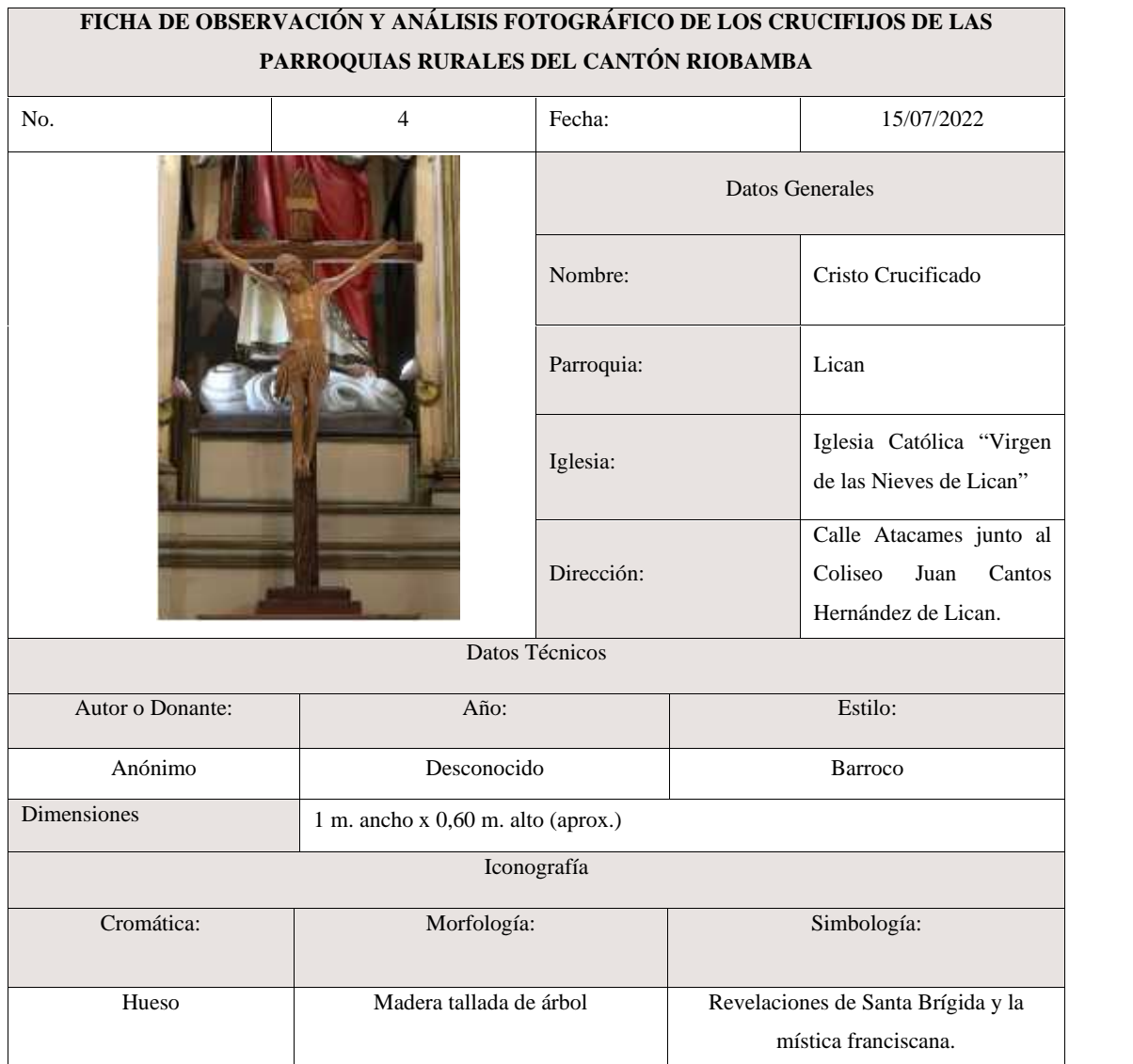

# **Tabla 13-4.** Ficha de Observación y análisis fotográfico parroquia Lican

**Realizado por:** Valente C., 2022

Se muestra a Cristo crucificado entre la Virgen y san Juan, denotando que la cruz está encajada en el suelo. El paño de pureza de Cristo es uno de los velos de la Virgen, y la sangre que emana de la herida del costado se recoge en sus pliegues y mancha la tela. Aunque está muerto, tiene los ojos entreabiertos. La cartela de la cruz dice INRI (Iesus Nazarenus Rex Iudaeorum). La Virgen y san Juan derraman lágrimas abundantes.

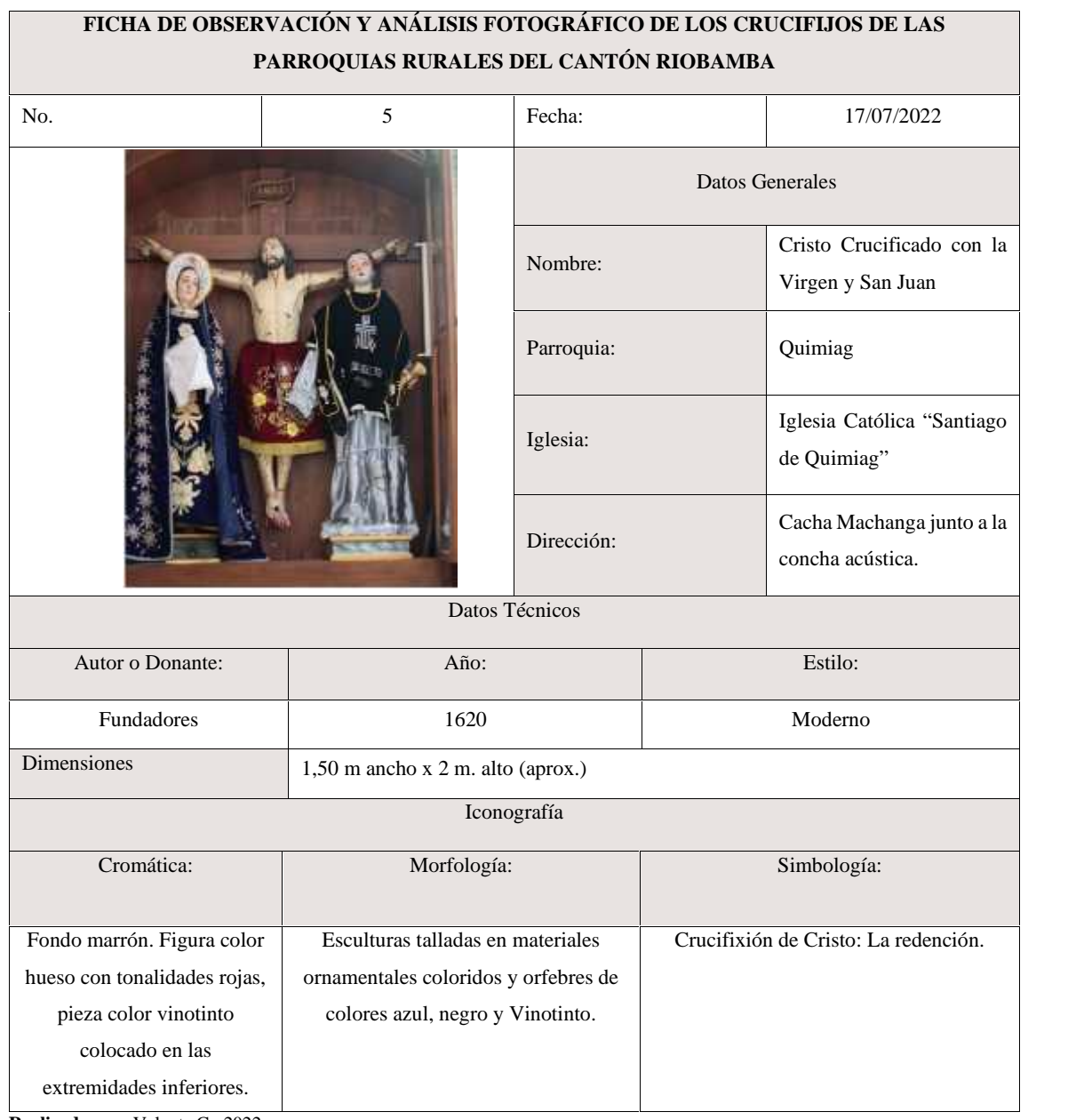

# **Tabla 14-4.** Ficha de Observación y análisis fotográfico de parroquia Quimiag

**Realizado por:** Valente C., 2022

Figura de Jesucristo de talla en madera en cruz arbórea. La imagen de Cristo en la cruz corresponde a un formalismo genérico, donde en diferentes épocas se representaba al Salvador con rasgos unánimes. El tallado de estilo barroco concibe el cuerpo de Cristo como la suma de todas las bellezas, y módulo de armonía de la creación.

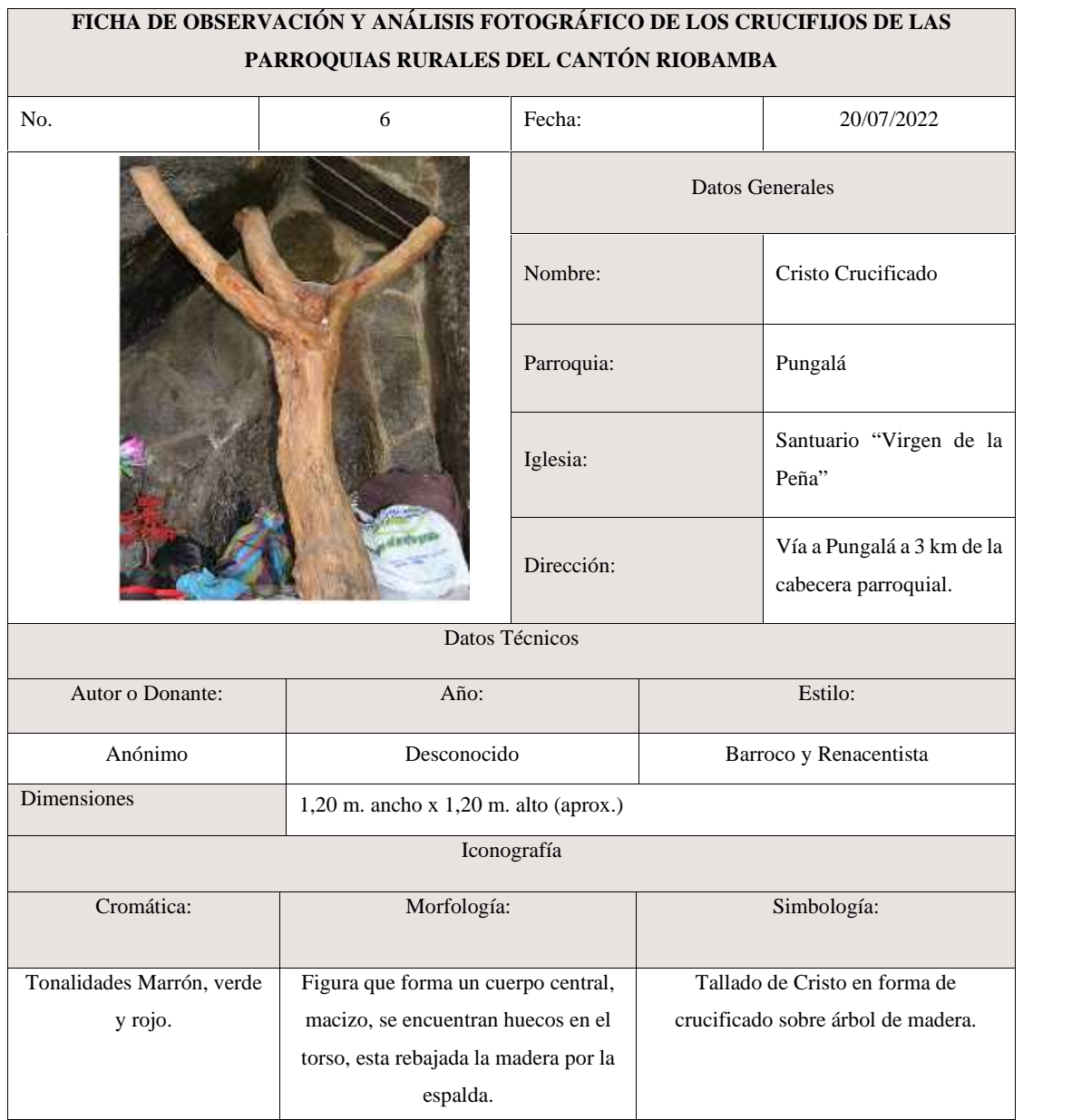

#### **Tabla 15-4.** Ficha de Observación y análisis fotográfico parroquia Pungalá

**Realizado por:** Valente C., 2022

La imagen nazarena es de madera policromada con cuerpo realista y alargado, anatomía bien marcada, inclinado hacia delante para soportar el peso de la cruz sobre su hombro izquierdo, y con la pierna derecha adelantada, generando la sensación de avance sobre el camino. Con el hombro derecho articula el brazo para realizar la bendición. Cabeza con pelo tallado, rostro con sentimiento de tristeza y dolor. Sobre el hombro izquierdo carga la cruz, la cual según investigadores pesaba 35 kg el travesaño y la cruz en total 90 kg, lo cual podría ser imposible ya que Jesucristo se encontraba débil ya agotado. La cruz es arbórea.

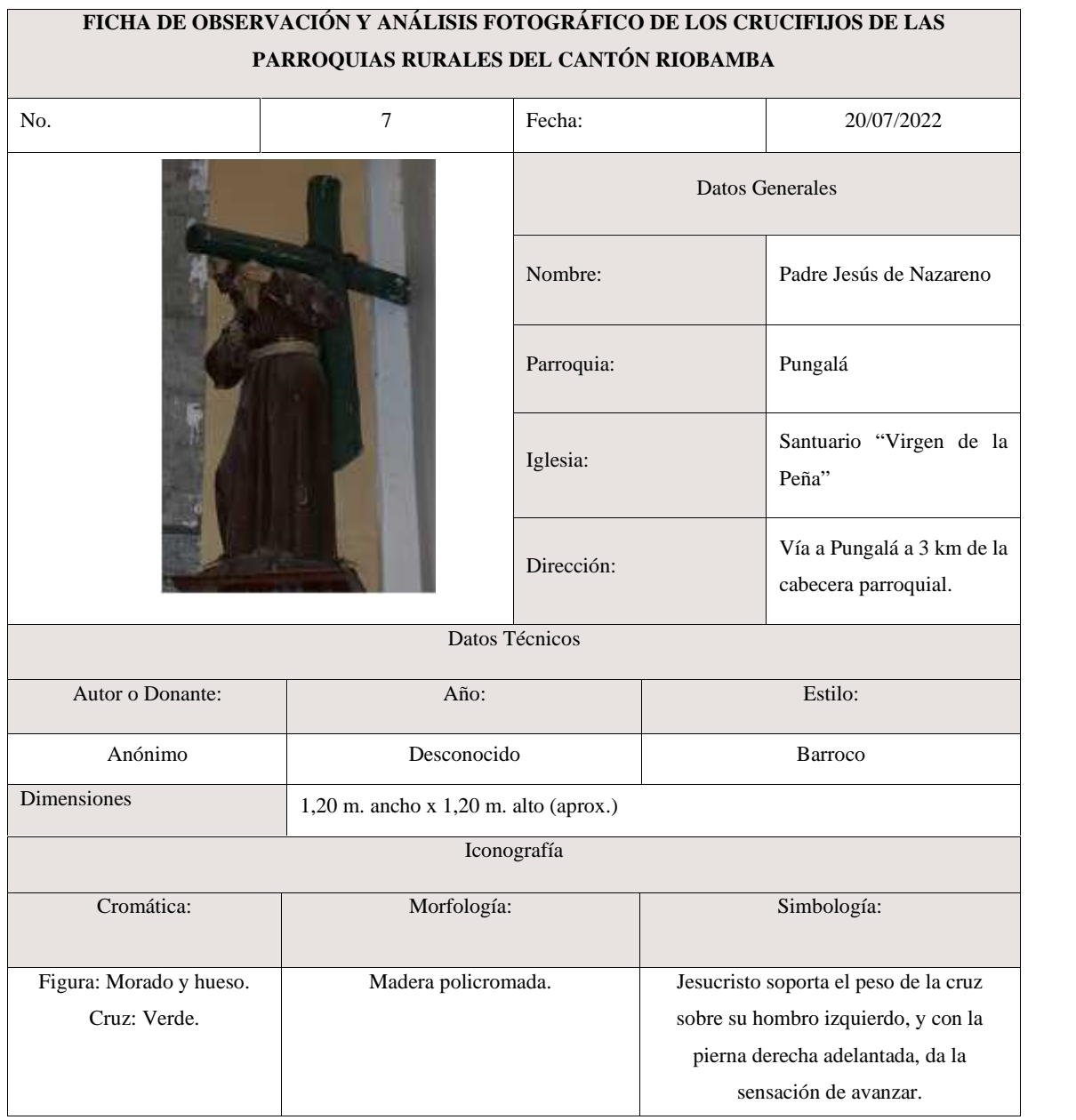

# **Tabla 16-4.** Ficha de Observación y análisis fotográfico parroquia Pungalá

**Realizado por:** Valente C., 2022

El Señor de la Agonía conocido como Cristo de Mayo o Señor de los Temblores, es un venerado crucifijo de madera de arte sacro barroco y colonial, custodiado por los frailes agustinos en la Iglesia San Agustín. La escultura fue tallada en 1613 por Fray Pedro de Figueroa O.S.A.

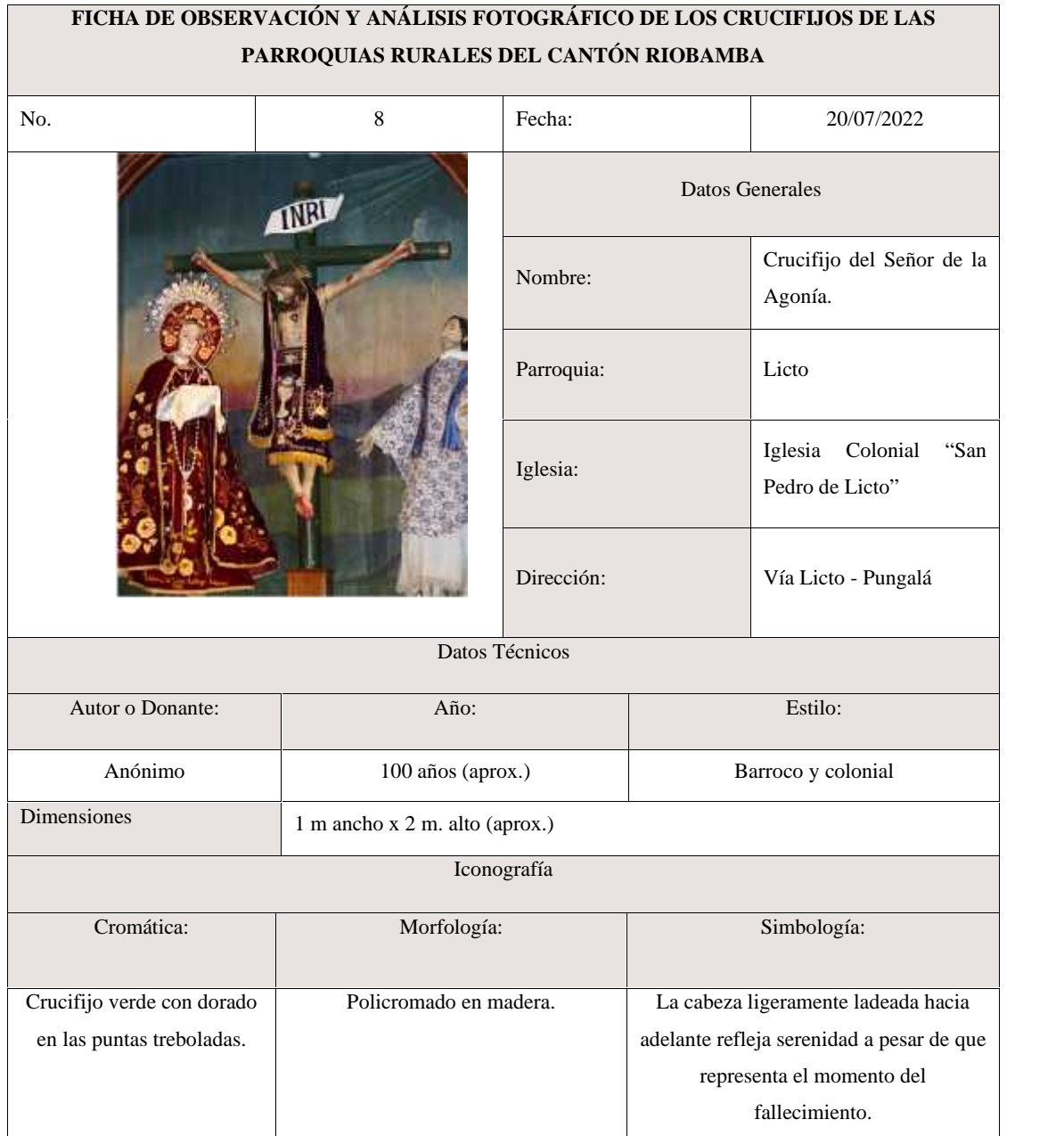

# **Tabla 17-4.** Ficha de Observación y análisis fotográfico parroquia Licto

**Realizado por:** Valente C., 2022

Se muestra la simbología de la Crucifixión de Jesucristo, el cual es cromático de color marrón, cuyo estilo es moderno ubicado en la Parroquia Flores, en la iglesia La Inmaculada de Flores. La cruz puede considerarse de manufactura del siglo XIX. La cruz es plana y los brazos del travesaño (patibulum) al igual que la parte superior del stipes, terminan en forma rectangular. Contiene la inscripción INRI.

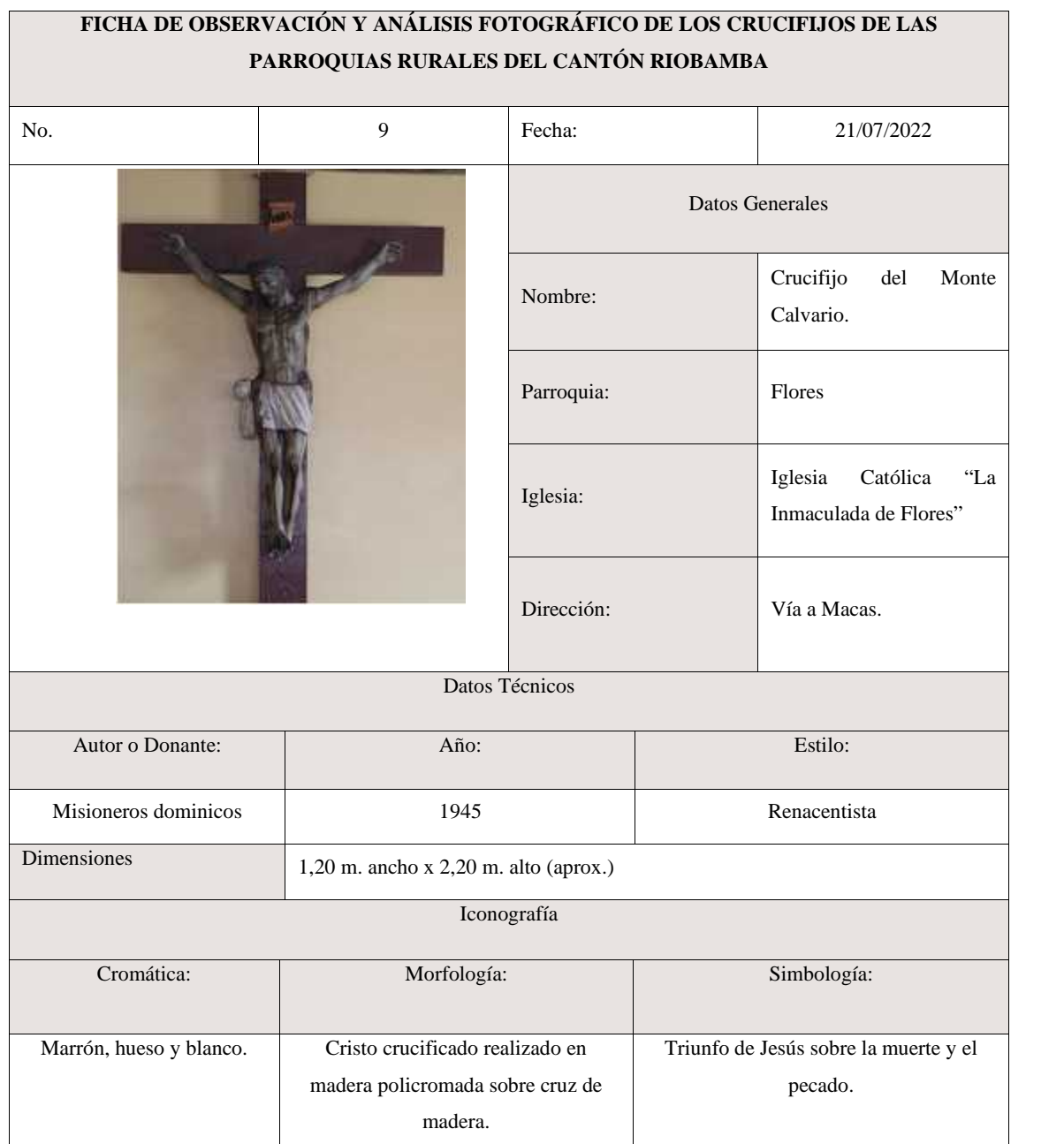

#### **Tabla 18-4.** Ficha de Observación y análisis fotográfico parroquia Flores

**Realizado por:** Valente C., 2022

Se muestra la iconografía como simbología de la Crucifixión de Jesucristo, cuyo color cromático es el dorado, con un estilo moderno con más de cien año de existencia, en la parroquia Punín ubicada en la Iglesia San Juan Bautista, logrando ofrecer una visión virtual de multimedia a través del diseño de catálogo que describirá las características de este tipo de crucifijo que existen en las provincias analizadas donde se pueden identificar el estilo, la forma, color, textura de manera de promocionar el concepto de los crucifijos que se exploraron.

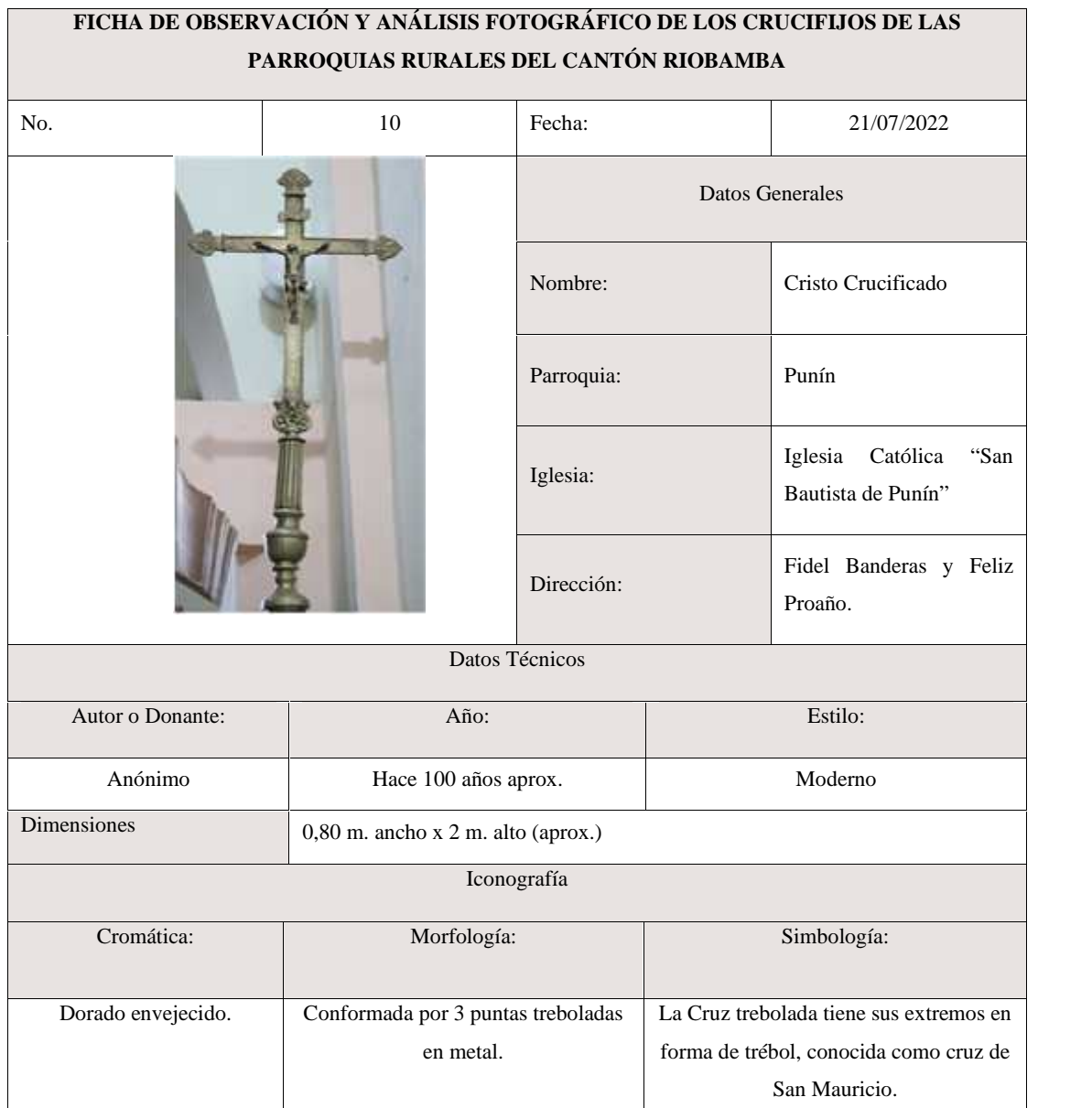

# **Tabla 19-4.** Ficha de Observación y análisis fotográfico parroquia Punín

**Realizado por:** Valente C., 2022

Se denota como iconografía con colores cromático el dorado con simbología de la Crucifixión de Jesucristo, con una antigüedad aproximada de cien años con un estilo moderno trebolada, se puede apreciar en la Iglesia San Juan Bautista de Punín, su tallaje y color irradia una gran belleza que definen como parte de las particularidades de las iglesias, con el catálogo digital logra ser una ficha de información que tendría como función promocionar la atracción turística para valorar tradiciones y costumbres religiosas.

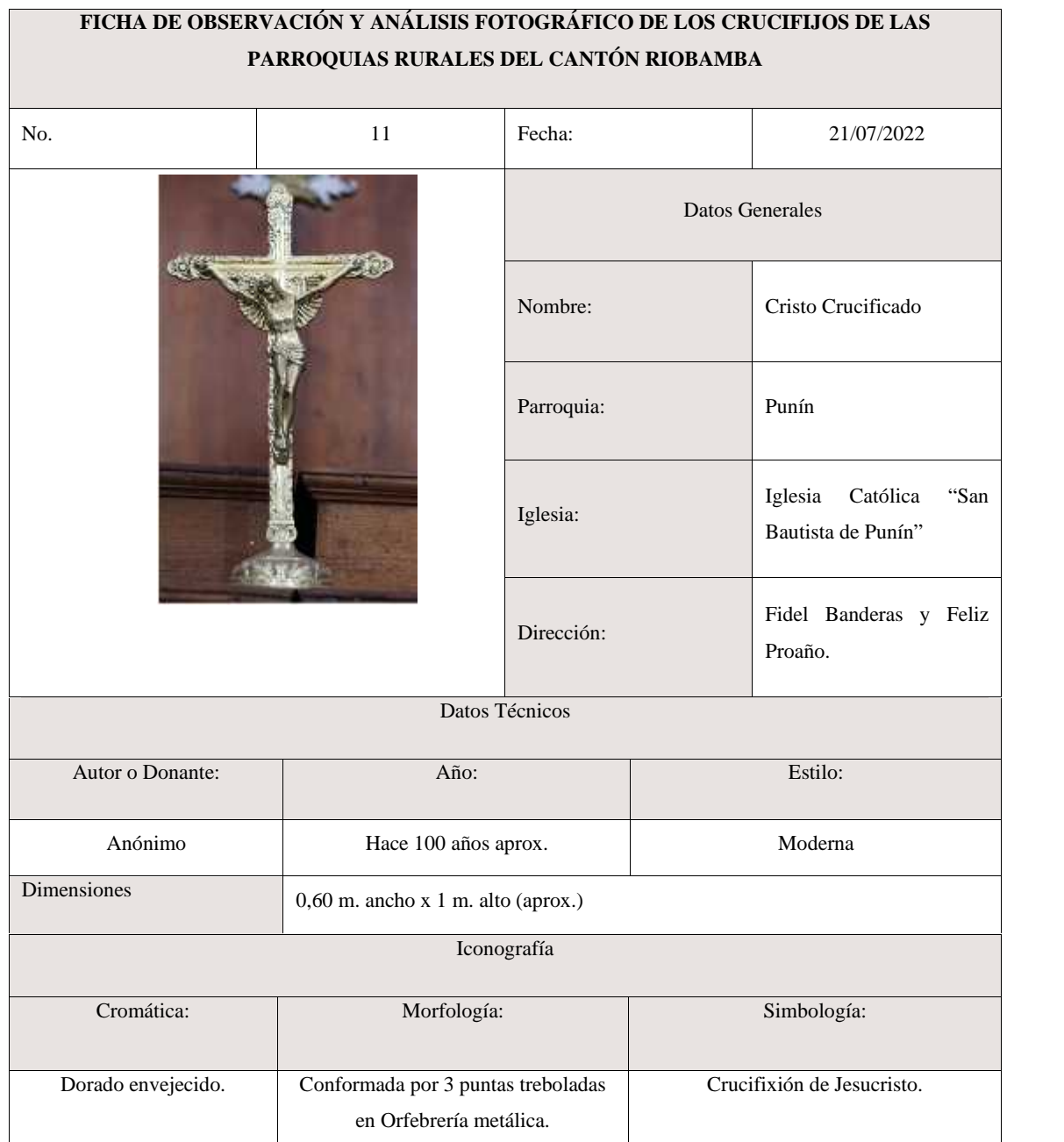

# **Tabla 20-4.** Ficha de Observación y análisis fotográfico parroquia Punín

**Realizado por:** Valente C., 2022

La simbología del Jesús Resucitado se define por su mensaje religioso que posee su brillo y color proporciona una imagen de la creación que muestra la mano de Dios y la de Adán, representa las manos y ofrece la resurrección y crucifixión es un buen indicador sobre el sentido de las manos es mostrar la fe al ofrecer el catálogo virtual accede a que las personas reflexionen por las costumbres y tradiciones de cada iconografía que se muestran.

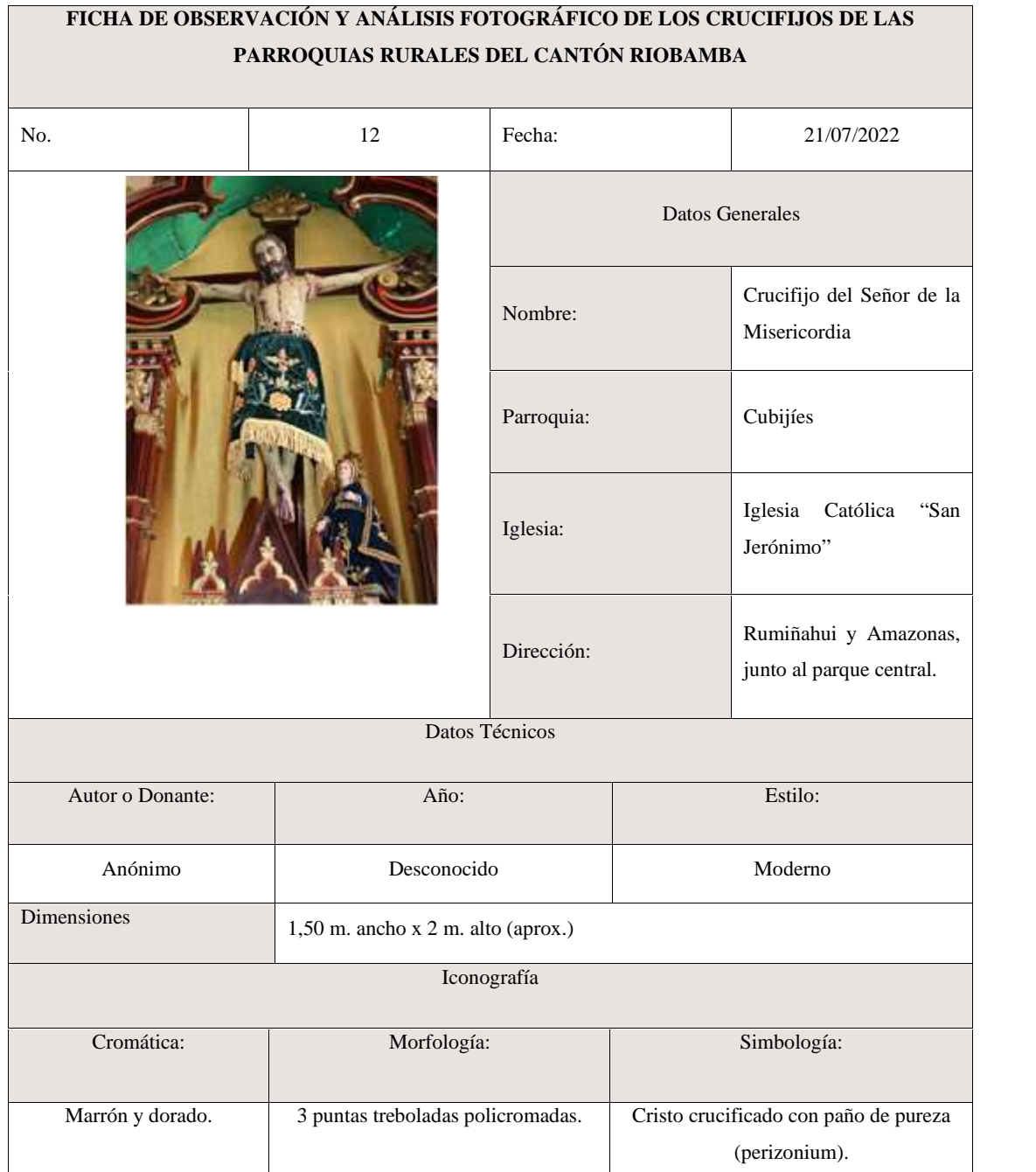

# **Tabla 21-4.** Ficha de Observación y análisis fotográfico parroquia Cubijíes

**Realizado por:** Valente C., 2022

La simbología de la Crucifixión de Jesucristo el cual el color es monocromático (marrón) con tonalidad cálida y fría, se encuentra en la Iglesia San Jerónimo de la parroquia Cubijies, su significado demuestra la agonía de Jesús de Nazaret en la cruz, aunque se le da una connotación de los pasajes que se evidencia en el Nuevo Testamento, tiende a tener una definición compasiva para las personas por el sufrimiento que su mensaje trasmite.

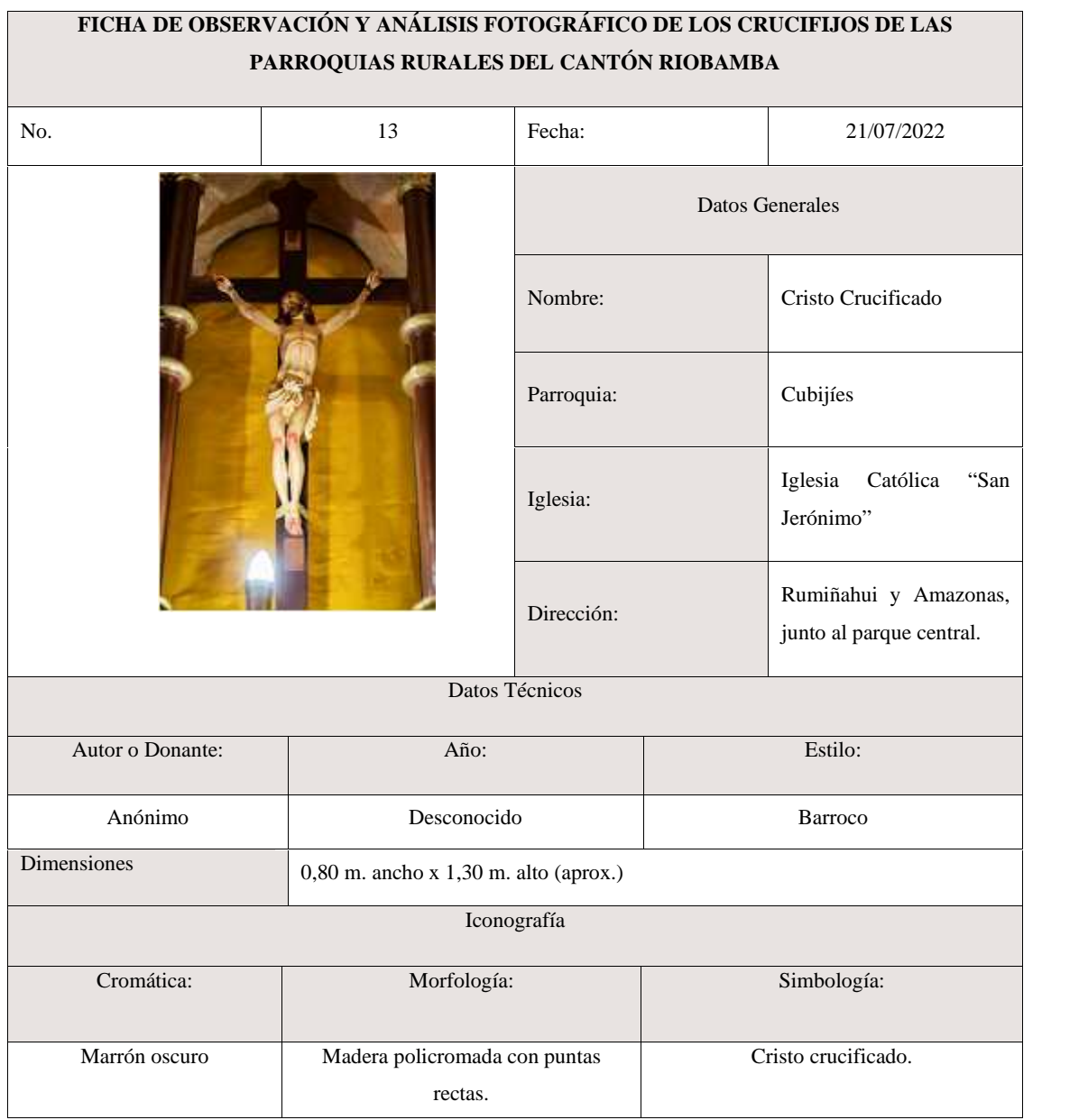

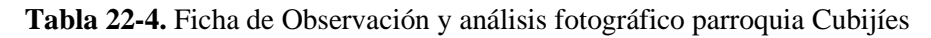

**Realizado por:** Valente C., 2022

La figura de Cristo Crucificado ubicado en la Iglesia Católica de Calpi en la calle Guayaquil, con un estilo moderno y su iconografía es cromática de color gris en el fondo predominando el marrón, se puede comprobar que es un crucifijo que expone la muerte dolorosa y lenta de Jesús demostrando su agonía tal como se demuestra en la imagen.

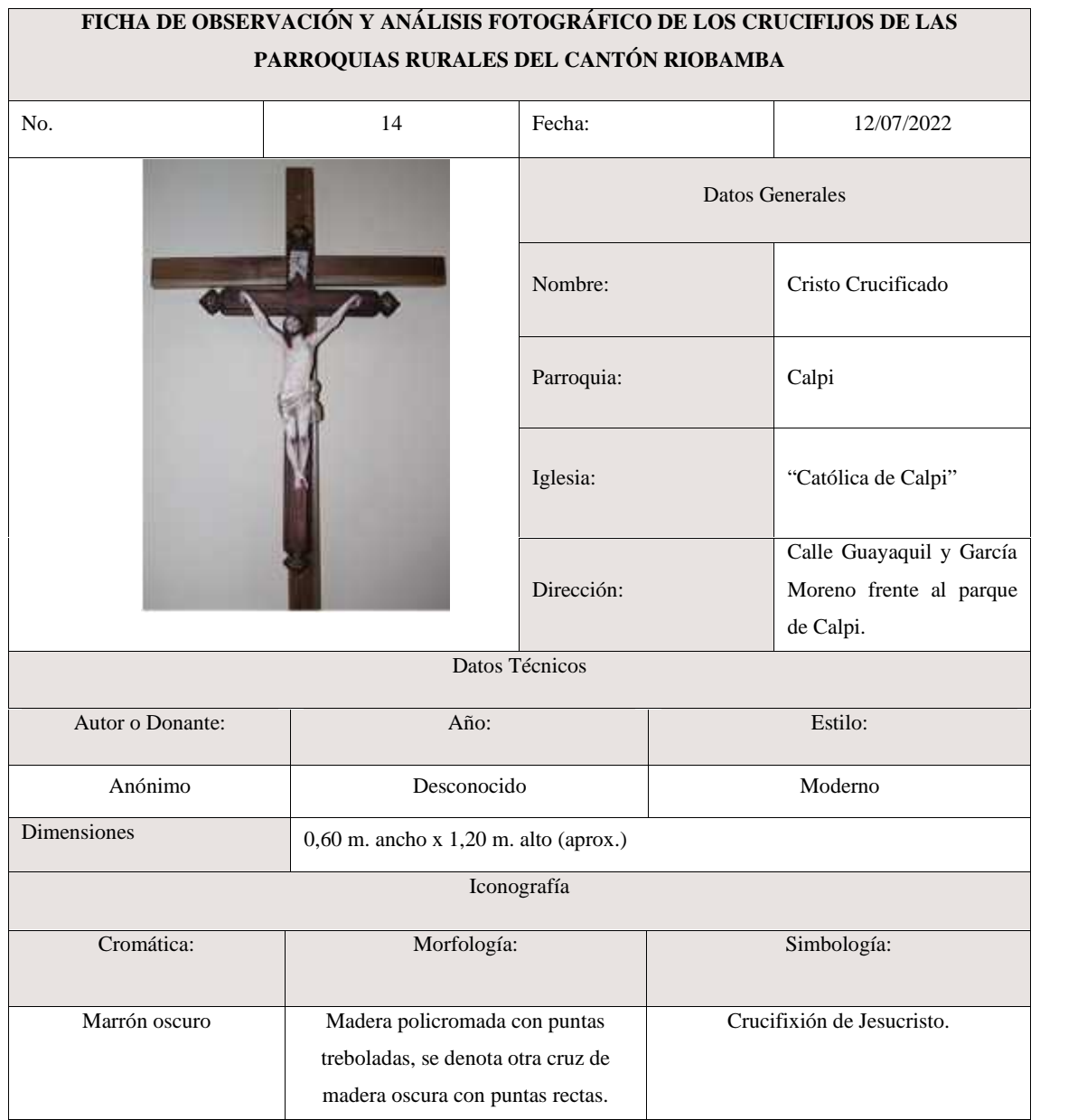

#### **Tabla 23-4.** Ficha de Observación y análisis fotográfico parroquia Calpi

**Realizado por:** Valente C., 2022

Se muestra el Cristo Crucificado, ubicado en la Iglesia Católica de Calpi de la parroquia de Calpi en la calle Guayaquil, como se puede observar presenta un estilo moderno trebolado con una iconografía cromática de color marrón. Representa un valor patrimonial de la comunidad constituyéndose así en una reliquia o riqueza cultural e histórica rescatado y mantenida hasta la fecha por sus pobladores. Este diseño puede trasmitir la idiosincrasia de la esperanza y fe de su gente.

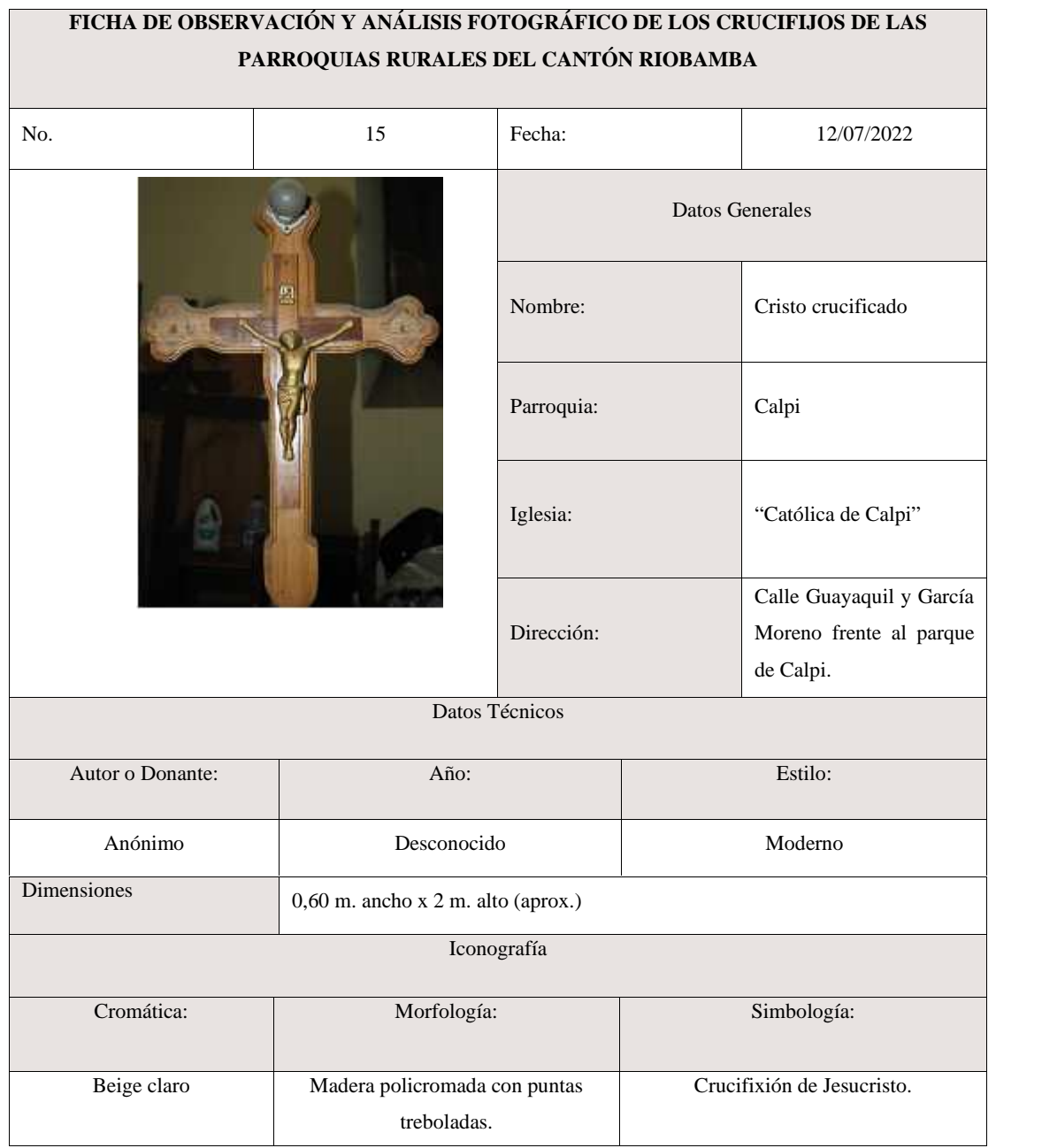

# **Tabla 24-4.** Ficha de Observación y análisis fotográfico parroquia Calpi

**Realizado por:** Valente C., 2022

# *4.4.2 Etapa Creativa*

*4.4.2.1 Implicaciones*

**Público objetivo:** Moradores de las once parroquias rurales de Riobamba y turistas.

**Target group:** Parroquias rurales del Cantón Riobamba

**País:** Ecuador

#### **Provincia:** Chimborazo

**Cantón:** Riobamba

**Parroquias:** Parroquias rurales de Riobamba

**Población:** Habitantes de las parroquias rurales de Riobamba.

*4.4.2.2 Formulación de ideas rectoras*

#### **Planificación del contenido**

Para empezar con la creación del catálogo digital, se elaboró el boceto digital de una revista, en el cual se aplicaron los principios y fundamentos de diagramación y maquetación de páginas, acorde a los requerimientos necesarios que debe tener el catálogo.

#### **Portada**

Para el desarrollo de la portada se ha planificado la colocación de una imagen del crucifijo como figura principal en la parte central de la página, acompañado de un título y subtítulo en la parte posterior izquierda, además el nombre del autor y el año en la parte inferior.

#### **Índice**

El índice en sí está organizado de acuerdo con el orden que aparecerán en el catálogo, para el título se optó por utilizar el color marrón a fin de resaltar el texto, asimismo para la parte de la distribución de las páginas se utilizó una retícula modular de una columna, textos en negrita y una textura de cruz en repetición en la parte derecha de la página.

#### **Mapa de los crucifijos**

El mapa de los crucifijos se encuentra señaladas con el ícono de una cruz y con diferentes tipos colores asignadas para cada parroquia y la simbología con nombres en la parte inferior de la página para la ubicación de los crucifijos.

#### *4.4.2.3 Planificación de la línea Visual*

Para el desarrollo del catálogo se tomó en cuenta la tendencia que se utiliza en la actualidad en la mayoría de las revistas esto, debido a que, posee poca cantidad de elementos en su interior como formas y colores. La intención es resaltar más el contenido del catálogo. Para lo cual se creó propuestas de retículas, quedando como elegida la retícula de columnas la misma compuesta de 4 columnas en cada página, que permitirá con facilidad la distribución de elementos dentro de la composición.

#### *4.4.2.4 Toma de partida*

Una vez realizado la propuesta, se procedió a digitalizar. Para lo cual, el formato que se optó es el formato a4 en orientación vertical con medidas de 21 cm de ancho x 27,9 cm de alto, dado que, es la más usada para la creación de documentos como catálogos, revistas entre otros. Asimismo, es un tipo de formato apropiado para productos que contienen gran número de elementos en su interior. La retícula usada es la de columnas con un medianil de 0,5 cm, por lo que permite con simplicidad la distribución de los elementos ya sea imágenes o textos jerárquicamente dentro de la composición.

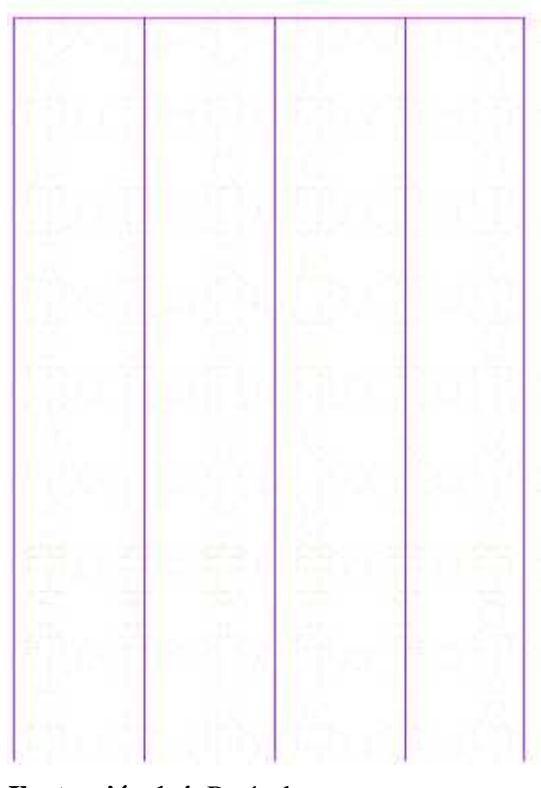

**Ilustración 1-4.** Retícula **Realizado por:** Valente C., 2022

# *4.4.2.5 Formación de ideas rectoras*

# **Cromática**

Para la selección de la cromática como tal, se tomó como referencia los colores marrones y dorados de los crucifijos, que en su mayoría poseían, con relación a su material de madera y metal.

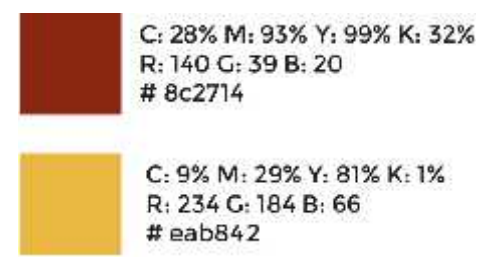

**Ilustración 2-4.** Tipografía MoolBoran Regular

**Realizado por:** Valente C., 2022

# **Tipografía**

En cuanto a la tipografía, se trabajó con dos tipos de San Serif como: La Montserrat y la MoolBoran las mismas se escogieron tomando en consideración su estilo y legibilidad. En cuanto a la MoolBoran Regular se escogió debido a que esta tipografía posee una mezcla de lo antiguo y lo moderno, por lo que hacen que los diseños sean perfectos y es utilizado para una infinidad de proyectos de diseño.

# **MoolBoran Regular**

# ABCDEFGHIJKLMNOPQRSTUVWXYZ abcdefghijklmnopqrstuvwxyz 1234567890

**Ilustración 3-4.** Tipografía MoolBoran Regular **Realizado por:** Valente C., 2022

**Montserrat.**

# ABCDEFGHIJKLMNOPQRSTUVWXYZ abcdefghijklmnopq rstuvwxyz 1234567890

**Ilustración 4-4.** Tipografía Montserrat **Realizado por:** Valente C., 2022

#### **Diseño**

En esta etapa en primer lugar, se procedió a realizar el diseño de un módulo que posteriormente será aplicado como textura en el fondo de página del catálogo. Para lo cual se tomó como referencia la imagen de una cruz como tal, debido a que, es un objeto utilizado en las diferentes iglesias visitadas previamente, las misma que simbolizan la pasión o crucifixión de Cristo.

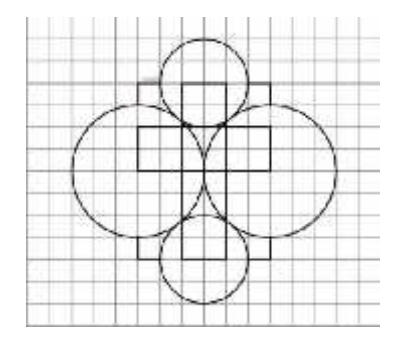

**Ilustración 5-4.** Diseño de módulo **Realizado por:** Valente C., 2022

Para el diseño de tipo hoja se aplicó como textura de fondo de página, el módulo en repetición de una cruz creada anteriormente con una opacidad de 13%.

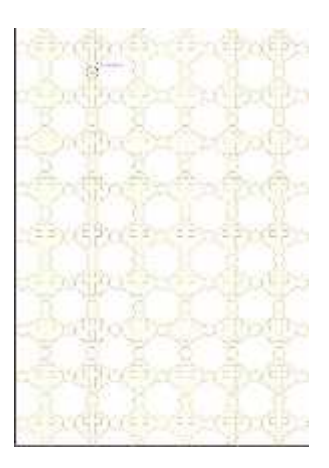

**Ilustración 6-4.** Diseño tipo hoja **Realizado por:** Valente C., 2022

En cuanto a los títulos se refiere se utilizó manchas de color marrón como fondo de texto y el color blanco para resaltar el enunciado de los títulos, acompañado de una imagen del crucifijo ilustrada. Para el cuerpo de página se estableció dos módulos en la cual se distribuyeron imágenes de la iglesia y el altar principal con su crucifijo de cada una de las parroquias. Además, se agregó filete con bordes en forma de cruz al pie de página en donde lleva la numeración y se determina el límite del margen establecido. En cuanto a la segunda página se trabajó en un solo módulo con la finalidad de resaltar el crucifijo principal de la iglesia.

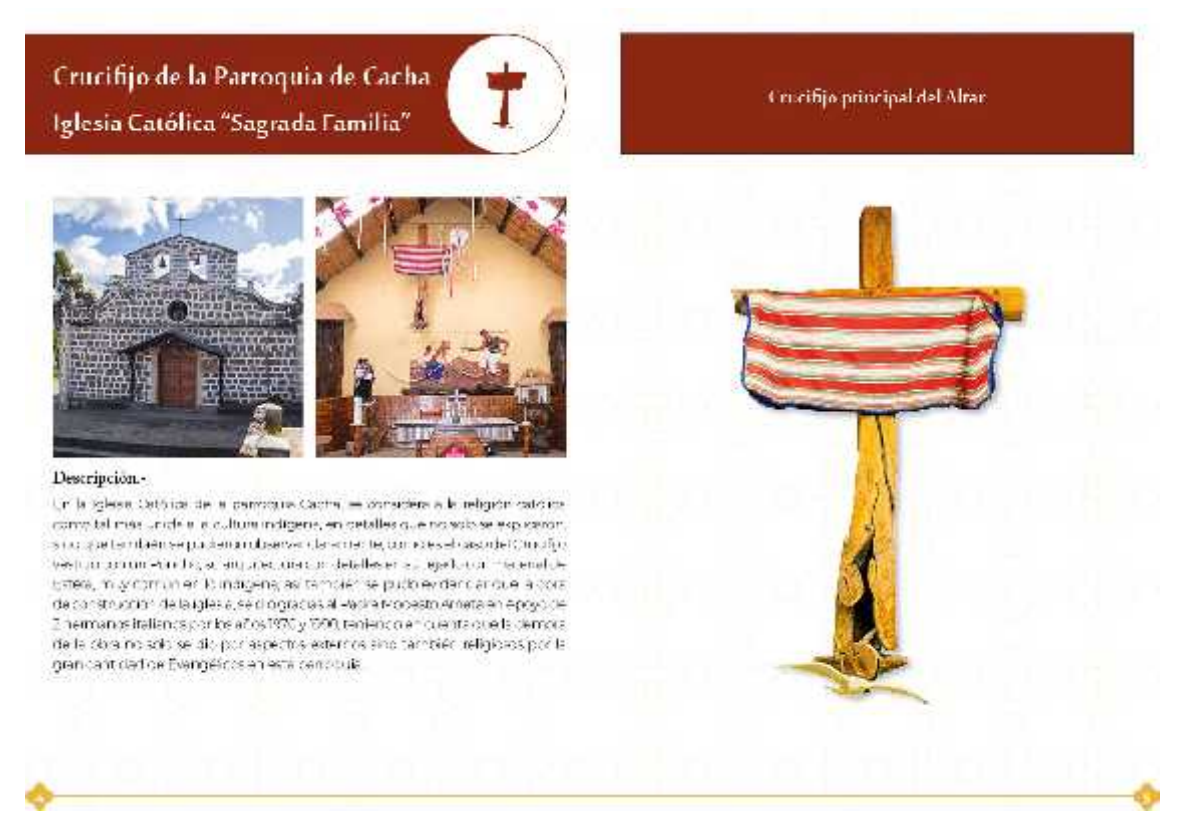

# **Ilustración 7-4.** Diseño de página **Realizado por:** Valente C., 2022

En la tercera página se trabajó en módulos de una y dos columnas en donde se distribuyeron las imágenes de los crucifijos en detalles, en la cuarta página se trabajó en módulo de una columna en donde se colocó las descripciones de cada crucifijo. Finalmente, en la quinta página se trabajó en módulos de dos columnas para los otros crucifijos en donde se determinó una columna para las imágenes y otra para el texto.

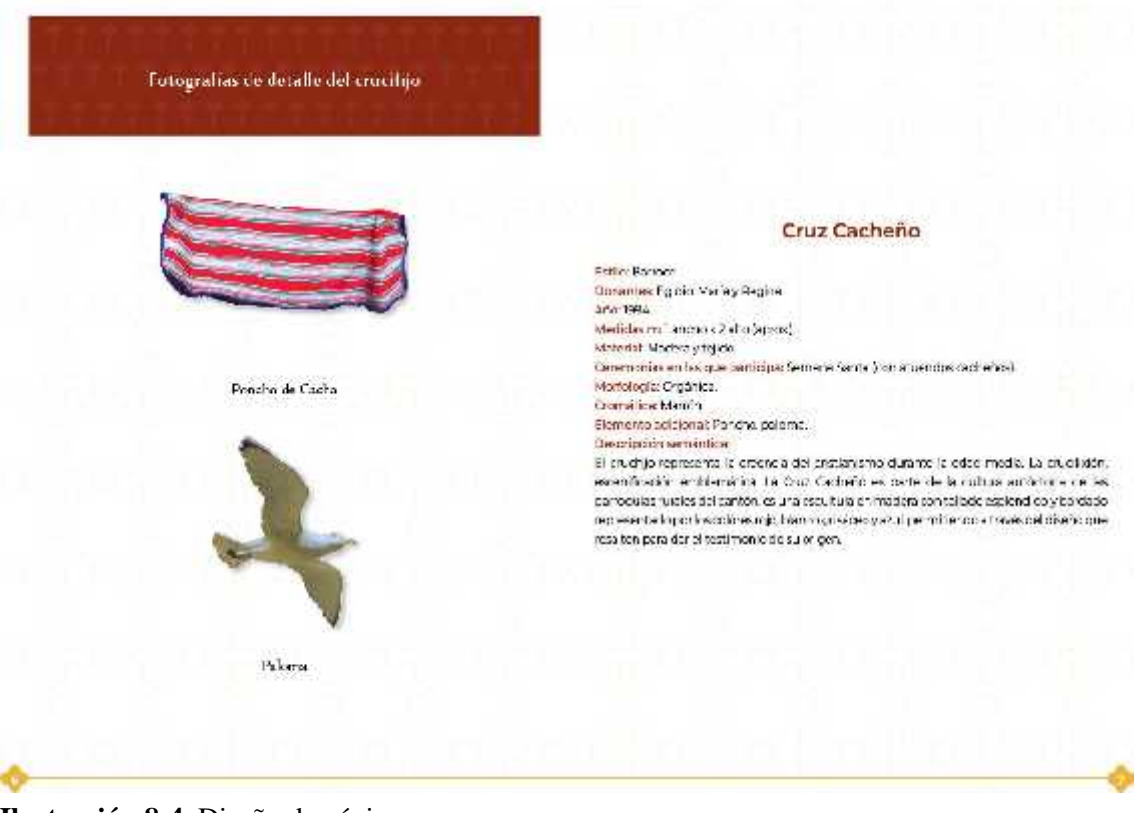

**Ilustración 8-4.** Diseño de página **Realizado por:** Valente C., 2022

# **Maquetación**

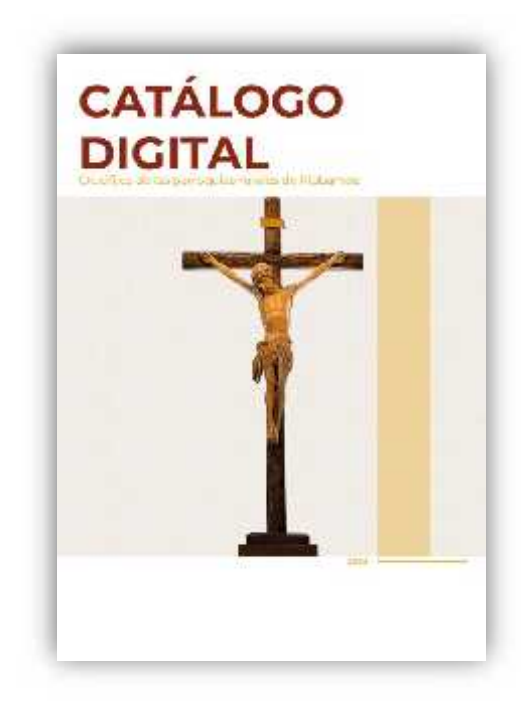

**Ilustración 9-4.** Catálogo digital de los crucifijos de Cantón Riobamba **Realizado por:** Valente C., 2022

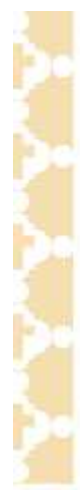

#### **TEMA DE PROYECTO**

Catálogo digital de los crucifics de las<br>perroquias tubles de Robertios

**AUTOR** Catashale ve

**DISEÑO Y FOTOGRAFÍA** 

Canadia eme

**ESCULLA SUPERIOR POLITÉCNICA** DECIMBORAZO

#### **TABLA DE CONTENIDO**

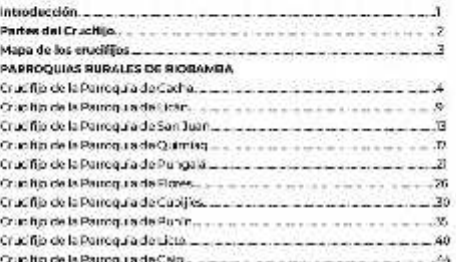

**Ilustración 10-4.** Catálogo digital de los crucifijos de Cantón Riobamba

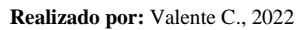

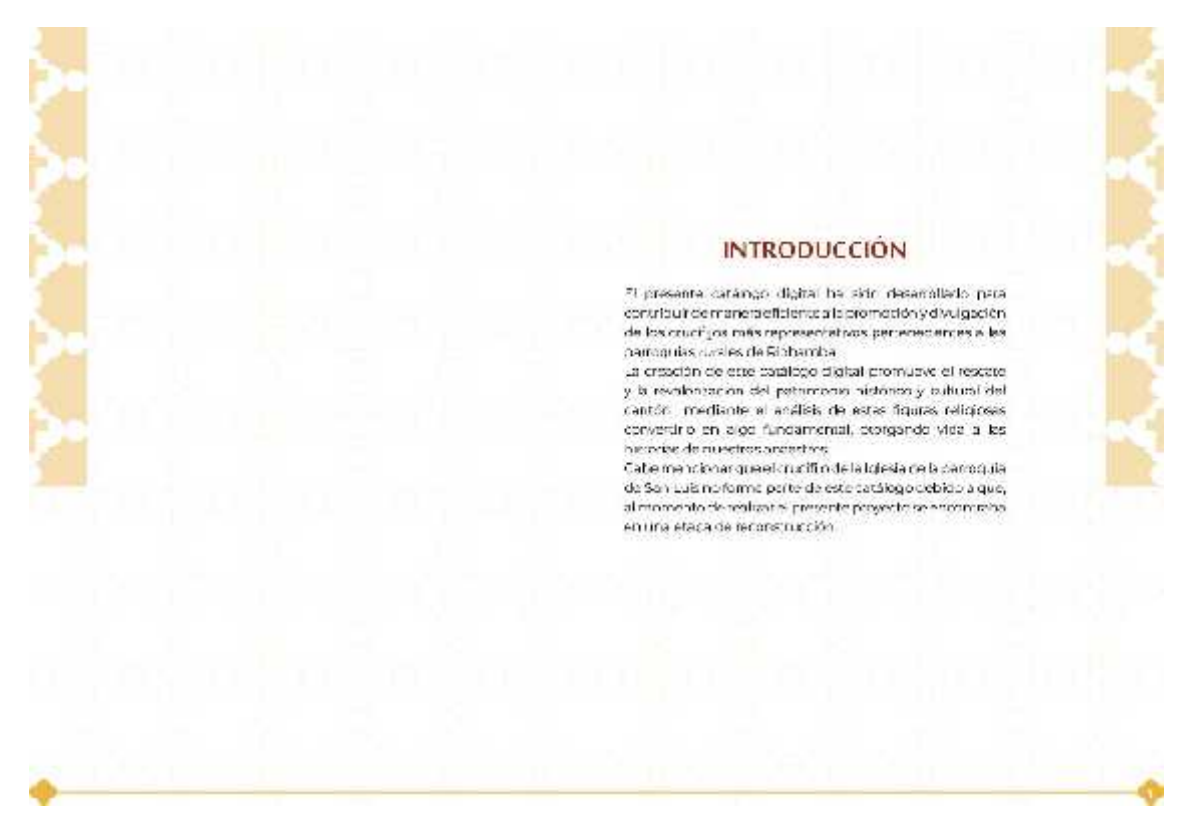

**Ilustración 11-4.** Catálogo digital de los crucifijos de Cantón Riobamba **Realizado por:** Valente C., 2022

74

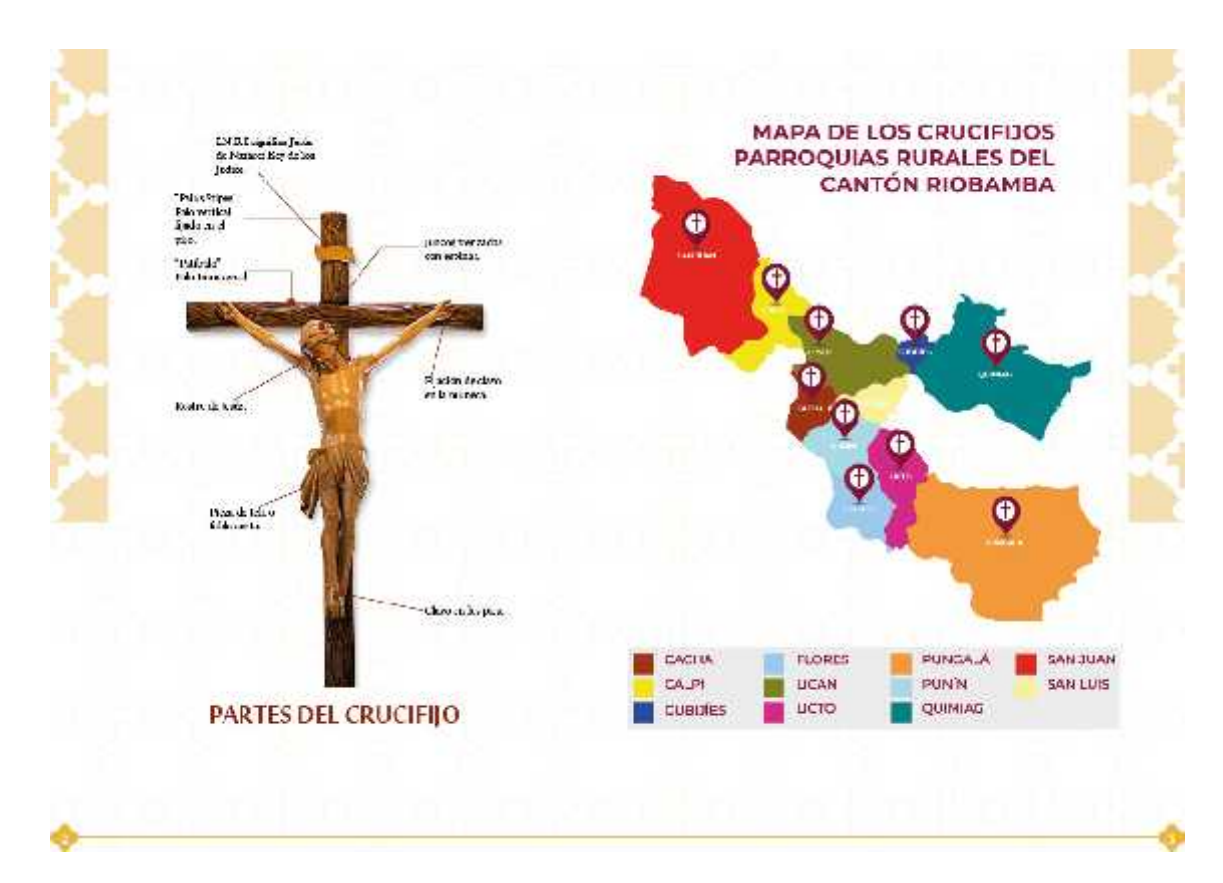

# **Ilustración 12-4.** Catálogo digital de los crucifijos de Cantón Riobamba

**Realizado por:** Valente C., 2022

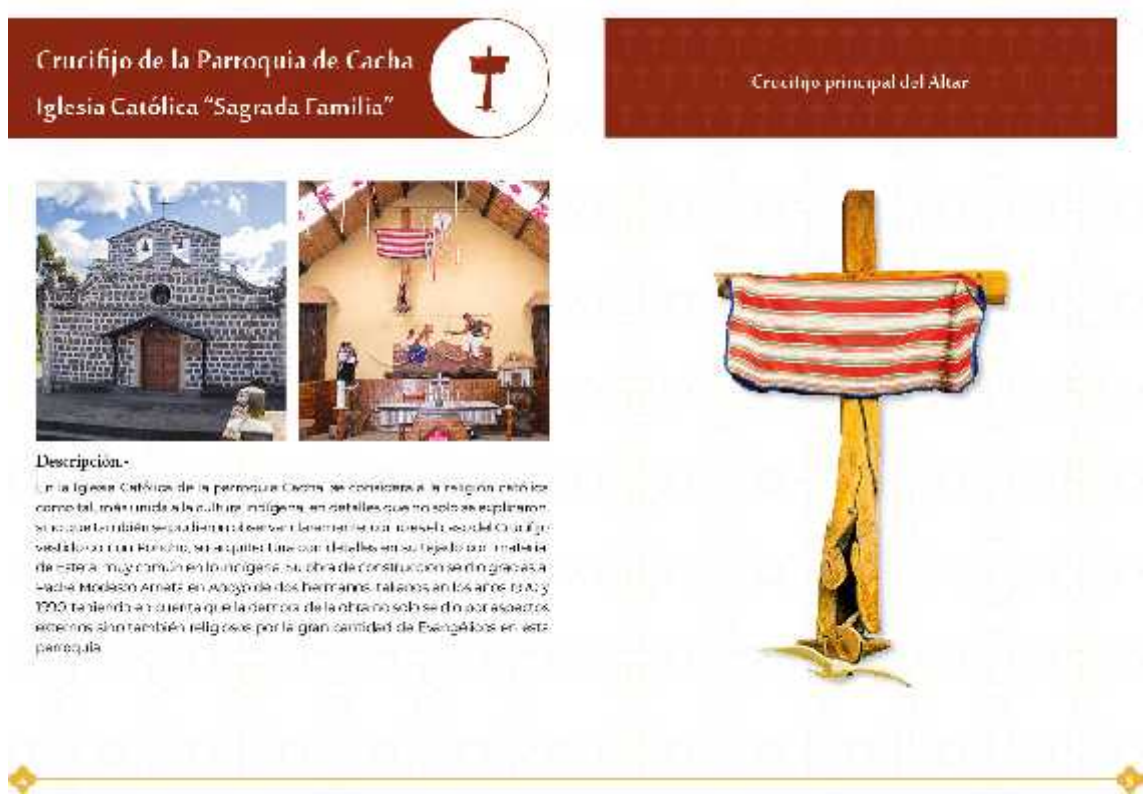

**Ilustración 13-4.** Catálogo digital de los crucifijos de Cantón Riobamba

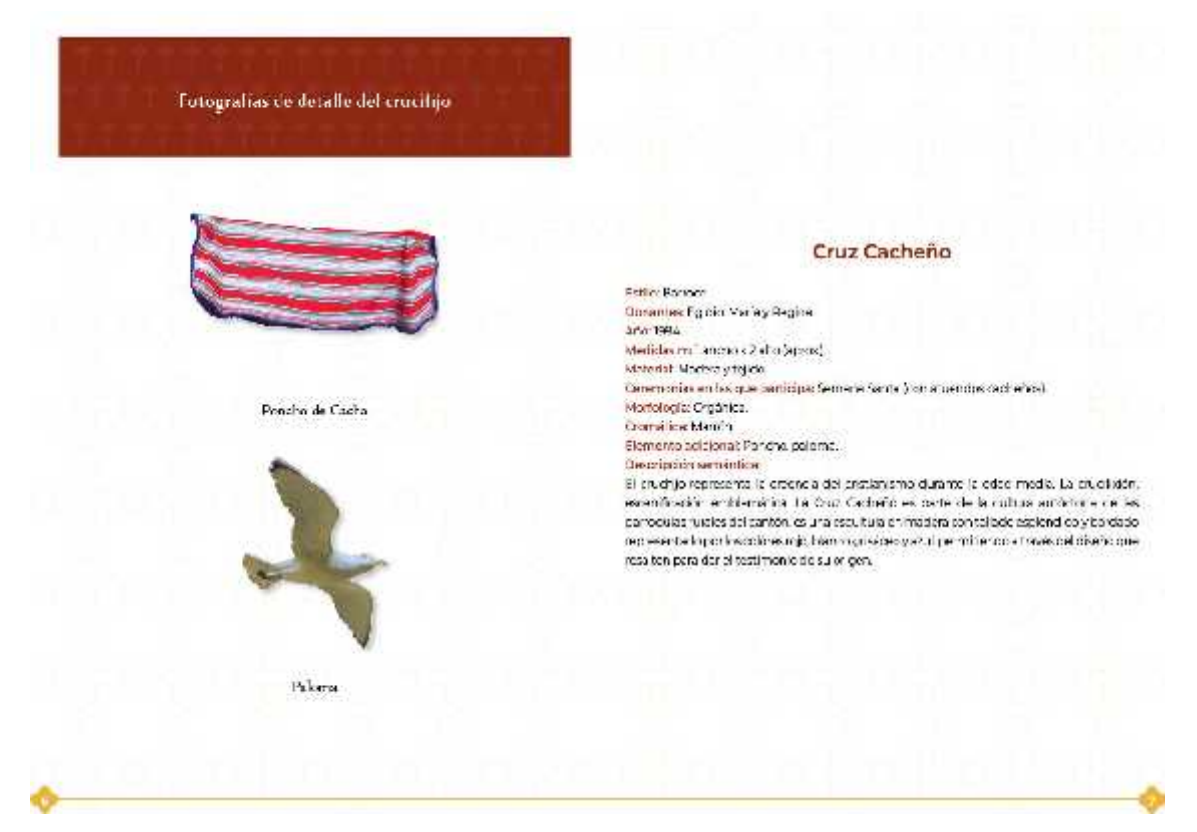

#### **Ilustración 14-4.** Catálogo digital de los crucifijos de Cantón Riobamba

**Realizado por:** Valente C., 2022

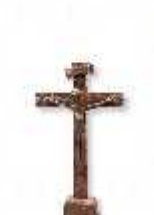

#### Dimscrucifijnsde la iglesia:

a representación del Cristo Cruz Bosdio, al colormanonytalajude netalpaedegeneta<br>Imperto la llas personas que visualitar impedio. 8 - et los fones que l'islaticer.<br>Las limitatics poquia et matala caracter.<br>Environne un menseje, su conceptés es uns<br>registant dels reductions de la proposition. la que significa la evangelezión que se<br>introducen estre dogmas de las gleras<br>católica-alla poblacianas naturals Crucifijo de la Parroquia de Lican Iglesia Católica "Virgen de las Nieves'

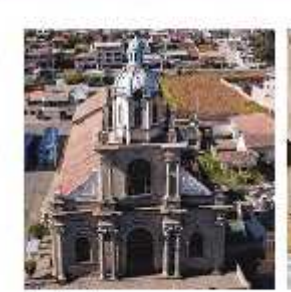

#### Descripción.-

abiligies in function of the state of the second price is a constructed at 23 deoctubre de ISUS. Le figure mas venerada es la imagen de Gan Pédro, due a su<br>vez es enparron o de Catán. Le fiesta religiosa se nastga el 29 de junto de Cada. año. Es siemprostes de Cultury del Callo, son tres días de finate en los que hay ceremonia religiosas como la procesión con la prata, el ingretar a la iglesa len<br>la capa de tem vecho, los devonts depositan billetas de diferente valor letra la celebración los habitantes se preparamidan el año e torinste tiene que haberla flesta, ya qua da no hacero, recibirá un castigo del santo según la ostamonia y supervision que conservan a través del diempo

**Ilustración 15-4.** Catálogo digital de los crucifijos de Cantón Riobamba **Realizado por:** Valente C., 2022

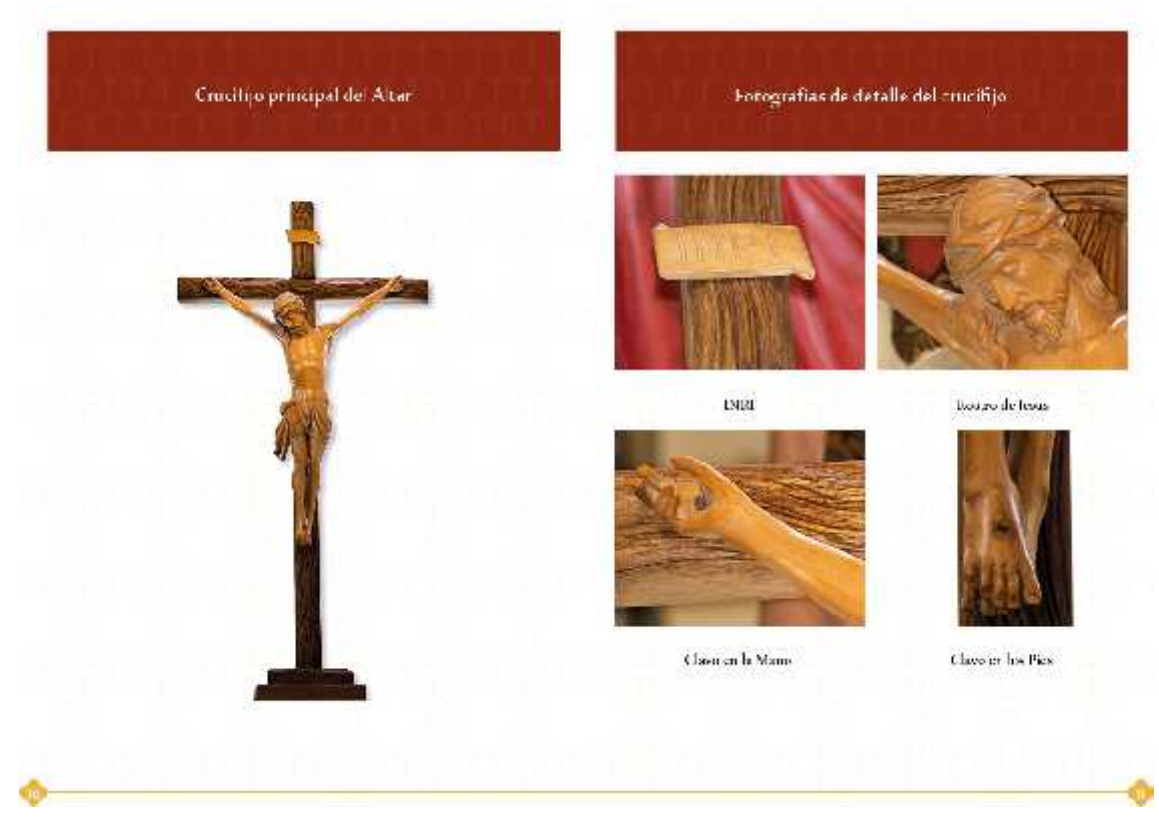

# **Ilustración 16-4.** Catálogo digital de los crucifijos de Cantón Riobamba

**Realizado por:** Valente C., 2022

Crucifijo de la Parroquia de San Juan Iglesia Católica "San Juan Bautista"

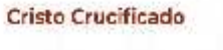

Estile: Bernoss Concrites Anthima.<br>Afric Designation Medidas m: "encho x 0.80 cho (carax). Material: Vacies policromacy Ciomática: Hucso. Caremonias en las que contigipat Generamer te se hace en Semana Sental

Morfologia: Modera Taliada en árbol La visión de Cristo humanizado con levda lo lasmole las sobela diagnación dels útimiento. ad como la redonción y salvadón. En la Cruzso manifesta con total tuerza la debienaturaleza de Oision a divina y humanis, respectivamente, taloto a es una escultura de finales del XV lo In dos de 600 can plementos ánaprênicos en el quales un Cristo en en cado, de tres devas o vos rados analómicos están plasmados con transadores y espresión a libracador de músculos tendentes vente que se mercan entoda le tale.

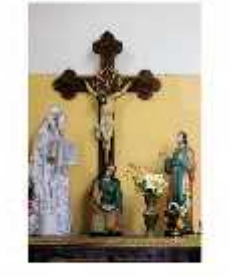

Descripción.-

re fieles de la parroquia tam Juan, como tempos de gratituda los reverendos naussos Lieribeco, Jalegos Cados Parades, Jorge Moreans, Dados Villaceas.<br>Butae take y el Currolle Plo-Constructure inclusiva terribla formedo por los seriores Roberto Silva, Ignacio Rolz Javan Etazo Virgilio Basantes y Sargo Silva Por si si 2/ 2005 de su bibar esidualy edificarze (conante de tenens) banoita sebera Dávalos octubre de 1981

**Ilustración 17-4.** Catálogo digital de los crucifijos de Cantón Riobamba **Realizado por:** Valente C., 2022

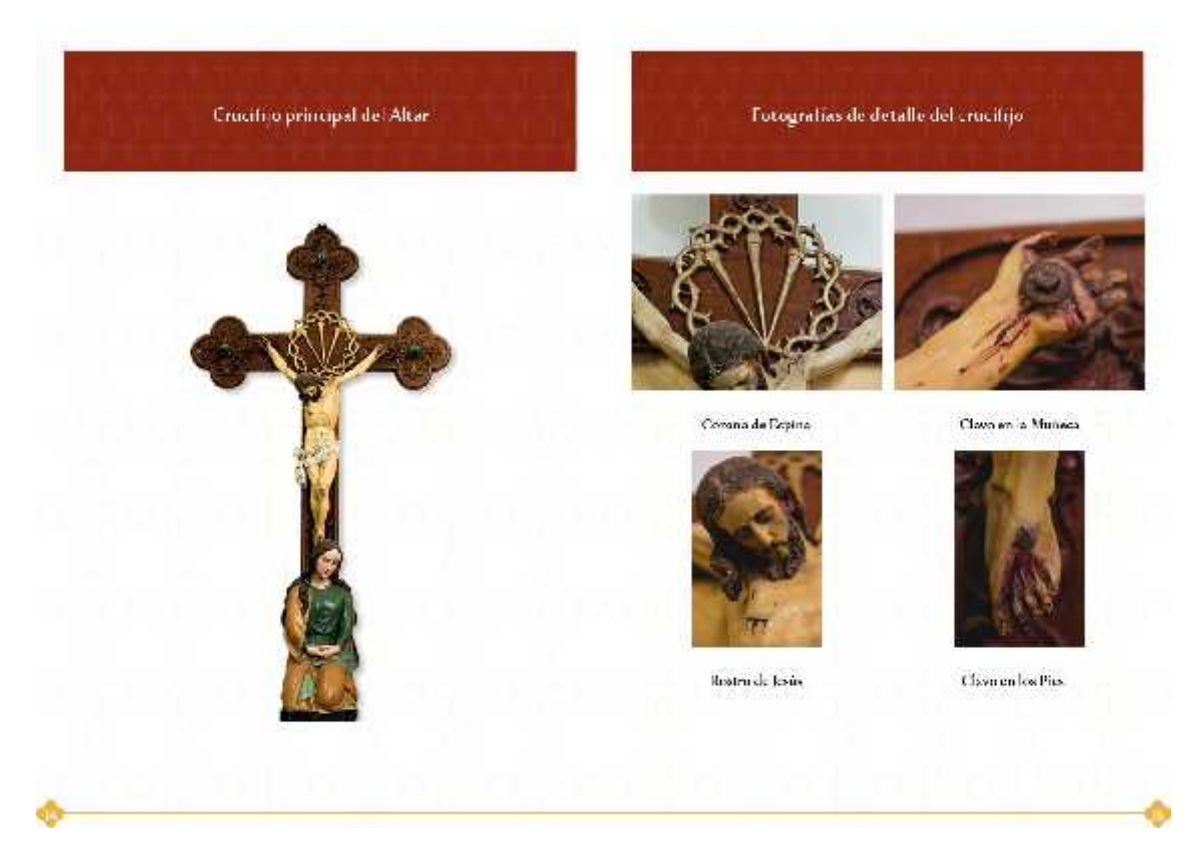

#### **Ilustración 18-4.** Catálogo digital de los crucifijos de Cantón Riobamba

**Realizado por:** Valente C., 2022

Crucifijo de la Parroquia de Quimiag Iglesia Católica "Santiago de Quimiag"

#### **Cristo Crucificado**

Edile: Medeme Dunantes: Andrético Affet Desconacional<br>Medidas militaria (20 a to falso all Material: Veccia y metal.

Caeraitles Martén<br>Ceremoniae en las que participa: Semana Santa (viernes en la noche se imreduce en la turnos pera la procesión). Morfologia. Pieza de madera trebolada con detalle en problema metallea, que da cisignifi-

cadade tre colora Descripción semántica

Representation personalies conficationemia relia dinoristiana católica debido as resprintacional. y testimonio de vico considerado como santo da reagrado, considor de poderes miliar teas e intermedario pera aproximanse a Dos Pedre 1 (18-do por los devotos católicos renosvoncedate. Contiene significades para le societat, debiene e due acmuestre les pédecess<br>ses avec de les crustes vinculades con él objets y constituye un annuastre de las differentes técnicas tradicionales del menejo de los meteriales filicos.

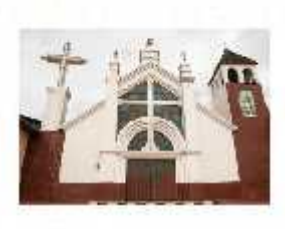

Descripción.-

la iglesia Cardiago de Quimieg fue printruída en cos etapas, la primientan<br>los años de IGO, la segunda y la más incoserra en los años IWO, estan hechos<br>de madeia y contrado (a pelabación se lo realizado no de Autego en Pon donde los feligieses venerariosi ideoporti

**Ilustración 19-4.** Catálogo digital de los crucifijos de Cantón Riobamba

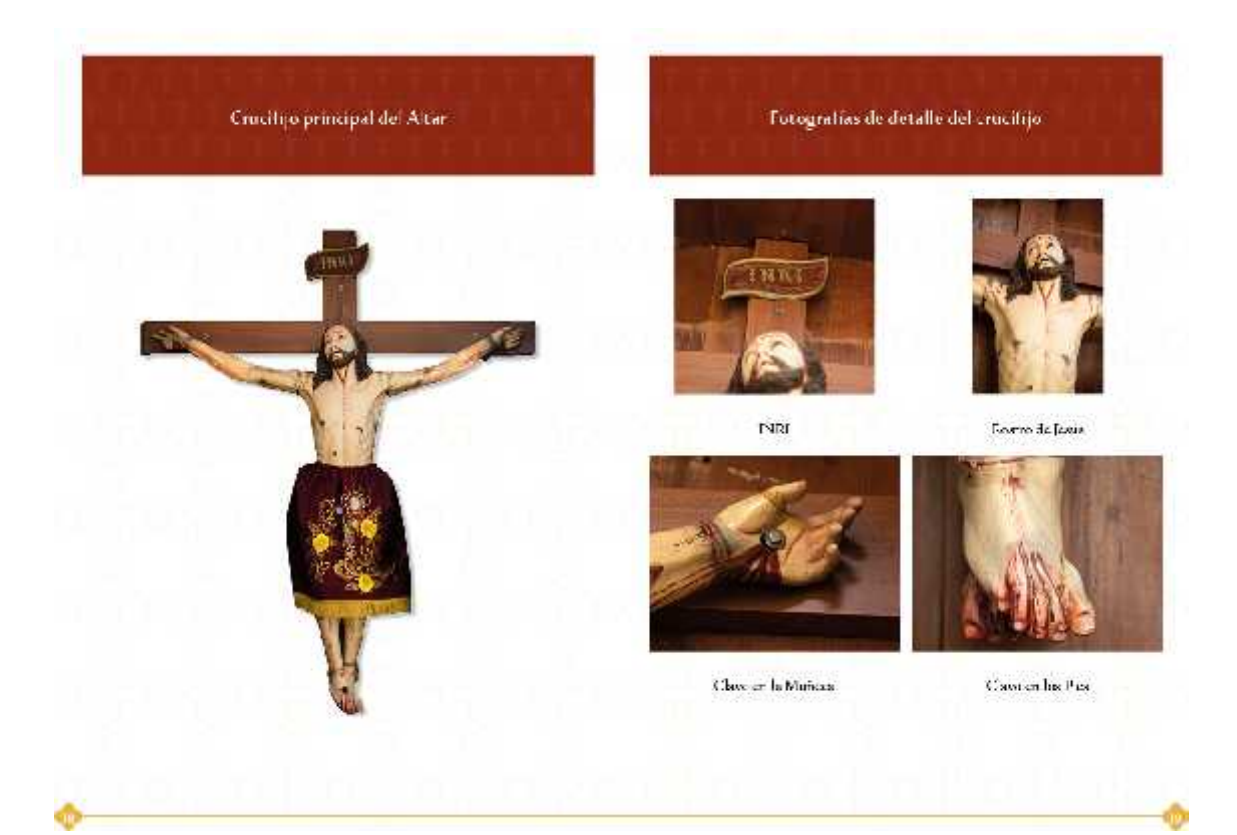

#### **Ilustración 20-4.** Catálogo digital de los crucifijos de Cantón Riobamba

**Realizado por:** Valente C., 2022

Crucifijo de la Parroquia de Pungalá glosia Católica "Santoario de la virgen de la Peña

#### Cristo Crucificado con la Virgen y San Juan

Estilo: Moderno. Donantes: Fotebolcoss Ahorieta. Anothesis<br>Medidas no 150 andre x2 alto Aeros (

Haterial: Maderaly tolido

Comisidad. For de mentin, Raure color haese con tenside les roiss, pieza edenvirational.<br>colocado en las peremissas en menos Ceremonias en la que participa 4-demayore celebraio Senta Couper 2 uniforme tienen

devoción o la cruz en Noutro. Modologia Escultures talladas en materiales o mameritales do óridos y collectes decidioses

cause are without the Descripción seméntica:

se imuestra a Cristo cruchecido entre la Virgenity san Juan, ocnotando que la cruz está.<br>Encajada en el suelo. É parte de quieze de Cristo es uno de los velos de la Virgenity la sencie. qué errona de la herida del costacio se recoge en sus pliegues y maneria, a tela, Aunque estempento tiene becips en reapiertos. Le cente a detecniz dipe INR illeus Napareira Pes ludaeorum). La Virgich y san Juan cerraman lagrimas abundantes.

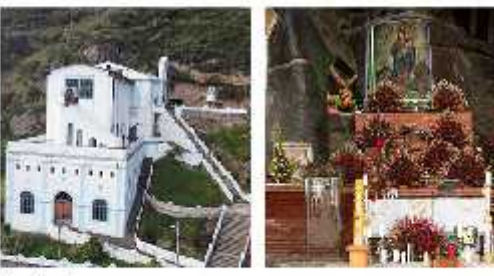

Descripción.-

ate gleavitue construids en el año de EDZ au edificación constó de doa etapea la primera que es la parte inferior, para fuego ser completada la perte esterior. del templo en combinadorese e una pintora al decrer piedra de la Vrgeur le la Peria, esta cerre simulto dia la composita glassiche Las Ligas de Colombia. Es a gress marriene un fondo rustico y natural, se encuentra edificada sobre una granings

**Ilustración 21-4.** Catálogo digital de los crucifijos de Cantón Riobamba

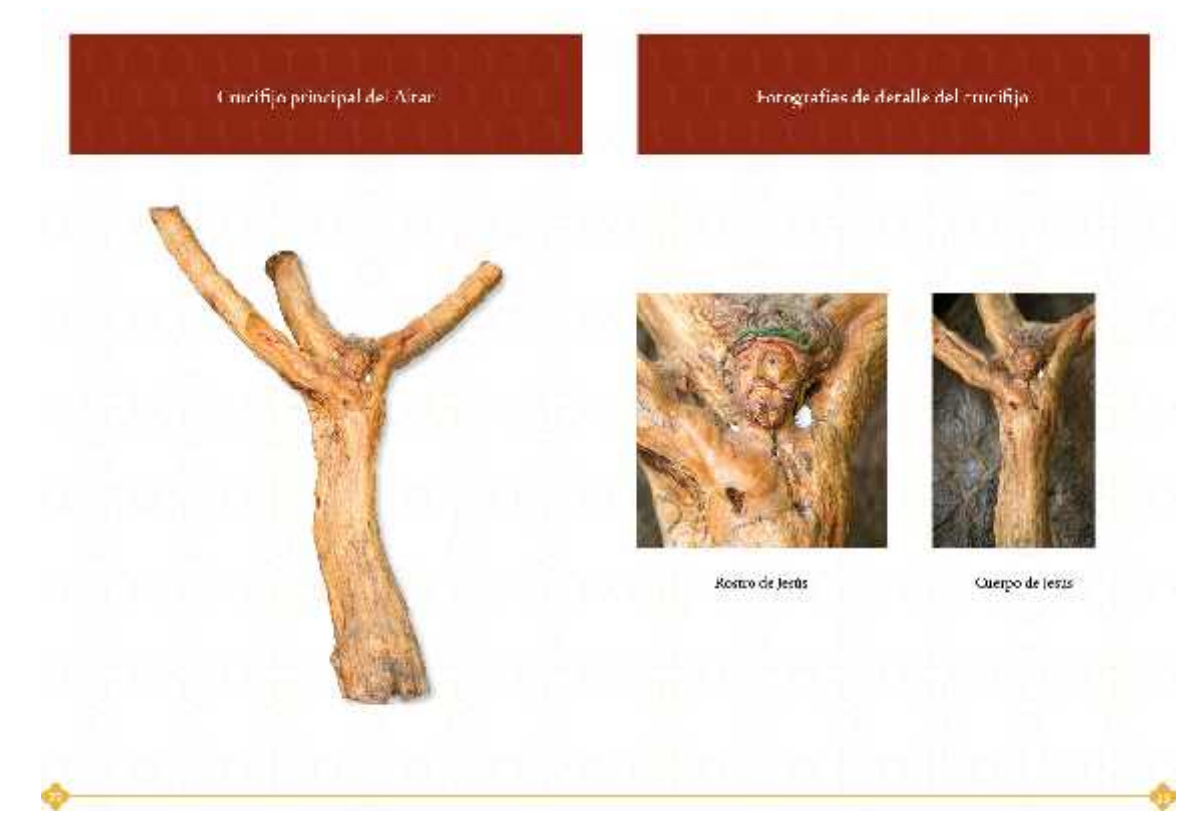

**Ilustración 22-4.** Catálogo digital de los crucifijos de Cantón Riobamba **Realizado por:** Valente C., 2022

Orns emirifijos de la iglesia:

#### **Cristo Crucificado**

Estile: Barroco y Renacentista. Consules Andrético Afic: Desconacio c. Medides mi (20-endro e 120 elto (en tox) Material: Tollado de macios de árbol. Cométice Tonsidades Marcín, verdes rojs<br>Coronnostes en las que participa: No participa. Marfalacie Figure que forme un queroo o-nostimadas se encoentran huecos en el torsq este rebalcios la modera por pieriosida. Descripción semántica Figura de Iesucristo de talla en medera en gruz arbórea. La intagen de Cristo en la cruz

consponde a un formiteno centrico, conde en diferentes époce, se recretentada a Schedberger risges undmittred. Eit zu aus der deute achretis der die eile uersei der Größe dem sich siehen.<br>Teisung die kalles les beferes, virmidus dite einhalt eine leichestlich.

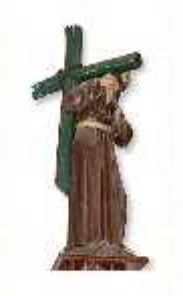

is imaged necessary as de maders acionamede con cuerpo realista y ala gado,<br>anatomía - bien - marcada, - inclinedo - hecia deiante pala separtar el peso de la prez<br>sobre su hombro trajulento y con la pleme dend a certa tada go wandola sa sudde.<br>de statos máre el certa no Con el barnato deredici articula el braso para nadisa. La designed to the state and the contract to designed the contract of the contract of the state of sombroito le de terge la cruz la cuellegun.<br>Investigadores pesulos 35 lignol travescrio y la que en trai 30 lej, lo quel podre ser<br>Impedido ya que fosteriate se encontrolla declysapicson, actualisations.

**Ilustración 23-4.** Catálogo digital de los crucifijos de Cantón Riobamba **Realizado por:** Valente C., 2022

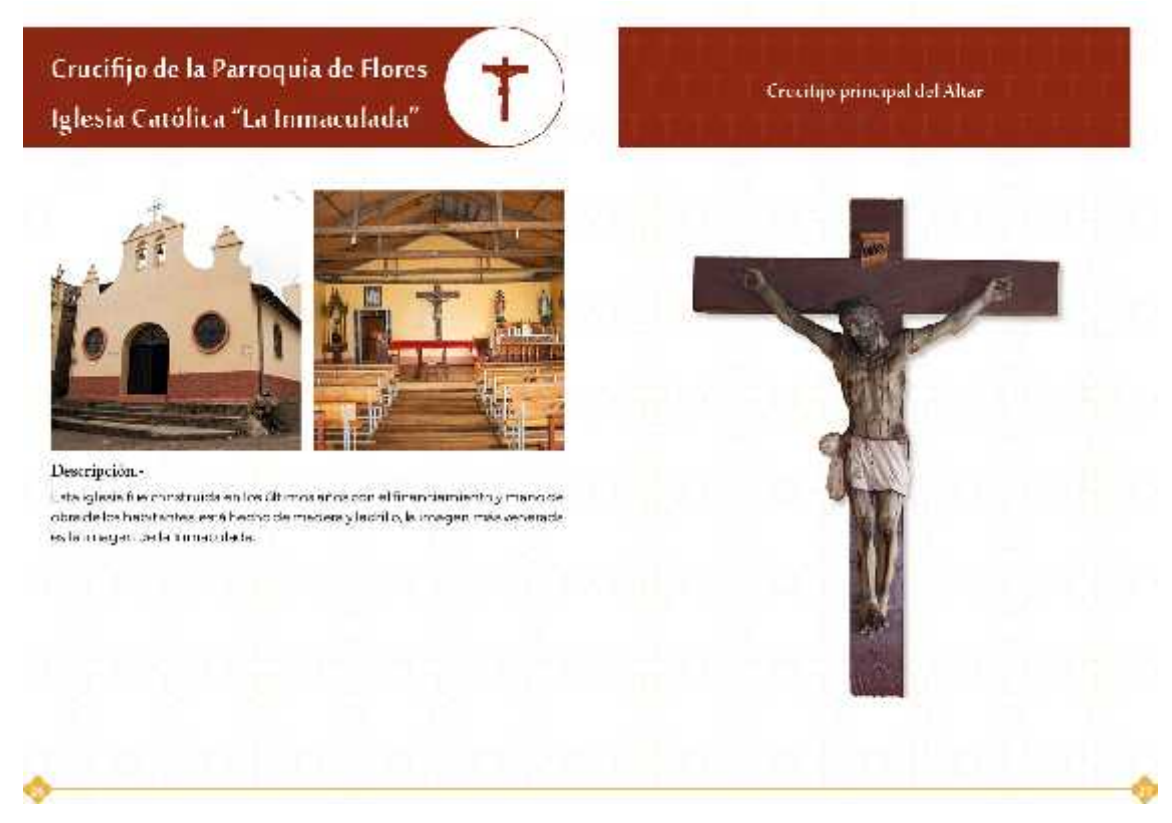

# **Ilustración 24-4.** Catálogo digital de los crucifijos de Cantón Riobamba

**Realizado por:** Valente C., 2022

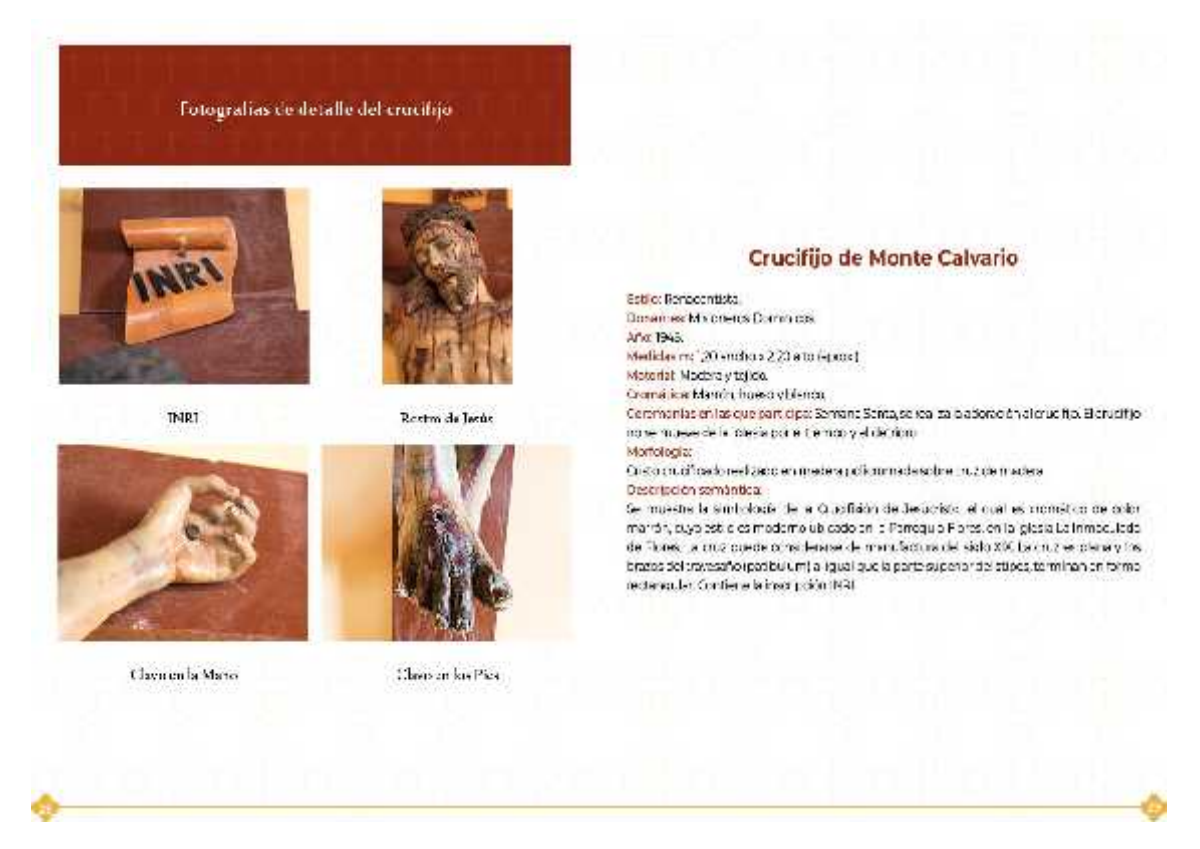

**Ilustración 25-4.** Catálogo digital de los crucifijos de Cantón Riobamba **Realizado por:** Valente C., 2022

# Crucifijo de la Parroquia de Cubijies Iglesia Católica "San Jerónimo"

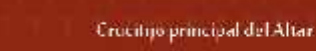

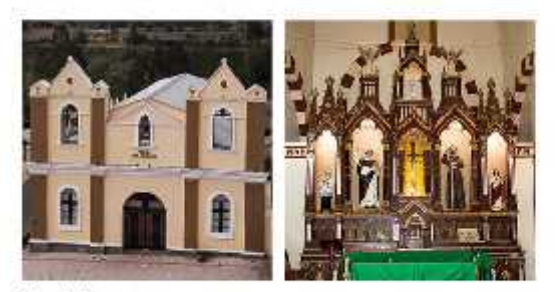

#### Descripción.

Le esta iglioria se encuentra la integen de Cen Jerminimo Degún cuenta le levenda, esta fue hallectu en la comunidad de tam Cemente donde los habitantes decidienti flevar hacia la parroquia, es a haciacian su magnata ar in al enable madera con per alles adomados denotor dimador.

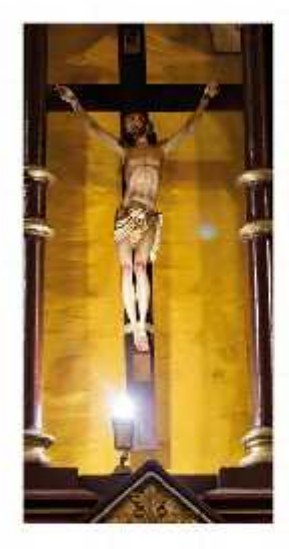

#### **Ilustración 26-4.** Catálogo digital de los crucifijos de Cantón Riobamba

**Realizado por:** Valente C., 2022

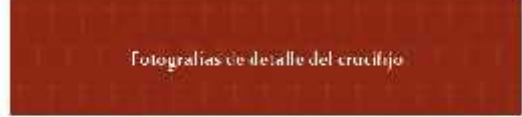

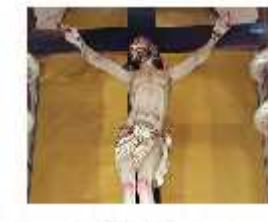

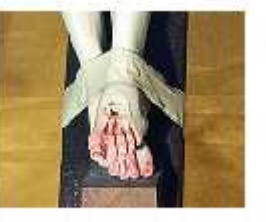

Curro de Jesús

#### Clave on low Pies

#### **Cristo Crucificado**

Estrict Barrocc **Donamies Andrewo** Año: Desconocido. Medicine ma 0.00, encho a 1.30 alto separado<br>Medicine ma 0.00 encho a 1.30 alto separado Cramélica Marión Oscora.<br>Communista en las que participa: Vienes Santa, seia la magen del Sañor de la misenzar desending en se que parappa y en la santa sua.<br>dispera la proteídin<br>Morfologia: Madera politromaca con puntas rectas Descripción semántica La simpoliagia de la Crucifiatón de Jesuariste el cual el ce en es monacromático imamini. con tonalidad del de y frís, se encuentra en la toles a Sen Jerónimo de lectero quie Cupilles su significado democetra la agonio de lasás de Nazaret en la aruz aunque se le da una.<br>complexión de las resejes que se existencia en el Nuevo Tetlenento tiende a tener una definidon compastva para las personas per el sufrimiento que su mensaje trasmite.

**Ilustración 27-4.** Catálogo digital de los crucifijos de Cantón Riobamba **Realizado por:** Valente C., 2022

#### Otmer contrigerede la iglesia:

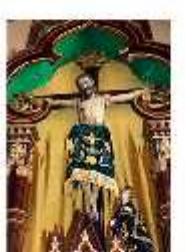

.<br>A simpologia del Jesús Resurtado se denne<br>porpum a sajor digitable possesso de brillog color proporcions una anagen dels creación.<br>que mucaba la mana de Dias y la de Adúla. que mussion la maria de Diasgria de Adam<br>representa la mencay alterat restrucción<br>y prodivida, de un pour multador sobre la<br>semidio de las marias es mostran a que las<br>pousa de reflexion de pour de paster lleres y<br>tradicio

# Crucifijo de la Parroquia de Punín Iglesia Católica "San Bautista"

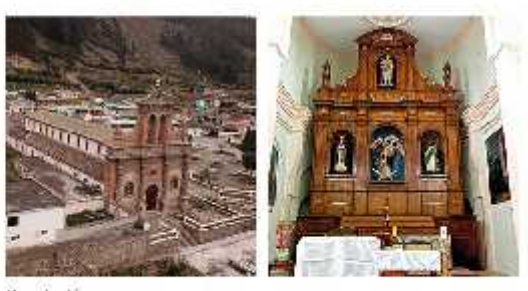

Descripción.

uste iglesia fue constructa en el año de 1931 el parrono de la parmouia es San Lien. as pelected ones en su homenaje se maliza el 14 de junio de cada año y sun organizadas por tos province das laborates del sacro. Está constructo en su regiona en material de piadra.

#### **Ilustración 28-4.** Catálogo digital de los crucifijos de Cantón Riobamba

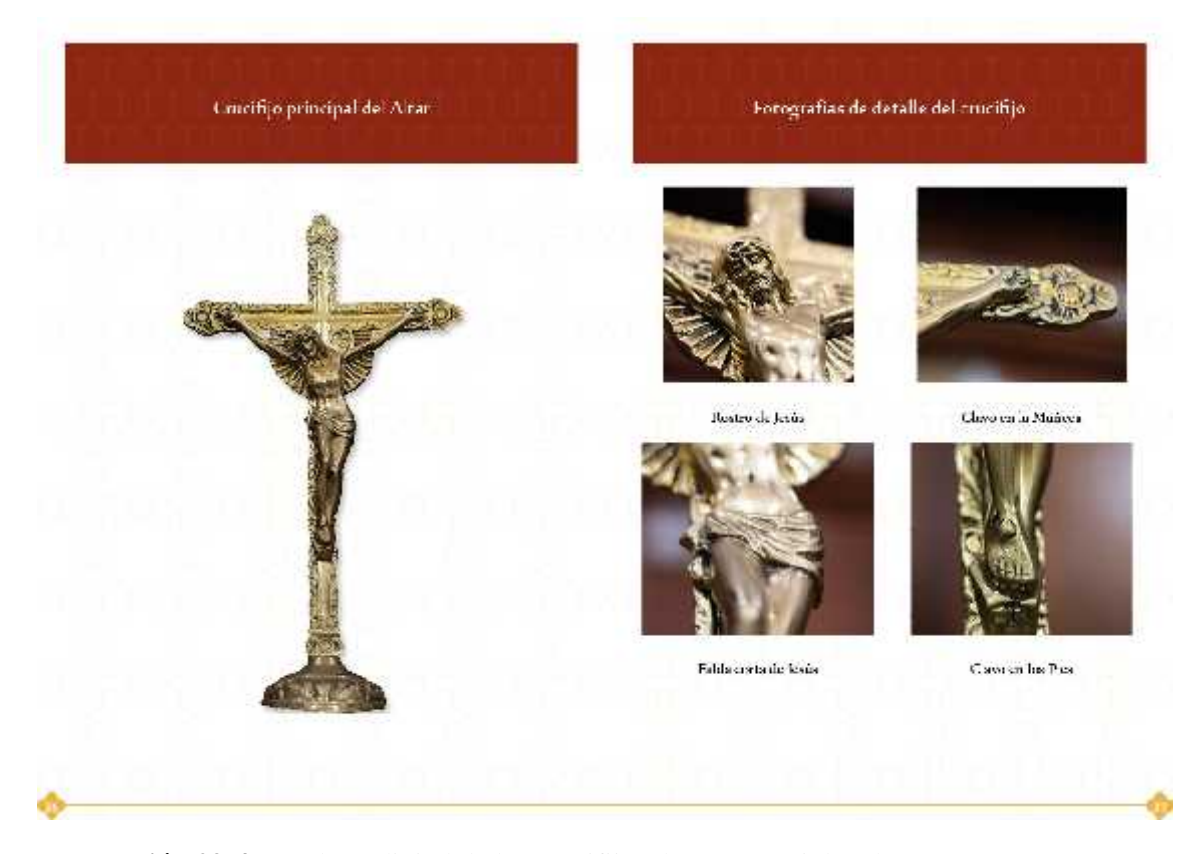

**Ilustración 29-4.** Catálogo digital de los crucifijos de Cantón Riobamba **Realizado por:** Valente C., 2022

#### Orns emirifijos de la iglesia:

#### **Cristo Crucificado**

Edild: Moderna Domentes: Andrémico Affet Desconscion Medidas en OBD anchi a l'alto (acrop.)<br>Material: Vetal Comática Doradoenvejecido Ceremonias en las que participa: No participa iso debidos cada año en mas de julio con d'encres activis des our cramids de tous, noveras etc.) Morfologia: Conformada por 3 puntos trebologas en Grrebrerio metá los Descripción seméntios Se conota como conograficione colores era méticale les todo consimiba agia de la Crue ftéán

![](_page_100_Picture_3.jpeg)

![](_page_100_Picture_4.jpeg)

Se muestre la locacignate como anchologia te missens e concepte como en concepte.<br>La la Oudrain de Couca del regno del r<br>Francisco es el domini como un les lo<br>Francisco es el domini de colabrada,<br>en la permaja e Farán usando en la Iglesia. Sar Asia Boutista

#### **Ilustración 30-4.** Catálogo digital de los crucifijos de Cantón Riobamba

![](_page_100_Picture_8.jpeg)

**Ilustración 31-4.** Catálogo digital de los crucifijos de Cantón Riobamba **Realizado por:** Valente C., 2022

![](_page_101_Picture_0.jpeg)

Crucifijo del Señor de la Agonía

Estilo: Barrocc y Colonial

**Dosaules Andrumn** Año: 100 chos (aprox). Medicles millianches a 2 attributional. Motorist Modera y tel de. Osmalica Oudíjo Jedecon kvadi enlasportet reliciedas Commonlas en las que participal Regularme codo año en Semano Santa los fieles venerar. afGuellio Morfologia: Policramado en madera. Descripción semántica El Señor de la Agonia conseida como Cristo de Mayo e Señor de los Temblores es un venerado crucifico de madera e el este se solcarra soy obbráel, cua ociado cantos frates equations en la iglesia Ban Agustin La escultura fue tallada en 1913 por Pray Pedro de Pigueroa D.S.A.

Claviron la Mario

Cherson kis Pics

**Ilustración 32-4.** Catálogo digital de los crucifijos de Cantón Riobamba

**Realizado por:** Valente C., 2022

![](_page_101_Picture_7.jpeg)

**Ilustración 33-4.** Catálogo digital de los crucifijos de Cantón Riobamba

![](_page_102_Picture_0.jpeg)

**Ilustración 34-4.** Catálogo digital de los crucifijos de Cantón Riobamba **Realizado por:** Valente C., 2022

#### *4.4.3 Etapa Ejecutiva*

Para la publicación del presente catálogo digital acerca de los crucifijos de las iglesias más representativos del cantón Riobamba, se prefirió la plataforma ISSU, en virtud de, que es un sitio web que nos permite crear, almacenar y visualizar documentos digitales para ser compartidas e interactuadas con millones de usuarios ya sea mediante el uso de esta plataforma o a través de las redes sociales. Asimismo, convierte los documentos en Flipbook con un solo clic, dando dinamismo al catálogo expuesto.

| <b>O</b> issuu                                                                           |   | 23 Elmathy intelligent plant                                                                                                    |       | 西<br><b>LEER</b><br>NELORA                                     |                |     |
|------------------------------------------------------------------------------------------|---|----------------------------------------------------------------------------------------------------|-------|----------------------------------------------------------------|----------------|-----|
| <b>Batt</b><br><b>Q</b> Hige<br>T: Mi blococe<br>湵<br>$A$ . Estadópidos<br>绥             |   | Empieza aqui.<br>O agregar desde<br>Cargar un archivo                                                                               |       | Arrastrar y soltar (1)<br>Sules are put a himitians de sechios |                |     |
| S Vertas<br>R. Colaborar (S)<br>$f$ eraicio de atituancia $-\infty$                      |   |                                                                                                    |       |                                                                | ED We widow    |     |
| O<br>Cantra do ayune 11<br>п<br>seninarios web<br>- 7 7 8 8 9 10 11<br><b>CONTRACTOR</b> | 省 | O empieza con una plantilla E www.<br>¿No tienes un archivo? Empleza aqui. Simplemente descargue, edite y vuelva a cargar en tesuu. |       |                                                                |                |     |
| Pan actual Illiano<br>Majora                                                             |   | <b>Reporte</b>                                                                                                    | Libro | portafolio                                                     | Catalogar<br>≡ | (x) |
|                                                                                          |   |                                                                                                    |       |                                                                |                | O   |

**Ilustración 35-4.** Plataforma Issuu

![](_page_103_Picture_3.jpeg)

**Ilustración 36-4.** Catálogo Digital de los Crucifijos Plataforma Issuu **Realizado por:** Valente C., 2022

#### **CONCLUSIONES**

Mediante el uso de cámara fotográfica y de los instrumentos de investigación se logró recabar quince figuras de los crucifijos principales de las iglesias de las parroquias rurales de Riobamba como son: San Juan, Calpi, Lican, Cacha, Cubijíes, Quimiag, Licto, Pungalá, Punín y Flores, las cuales fueron fundamentales para la obtención de datos verídicos y de esta manera cumplir con los objetivos planteados.

Una vez realizado la recopilación de las imágenes se realiza el estudio de cada uno de los crucifijos y se describió morfológica y tecnológicamente, a partir de un análisis visual y narraciones de expertos por lo que ha sido fundamental el aporte de cada uno de ellos para el desarrollo del catálogo.

La línea gráfica que se trabajó en la elaboración del catálogo como: La cromática, tipografía, retícula, etc., surgieron en base al tema religioso relacionado a los crucifijos, mediante la utilización de los elementos ligeros con el fin de atraer la atención de los espectadores.

#### **RECOMENDACIONES**

Se recomienda que las futuras generaciones realicen las investigaciones referentes al tema religiosa debido a que, no existe suficiente información para que la ciudadanía pueda acceder a este tipo de documentos el mismo que es imprescindible para fomentar la cultura y turismo a la ciudadanía.

Se recomienda que la recopilación de imágenes sea directamente tomada de los lugares investigadas para el estudio ya que permite que la información sea auténtico y veraz.

Se recomienda describir las imágenes de manera exhaustiva para proporcionar a la ciudadanía una información completa y detallada y de esta manera atraer la atención y el interés en visitar estos lugares religiosos.

Se recomienda utilizar los elementos de diseño acordes con el tema, que permita la distribución de los elementos de manera sistemática para obtener un documento que cumpla con todos los requisitos que debe tener un catálogo.

#### **GLOSARIO**

**Catálogo. -** Relación ordenada en la que se incluyen o describen de forma individual libros, documentos, personas, objetos, etc., que están relacionados entre sí (Real Academia Española, 2021).

**Crucifijo. –** Efigie o imagen de Cristo crucificado (Real Academia Española, 2021).

**Cultura. -** Conjunto de conocimientos que permite a alguien desarrollar su juicio crítico (Real Academia Española, 2021).

**Fomentar. -** Excitar, promover, impulsar o proteger algo (Real Academia Española, 2021).

**Generación. -** Sucesión de descendientes en línea recta (Real Academia Española, 2021).

**Morfología. -** Forma o estructura de algo (Real Academia Española, 2021).

**Patrimonio histórico. -** Conjunto de bienes de una nación acumulado a lo largo de los siglos, que, por su significado artístico, arqueológico, etc., son objeto de protección especial por la legislación (Real Academia Española, 2021).

**Religión. –** Conjunto de creencias o dogmas acerca de la divinidad, de sentimientos de veneración y temor hacia ella, de normas morales para la conducta individual y social y de prácticas rituales, principalmente la oración y el sacrificio para darle culto (Real Academia Española, 2021).

**Símbolo. -** Elemento u objeto material que, por convención o asociación, se considera representativo de una entidad, de una idea, de una cierta condición (Real Academia Española, 2021).

**Turismo. –** Actividad o hecho de viajar por placer (Real Academia Española, 2021).

# **BIBLIOGRAFÍA**

**1LIBRARY.** *La estructura del diseño y los elementos que contiene.* [En línea]. 2022. [Consulta: 17 junio 2022]. Disponible en: https://1library.co/article/estructura-dise%C3%B1o-elementos contiene.zx5j56vq.

**AHOÑA, Jhony.** La Catedral de Riobamba como Patrimonio Cultural en el Imaginario Colectivo de los Riobambeños, período Enero – Junio 2018 [En línea] (Trabajo de titulación). Universidad Nacional de Chimborazo, Riobamba, Ecuador. 2019. pp. 17-18. [Consulta: 2022-06-17]. Disponible en: http://dspace.unach.edu.ec/bitstream/51000/5946/1/UNACH-EC-FCP-COM- SOC-2019-0036.pdf

**ALTAMIRANO, Allyson.** *Un repaso al Diseño Editorial*. [En línea]. 2020. [Consulta: 17 junio 2022]. Disponible en: https://20173359.medium.com/un-repaso-al-dise%C3%B1o-editorial- 3318794e7da2.

**ARIAS, Fideas.** *El proyecto de investigación* [En línea]. 6. Caracas-Venezuela : Episteme, 2012. [Consulta: 30 junio 2022]. Disponible en: https://abacoenred.com/wp content/uploads/2019/02/El-proyecto-de-investigaci%C3%B3n-F.G.-Arias-2012-pdf-1.pdf

**BIBLIOTECA UDLAP. "**Clasificaciones Tipograficas". *Creación de un sistema interactivo: Elementos fundamentales de la tipografía* [En línea]. 2004, (Mexico), pp. 1-44. [Consulta: 16 junio 2022]. Disponible en: http://catarina.udlap.mx/u\_dl\_a/tales/documentos/ldg/fuentes\_f\_ml/capitulo3.pdf

**BIRMINGHAM, M.** "¿Qué significa un Crucifijo? Símbolos Religiosos y Neutralidad Estatal". *Fundación Manuel Giménez Abad* [en línea], 2021, (España) 8(1), pp. 1-24. [Consulta: 16 junio 2022]. Disponible en: https://dialnet.unirioja.es/servlet/articulo?codigo=5439441

**CALLEJO, Javier. "**Observación, entrevista y grupos de discusión: El silencio de tres prácticas de investigación"*. Rev. Esp. Salud Publica* [en línea], 2002, (España) 76(5), pp. 409-422. [Consulta: 05 julio 2022]. ISNN 2173-9110. Disponible en: https://scielo.isciii.es/pdf/resp/v76n5/colabora3.pdf
**CÁMARAS y drones.** *Tipos de Cámaras fotográficas y sus características*. [En línea]. 2022. [Consulta: 14 junio 2022]. Disponible en: https://www.camarasydrones.com/tipos-de-camarasfotograficas/.

**CAPTURETHEATLAS.** *Conceptos básicos de la fotografía*. [En línea]. 2020. [Consulta: 14 junio 2022]. Disponible en: https://capturetheatlas.com/es/conceptos-basicos-de-lafotografia/#wb.

**CEVALLOS, Tania.** Catálogo digital de las rutas turísticas visitadas por los estudiantes de la carrera de ecoturismo [En línea] (Trabajo de titulación)*.* Universidad Técnica de Cotopaxi, Latacunga, Ecuador. 2019. pp. 1-51. [Consulta: 2022-05-05]. Disponible en: http://repositorio.utc.edu.ec/bitstream/27000/5273/6/PC-000781.pdf

**CONCEPTODEFINICIÓN.** *Maquetación.* [En línea]. 2021. [Consulta: 17 junio 2022]. Disponible en: https://conceptodefinicion.de/maquetacion/.

**CUICHÁN, Daniela.** Mandalas decorativas basadas en las iglesias más representativas de Riobamba [En línea] (Trabajo de titulación). Escuela Superior Politécnica de Chimborazo, Riobamba, Ecuador. 2018. pp. 5-194. [Consulta: 2022-05-06]. Disponible en: http://dspace.espoch.edu.ec/bitstream/123456789/9192/1/88T00275.pdf

**DE fotografia.** *¿Qué es el triángulo de exposición? (Guía para principiantes). De fotografia.com.* [En línea]. 2021. [Consulta: 13 junio 2022]. Disponible en: https://defotografia.com/que-es-el-triangulo-de-

exposicion/#:~:text=El%20tri%C3%A1ngulo%20de%20exposici%C3%B3n%20es,velocidad% 20de%20obturaci%C3%B3n%20e%20ISO..

**DOMINGO, Jorge.** *¿Qué es un catálogo de productos y cómo elaborarlo?.* [En línea]. 2019. [Consulta: 18 junio 2022]. Disponible en: https://www.prestashop.com/es/catalogo-de-productos.

**ECDISIS Estudio.** *¿Qué Es Un Catálogo De Productos?*. [En línea]. 2020. [Consulta: 18 junio 2022]. Disponible en: https://ecdisis.com/que-es-un-catalogo-de-productos/.

**EFE.** *Muestra plasma cómo el Cristo en la Cruz fue fundamental para evangelización.* [En línea]. 2018. [Consulta: 02 mayo 2022]. Disponible en: https://www.efe.com/efe/america/cronicas/muestra-plasma-como-el-cristo-en-la-cruz-fuefundamental-para-evangelizacion/50000490-3563999.

**EXPOPUBLICITAS.** *Catálogos Impresos: El "back to basics" que regresa la conexión y cercanía a tus estrategias de Marketing y Publicidad.* [En línea]. 2022. [Consulta: 18 junio 2022]. Disponible en: https://expopublicitas.com/catalogos-impresos-el-back-to-basics-que-regresa-la conexion-y-cercania-a-tus-estrategias-de-marketing-y-publicidad-%EF%BF%BC/.

**FOTO F.** *Reglas De Composición En La Fotografía. Estudio foto escuela.* [En línea]. 2021. [Consulta: 14 junio 2022]. Disponible en: https://fotoefe.es/reglas-de-composicion/.

**FOTOSGUIA.** *Guía rápida para comprender las diferentes partes de una cámara.* [En línea]. 2022. [Consulta: 13 junio 2022]. Disponible en: https://fotosguia.com/guia-rapida-para comprender-las-diferentes-partes-de-una-camara/.

**FUSCO, Giannina. "**La investigación histórica, evolución y metodología **".** *Revista Mañongo* [en línea], 2009, (Venezuela) 17(32), pp. 229-245. [Consulta: 17 junio 2022]. Disponible en: https://docplayer.es/22311844-La-investigacion-historica-evolucion-y-metodologia-gianninafusco.html

**GARCÍA, Marcela.** *5 tipos de retículas más usadas en el diseño editorial.* [En línea]. 2019. [Consulta: 17 junio 2022]. Disponible en: https://www.paredro.com/5-reticulas-mas-usadas diseno-editorial/.

**GUEVARA, Gladys; et al. "**Metodologías de investigación educativa (descriptivas, experimentales, participativas, y de investigación-acción)". *RECIMUNDO: Revista Científica de la Investigación y el Conocimiento* [en línea], 2020, (Ecuador) 4(3), pp. 163-173. [Consulta: 05 julio 2022]. ISSN 2588-073X. Disponible en: https://dialnet.unirioja.es/servlet/articulo?codigo=7591592

**GUTIÉRREZ, José.** Retos y desafíos de la nueva evangelización La Iglesia del Siglo XXI [En línea] (Trabajo de titulación). (Maestría) Universidad Pontificia Bolivariana, Medellín, Colombia. 2016. pp. 38-48. [Consulta: 2022-06-16]. Disponible en: https://repository.upb.edu.co/bitstream/handle/20.500.11912/3157/FIN%20TESIS%20PADRE %20GUSTAVO%207%20%20DE%20dic%20%20DE%202016..pdf?sequence=1&isAllowed= y

**HERRAMIENTAS Virtuales.** *Catálogo digital*. [En línea]. 2020. [Consulta: 17 junio 2022]. Disponible en: https://catalogodigital.co/.

**HERRERA, Juan.** Diseño de una guía turística de los principales lugares, atractivos y ancestrales del Cantón Latacunga ubicado en la provincia de Cotopaxi [En línea] (Trabajo de titulación). Instituto tecnológica cordillera, Quito, Ecuador. 2014. pp. 32. [Consulta 2022-06-16]. Disponible en: https://dspace.cordillera.edu.ec/xmlui/bitstream/handle/123456789/1000/27-DIS-13-14- 1723584510.pdf?sequence=1&isAllowed=y

**LOPERA, Juan; et al. "**El método analítico como método natural"*.* (25)1, 2010, *Nómadas. Revista Crítica de Ciencias Sociales y Jurídicas* [en línea], 2010, (Colombia) 25(1), pp. 18-19. [Consulta: 30 junio 2022]. ISSN 1578-6730. Disponible en: https://www.redalyc.org/pdf/181/18112179017.pdf

**MINERVA, El rincón de la.** Los Catálogos. Formas. Tipos. Evolución. [En línea] 2 de abril de 2019. [Citado el: 18 de junio de 2022.] https://elrincondelaminerva.wordpress.com/2019/04/02/los-catalogos-formas-tipos-evolucion/.

**MINISTERIO de Turismo de Ecuador.** *Riobamba: destino de primicias y tradiciones culturales*. [En línea]. 2019. [Consulta: 04 mayo 2022]. Disponible en: https://www.turismo.gob.ec/riobamba-destino-de-primicias-y-tradiciones-culturales/.

**MINISTERIO de Turismo.** *Gobierno del Encuentro.* [En línea] 2019. [Consulta: 04 mayo 2022]. Disponible en: https://www.turismo.gob.ec/riobamba-destino-de-primicias-y-tradiciones culturales/.

**MIRANDA Estudio.** *Utilidades, ventajas y aplicaciones de los catálogos virtuales.* [En línea]. 2021. [Consulta: 18 junio 2022]. Disponible en: https://catalogosparaempresas.com/blog/ventajas-aplicaciones-catalogos-virtuales/.

**MUNICIPIO de Riobamba.** *Municipio de Riobamba.* [En línea] 2022. [Consulta: 19 junio 2022]. Disponible en: http://www.gadmriobamba.gob.ec/.

**ORGANOS de Palencia.** *¿Cuáles son las estructuras del catálogo?*. [En línea]. 2021. [Consulta: 17 junio 2022]. Disponible en: https://organosdepalencia.com/biblioteca/articulo/read/8408 cuales-son-las-estructuras-del-catalogo.

**OTERO, Alfredo.** *Enfoques de investigación* [en línea]*.* Barranquilla-Colombia: Universidad del Atlantico, 2018. [Consulta: 29 junio 2022]. Disponible en: https://www.researchgate.net/publication/326905435\_ENFOQUES\_DE\_INVESTIGACION

**OUTSIDE, Marcela.** *10 elementos de composición fotográfica. Fotografia .* [En línea]. 2020. [Consulta: 17 junio 2022]. Disponible en: https://marcelaoutside.com/10-elementos-de composicion-fotografica/.

**PABÓN, Oreana.** *Hablemos de ángulos fotográficos*. *Florida Global University.* [En línea]. 2018. [Consulta: 15 Junio 2022]. Disponible en: https://floridaglobal.university/hablemos-de angulos-

fotograficos/?lang=es#:~:text=Cuando%20hablamos%20de%20%C3%A1ngulo%20fotogr%C3 %A1fico,completamente%20diferente%20al%20mismo%20objeto..

**PARTESDEL.COM.** *Partes del catálogo. Equipo de redacción profesional.* [En línea]. 2017. [Consulta: 17 junio 2022]. Disponible en: https://www.partesdel.com/catalogo.html.

**PRINTCOLOR.** *Ejemplos de catálogos para tu negocio.* [En línea]. 2021. [Consulta: 18 junio 2022]. Disponible en: https://www.printcolorweb.com/printcolor/ejemplos-de-catalogos-para-tu negocio#:~:text=%C2%BFQu%C3%A9%20es%20un%20cat%C3%A1logo%3F,dirigido%20a %20un%20p%C3%BAblico%20concreto..

**PUBLIFES.** *Claves para un diseño de catálogos perfecto.* [En línea]. 2021. [Consulta: 17 junio 2022]. Disponible en: https://publifes.com/claves-diseno-de-catalogos/.

**RAMOS, Carlos. "**Los alcances de una investigación". *CienciAmérica* [en línea], 2020, (Ecuador) 9(3), pp. 1-5. [Consulta: 20 junio 2022]. ISSN 1390-9592. Disponible en: https://dialnet.unirioja.es/servlet/articulo?codigo=7746475

**REAL Academia Española.** *Diccionario de la lengua española - Real Academia Española*. [En línea]. 2021. [Consulta: 29 julio 2022]. Disponible en: https://dle.rae.es/.

**REKALDE, Itziar; et al. "**La Observación Como Estrategia De Investigación Para Construir Contextos De Aprendizaje Y Fomentar Procesos Participativos". *Educación XX1* [en línea], 2020, (España) 17(1), pp. 201-220. [Consulta: 02 julio 2022]. ISSN 1139-613X. Disponible en: https://www.redalyc.org/pdf/706/70629509009.pdf

**RIOBAMBA.** *Cultura y Tradiciones de Riobamba. Dirección de Gestión de Turismo del Gobierno Autónomo Descentralizado de Riobamba.* [En línea]. 2019. [Consulta: 02 mayo 2022]. Disponible en: https://riobamba.com.ec/es-ec/chimborazo/riobamba/culturas nacionalidades/cultura-tradiciones-riobamba-a7vtpxmvp.

**ROSS, Jon.** *¿Qué es el retoque fotográfico? Por qué es tan importante retocar. Imaginated.* [En línea]. 2022. [Consulta: 14 junio 2022]. Disponible en: https://www.imaginated.com/photography/photography-glossary/what-is-photo-retouching/.

**SALGUERO, José; et al.** "Marca Gráfica Chakiñan. propuesta desde el sistema co-creativo o diseño colaborativo". *REVISTA CHAKIÑAN* [en línea], (Ecuador) 1(2), pp. 83-94. [Consulta: 5 julio 2022]. ISSN 2550-6722. Disponible en: https://dialnet.unirioja.es/servlet/articulo?codigo=6294872

**SANTILLÁN AGUIRRE, Alex Fernando, & CHACÓN GUADALUPE, Cristofer Alejandro.** Promoción turística de "Las Siete Iglesias" de Riobamba mediante una propuesta de un paseo virtual multimedia aplicando vista 360º [En línea] (Trabajo de titulación). Escuela Superior Politécnica de Chimborazo, Riobamba, Ecuador. 2016. pp. 1-139. [Consulta: 2022-05- 06]. Disponible en: http://dspace.espoch.edu.ec/handle/123456789/5890

**SIGAUT, Nelly.** "La crucifixión en la pintura colonial". *Colegio de Michoacan* [en línea], 2015, (Mexico) 1(1), pp. 1-40. [Consulta: 05 mayo 2022]. Disponible en: https://www.colmich.edu.mx/relaciones25/files/revistas/051/NellySigaut.pdf

**SILVA, Sabina.** *Tipos de Fotografía: Define tu Estilo como Fotógrafo*. *TOO MANY Flash.* [En línea]. 2020. [Consulta: 18 junio 2022]. Disponible en: https://toomanyflash.com/tipos-defotografia/.

**SIMBOLOTECA.** *Simbolos religiosos.* [En línea]. 2019. [Consulta: 17 junio 2022]. Disponible en: https://www.simboloteca.com/simbolos-religiosos/.

**SIMPLIFIED.** *Understanding Chromatic and Achromatic Colors for Your Next Project!*. [En línea]. 2021. [Consulta: 18 junio 2022]. Disponible en: https://simplified.com/blog/design/colors/chromatic-and-achromatic-colors/.

**TECNICAS gráficas para docentes.** *Diseño Editorial.* [En línea]. [Consulta: 17 junio 2022]. Disponible en: https://roa.cedia.edu.ec/webappscode/18/diseo\_editorial.html.

**TELEMATEL.** *El catálogo digital. ¿Qué es?.* [En línea]. 2018. [Consulta: 14 junio 2022]. Disponible en: https://www.telematel.com/blog/que-es-el-catalogo-digital/.

**TRONCOSO, Claudia; & AMAYA, Antonio. "**Entrevista: guía práctica para la recolección de datos cualitativos en investigación de salud". *Rev. Fac. Med* [en línea], 2016, (Chile) 65(2), pp. 329-332. [Consulta: 1 julio 2022]. ISSN 0120-0011. Disponible en: https://revistas.unal.edu.co/index.php/revfacmed/article/view/60235/62861

**URIARTE, Julia.** *Resumen y caracteristicas de la fotografia. Etece.* [En línea]. 2020. [Consulta: 17 junio 2022]. Disponible en: https://www.caracteristicas.co/fotografia/.

**VALVERDE, Juan; et al. "**Validación de un protocolo fotográfico para la digitalización de muestras de herbario de especies tropicales"*. Revista científica* [en línea], 2020, (Colombia) 38(2), pp. 147-159. [Consulta: 05 julio 2022]. ISSN 0124-2253. Disponible en: https://revistas.udistrital.edu.co/index.php/revcie/article/view/15362/16040

**VÁSQUEZ, A.** *A pulso y con fuerza se forjan las cruces para el enteche.* [En línea]. 2019. [Consulta: 17 junio 2022]. Disponible en: https://www.eltelegrafo.com.ec/noticias/sociedad/6/enteche-crucifijos-wasipichana.

**VIVAR, Crisrina; et al. "**Primeros pasos en la investigación cualitativa: desarrollo de una propuesta de investigación" *Index Enferm* [en línea], 2013, (España) 22(4). pp. 222-227. [Consulta: 29 junio 2022]. ISSN 1132-1296. Disponible en: https://www.researchgate.net/publication/271272090 Primeros pasos en la investigacion cua litativa\_desarrollo\_de\_una\_propuesta\_de\_investigacion

#### **ANEXOS**

#### **ANEXO A:** VALIDACIÓN DE ENTREVISTA

### FICHA DE ENTREVISTA DE LOS CRUCIFIJOS DE LAS PARROQUIAS RURALES DEL CANTÓN RIOBAMBA

Reforzar información sobre los crucifijos de las iglesias pertenecientes a las parroquias rurales OBJETIVO: de Cantón Riobamba.

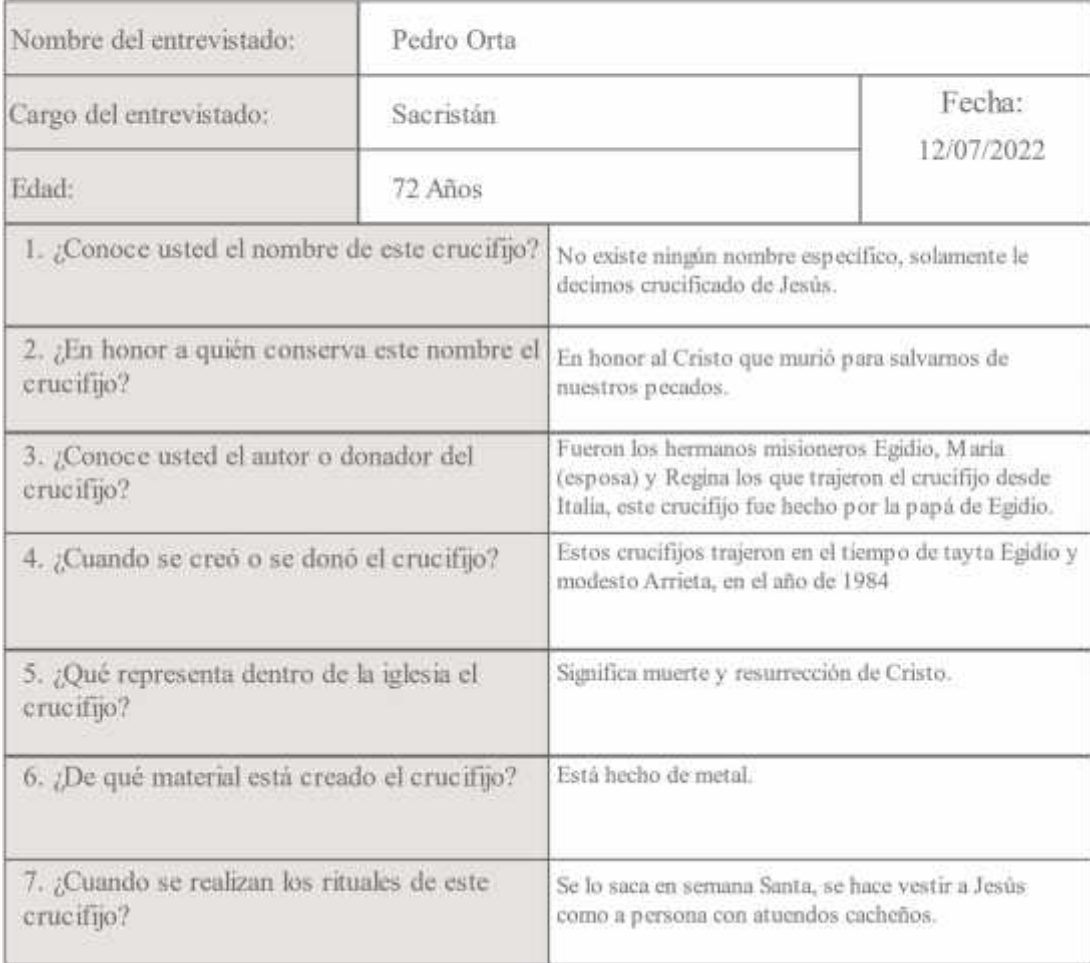

# **ANEXO B:** VALIDACIÓN DE FICHA DE OBSERVACIÓN ANÁLISIS FOTOGRÁFICO

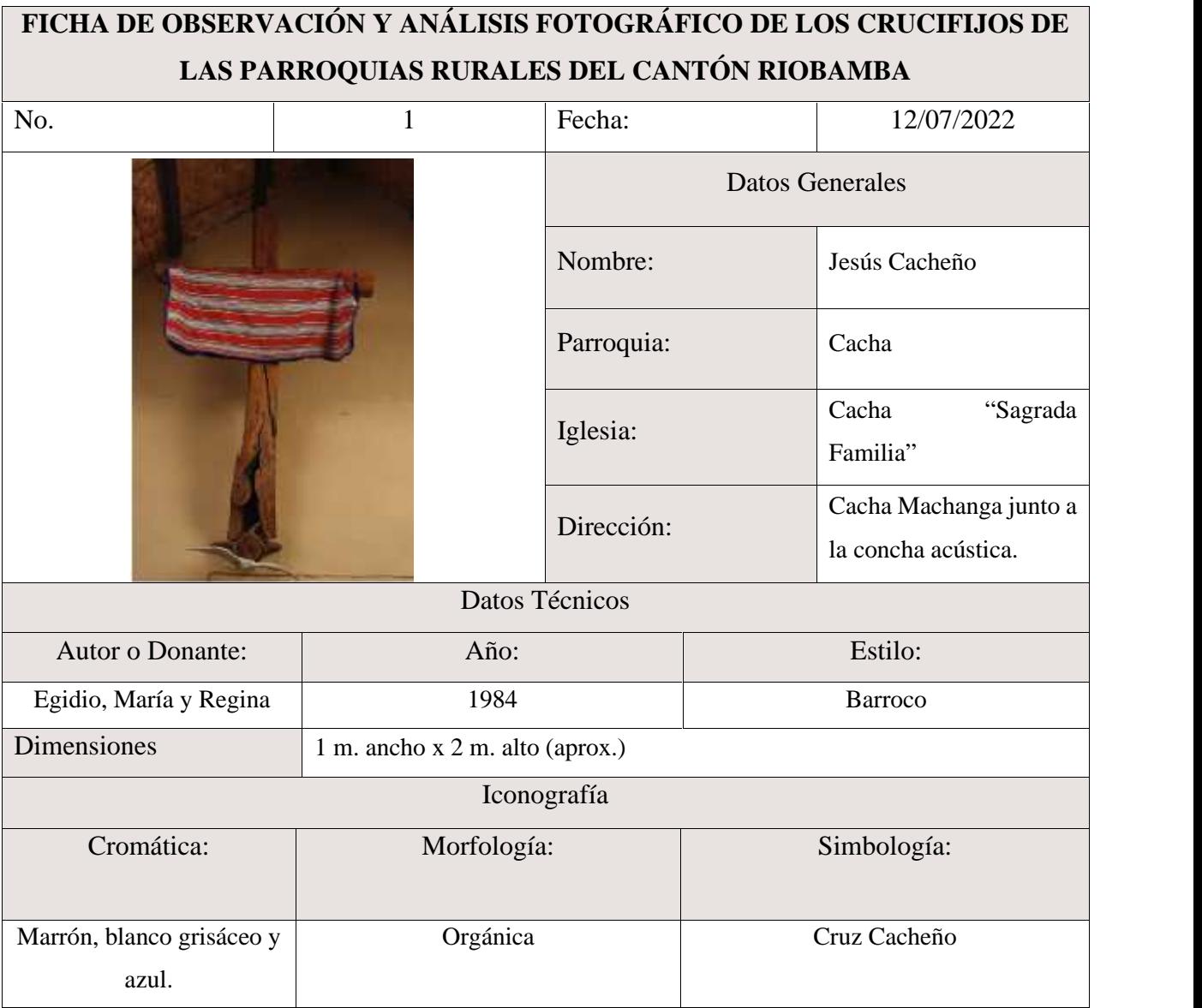

## **ANEXO C:** ENTREVISTA REALIZADA A LOS PÁRRACOS DE LA IGLESIAS.

Entrevista realizada al Párroco de la iglesia "Sagrada Familia" de Cacha.

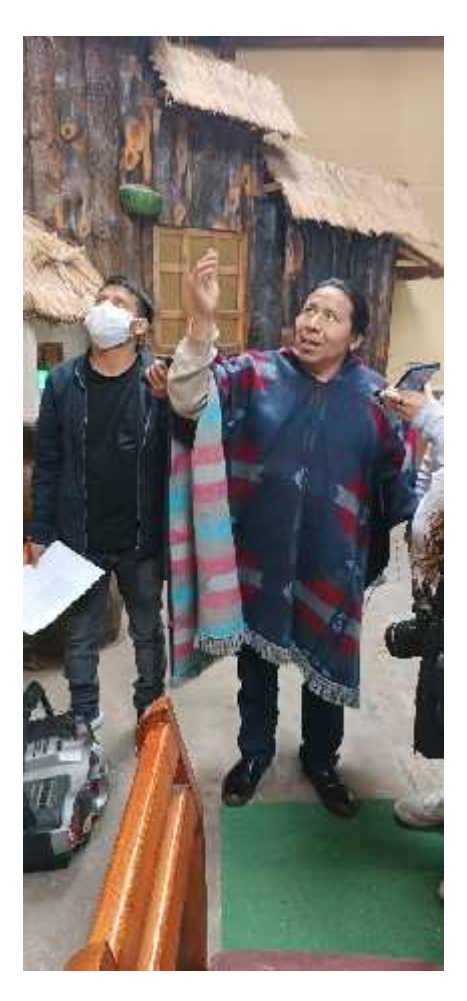

Entrevista realizada al Párroco de la iglesia "Virgen de las Nieves" de Lican.

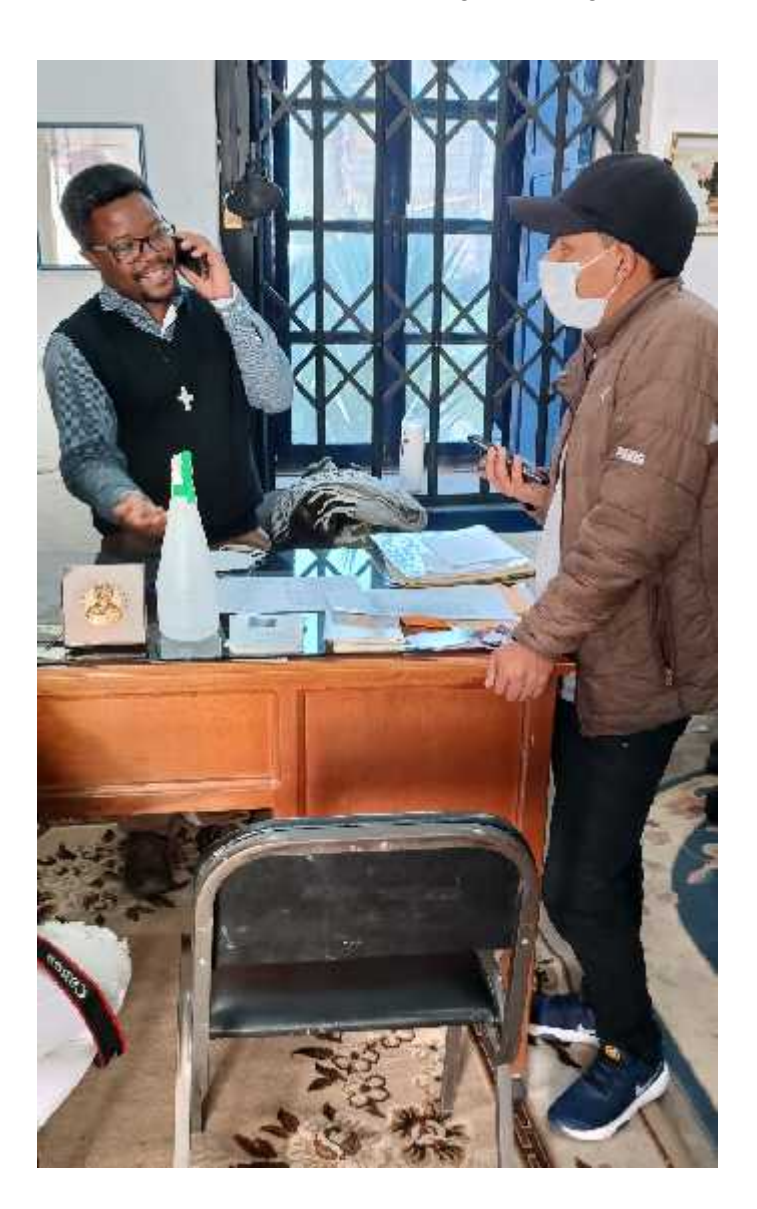

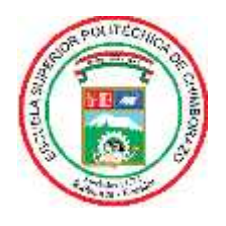

## **ESCUELA SUPERIOR POLITÉCNICA DE CHIMBORAZO**

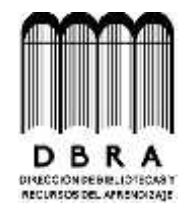

## **DIRECCIÓN DE BIBLIOTECAS Y RECURSOS DEL APRENDIZAJE**

### **UNIDAD DE PROCESOS TÉCNICOS**

REVISIÓN DE NORMAS TÉCNICAS, RESUMEN Y BIBLIOGRAFÍA

**Fecha de entrega:** 05 / 12 / 2022

**INFORMACIÓN DEL AUTOR**

**Nombres – Apellidos:** CARLOS JULIO VALENTE CEPEDA

**INFORMACIÓN INSTITUCIONAL**

**Facultad:** INFORMÁTICA Y ELECTRÓNICA

**Carrera:** DISEÑO GRÁFICO

**Título a optar:** LICENCIADO EN DISEÑO GRÁFICO

**f. Analista de Biblioteca responsable:**

**Ing. Fernanda Arévalo M.**

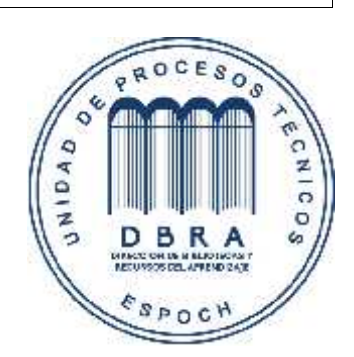